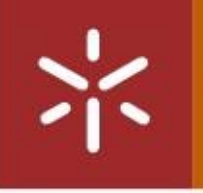

Universidade do Minho Escola de Engenharia

Microssistema de Aquecimento Integrado num Organ-on-a-Chip

Microssistema de Aquecimento Integrado num Organ-on-a-Chip Microssistema de Aquecimento Integrado num Organ-on-a-Chip

 $\frac{1}{4}$ 

Filipe anuel Martins Azevedo Filipe anuel Martins Azevedo

UMinho 2022

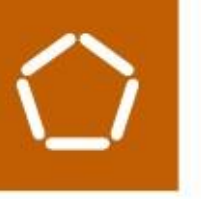

Filipe Manuel Martins Azevedo

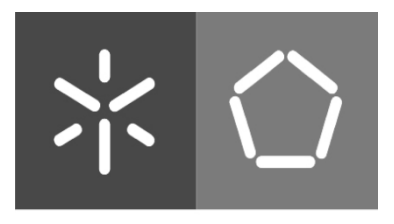

**Universidade do Minho** Escola de Engenharia

Filipe Manuel Martins Azevedo

## Microssistema de Aquecimento Integrado num Organ-on-a-chip

Dissertação submetida na Universidade do Minho para obtenção do grau de Mestre em Engenharia Eletrónica Industrial e de computadores

Trabalho efetuado sob a orientação do(s) Professora Dra. Graça Minas e Dr. Paulo Sousa

Junho de 2022

#### DIREITOS DE AUTOR E CONDIÇÕES DE UTILIZAÇÃO DO TRABALHO POR TERCEIROS

Este é um trabalho académico que pode ser utilizado por terceiros desde que respeitadas as regras e boas práticas internacionalmente aceites, no que concerne aos direitos de autor e direitos conexos.

Assim, o presente trabalho pode ser utilizado nos termos previstos na licença [abaixo](file:///C:/Users/tsousa/Google%20Drive/PhD/WR/abaixo) indicada.

Caso o utilizador necessite de permissão para poder fazer um uso do trabalho em condições não previstas no licenciamento indicado, deverá contactar o autor, através do RepositóriUM da Universidade do Minho.

#### Licença concedida aos utilizadores deste trabalho

**@0®** 

Atribuição-NãoComercial-SemDerivações CC BY-NC-ND https://creativecommons.org/licenses/by-nc-nd/4.0/

# <span id="page-4-0"></span>Agradecimentos

A realização deste trabalho foi o culminar de muitas horas de trabalho e dedicação, que jamais seria possível sem o apoio de quem me acompanhou e deu o seu apoio. Em primeiro lugar, o agradecimento mais importante e especial, aos meus pais, José Azevedo e Inês Azevedo por todo o apoio e confiança que depositaram em mim, não só ao longo deste trabalho, mas ao longo de todo o meu percurso académico, pela ajuda emocional e financeira, que me motivaram a atingir este objetivo.

Quero agradecer aos meus orientadores Professora Doutora Graça Minas, e em particular ao Doutor Paulo Sousa, pela disponibilidade e auxílio prestado, pelas inúmeros esclarecimentos e sugestões, que foram fulcrais na realização desta dissertação.

Não quero deixar de agradecer aos muitos colegas e amigos que me acompanharam, ou que conheci ao longo desta jornada académica, e a todos do Mestrado Integrado em Engenharia Eletrónica Industrial e Computadores, por fazerem parte do meu percurso e terem feito parte da minha formação. Em particular, Márcio Souto e Rafael Martins, agradeço todas as aventuras académicas passadas e a vossa ajuda em todos os desafios académicos.

Um voto de agradecimento aos meus colegas de trabalho do grupo Três60, que durante a fase final da dissertação, me permitiram ter a flexibilidade necessária para terminar o documento com sucesso.

Não esquecendo, um enorme agradecimento à minha namorada Rita Felgueiras, pelo constante incentivo, apoio e compreensão, que me permitiu a terminar esta etapa com ânimo, otimismo. Por fim, quero novamente exprimir a minha gratidão aos meus pais, à minha irmã, aos meus avós, tios e família mais próxima, pelo apoio incondicional, e excelente ambiente familiar que me proporcionaram ao longo da vida.

A todos, um sincero obrigado.

Este trabalho resulta do projeto NORTE-01-0145-FEDER-029394, PTDC/EMD-EMD/29394/2017, RTChip4Theranostics, financiado pelo Programa Operacional Regional do Norte (NORTE 2020), ao abrigo do Acordo de Parceria PORTUGAL 2020, através do Fundo Europeu de Desenvolvimento Regional (FEDER) e da Fundação para a Ciência e Tecnologia (FCT), IP. E do projeto PTDC/EEI-EEE/2846/2021, financiado por fundos nacionais (OE), no âmbito do programa Projetos de Investigação Científica e Desenvolvimento Tecnológico (IC&DT) em todos os domínios científicos (PTDC), através da Fundação para a Ciência e a Tecnologia, I.P.(FCT, I.P).

NORTE-01-0145-FEDER-029394

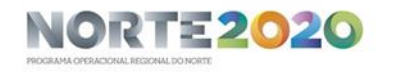

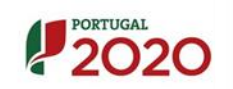

#### PTDC/EMD-EMD/29394/2017 PTDC/EEI-EEE/2846/2021

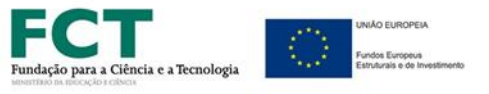

#### DECLARAÇÃO DE INTEGRIDADE

Declaro ter atuado com integridade na elaboração do presente trabalho académico e confirmo que não recorri à prática de plágio nem a qualquer forma de utilização indevida ou falsificação de informações ou resultados em nenhuma das etapas conducente à sua elaboração.

Mais declaro que conheço e que respeitei o Código de Conduta Ética da Universidade do Minho.

## <span id="page-7-0"></span>Resumo

A tecnologia organ-on-a-chip (OOC) tem atraído um amplo interesse por parte de empresas, laboratórios clínicos e de investigação, com o objetivo de desenvolver dispositivos que possuam a habilidade de replicar modelos de órgãos/tecidos humanos e culturas de organoides/células. Este sucesso beneficiou do avanço da tecnologia dos microssistemas, também conhecidos como sistemas microelectromecânicos (MEMS).

Apesar de existirem diversos modelos de OOC (coração, pulmão, fígado, entre outros), estes carecem ainda de sensores e atuadores capazes de monitorizar e controlar, a longo prazo, os parâmetros microambientais (pH, temperatura, oxigénio, entre outros) e a dinâmica da resposta dos compostos farmacêuticos, assim como outros processos biotecnológicos.

O objetivo desta dissertação consistiu no desenvolvimento de um sistema de aquecimento miniaturizado, que possa ser integrado num OOC de forma a mimetizar fielmente as temperaturas ótimas para o crescimento de células, tal como simular as verificadas no corpo humano (~37 $^{\circ}$ C), bem como ser utilizado em terapias de hipo (~35°C) e hipertermia (~42°C). O princípio base do sistema de aquecimento escolhido para esta aplicação foi o aquecimento resistivo através do efeito de Joule. Esta escolha deveu-se à sua simplicidade, eficácia na transmissão de calor e facilidade de integração em dispositivos microfluídicos.

Com o objetivo de otimizar o sistema de aquecimento, foram simulados vários layouts e os que apresentaram melhor desempenho foram fabricados. No seu fabrico foram utilizadas técnicas de deposição de filmes finos e a geometria foi padronizada por técnicas fotolitográficas e de corrosão química.

O sistema de alimentação e a eletrónica de controlo e atuação de todo o sistema foi também implementada, a qual inclui o controlo Proporcional Integral e Derivativo (PID), sensores de temperatura, interface gráfica com LCD e um teclado capacitivo integrado para controlo e apresentação da temperatura do sistema. O sistema desenvolvido foi capaz de controlar rapidamente a temperatura do fluido, fornecendo calor de uma forma uniforme por toda a área de cultura do OOC e de forma ajustável (variações mínimas de 1°C).

Palavras-chave: Organ-on-a-Chip; Microfluidica; Microaquecedor; Controlo PID;

1

## <span id="page-8-0"></span>Abstract

Organ-on-a-chip (OOC) technology has attracted widespread interest from companies and clinical and research laboratories to develop devices that possess the ability to replicate human organ/tissue models and organoid/cell culture. This success has benefited from advances in microsystems technology, also known as microelectromechanical systems (MEMS).

Although there are several OOC models (heart, lung, liver, among others), these still lack sensors and actuators capable of monitoring and controlling, in the long term, microenvironmental parameters (pH, temperature, oxygen, among others) and the dynamics of the response of pharmaceutical compounds, as well as many other biotechnological processes. The goal of this dissertation was to develop a miniaturized heating system that can be integrated into an OOC in order to faithfully mimic the optimal cell growth temperatures as seen in the human body (~37 $\degree$ C) as well as to be used in hypo (~35 $\degree$ C) and hyperthermia ( $\degree$ 42°C) therapies. The basic principle of the heating system chosen for this application was resistive heating via the Joule effect. This choice was due to its simplicity, effectiveness in heat transmission, and ease of integration into microfluidic devices.

In order to optimize the heating system, several layouts were simulated and the ones that presented the best performance were fabricated. Thin film deposition techniques were used in their fabrication and the geometry was standardized by photolithography and chemical corrosion techniques.

The power supply system and the control and actuation electronics of the entire system were also implemented, which includes Proportional Integral and Derivative (PID) control, temperature sensors, graphical interface with LCD and an integrated capacitive keypad to control and display the system temperature. The developed system was able to quickly control the fluid temperature, delivering heat in a uniform manner throughout the OOC culture area and in an adjustable manner (minimum variations of  $1^{\circ}$ C).

Palavras-chave: Organ-on-a-Chip; Microfluidic; Microheater; PID control;

# Índice

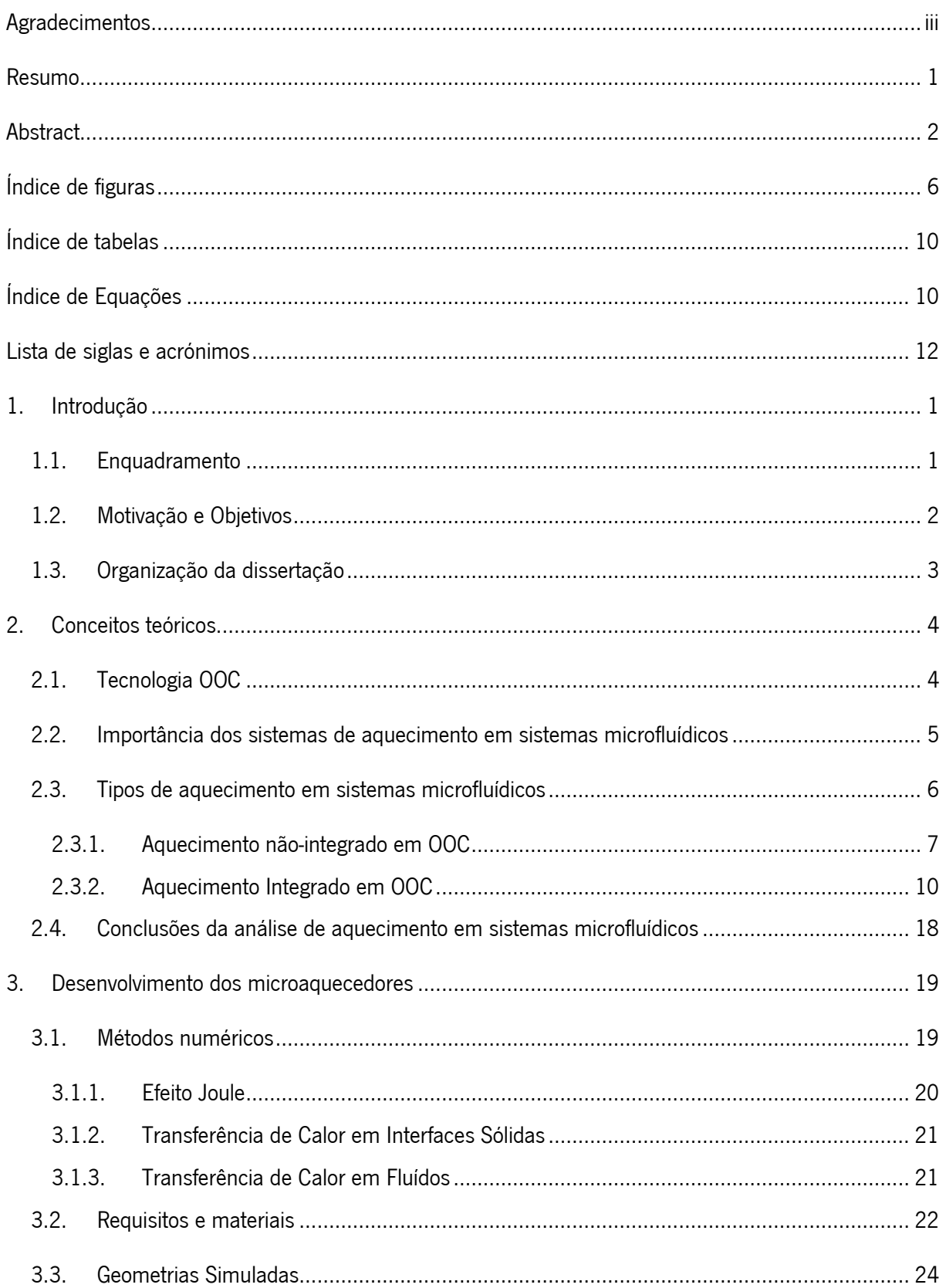

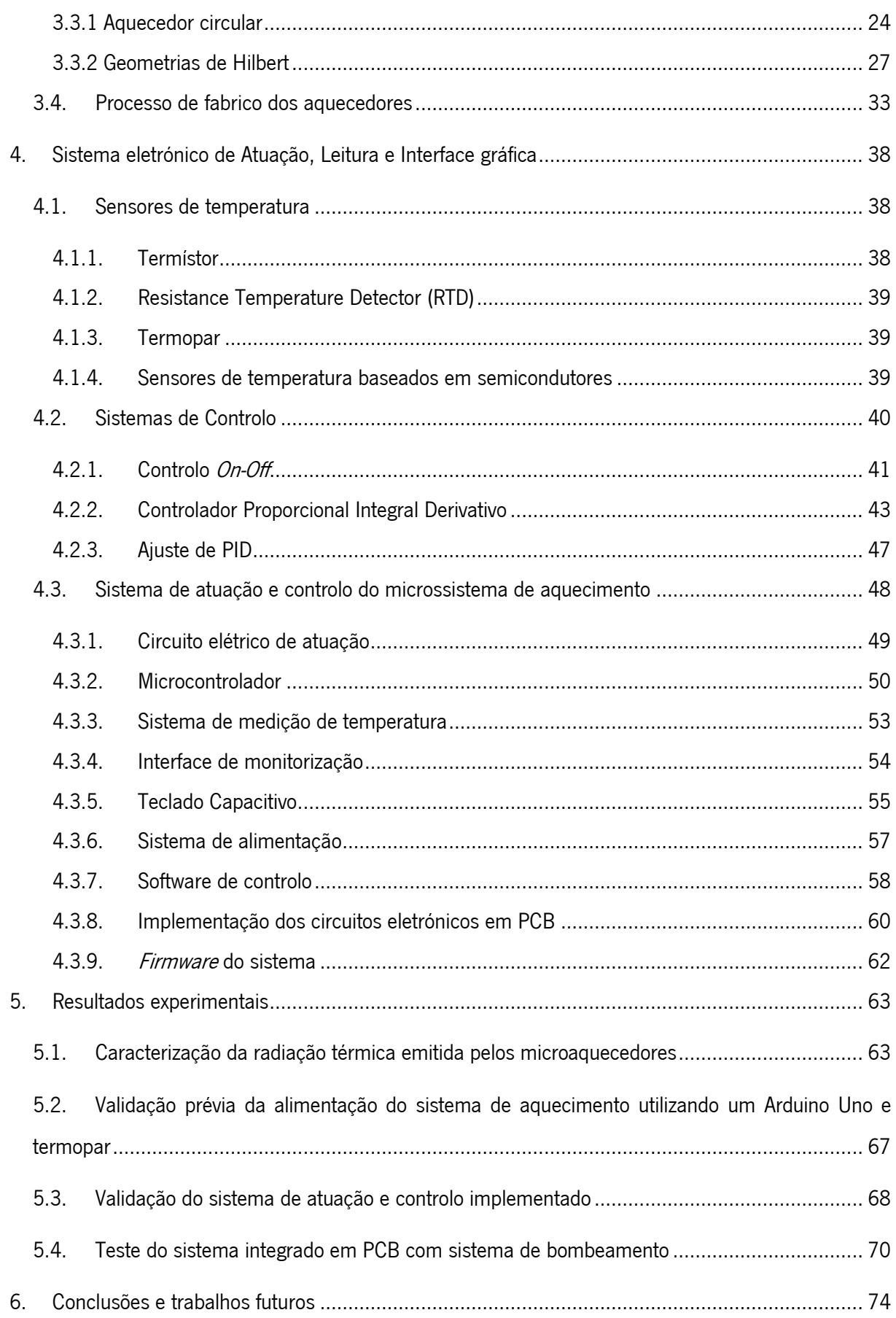

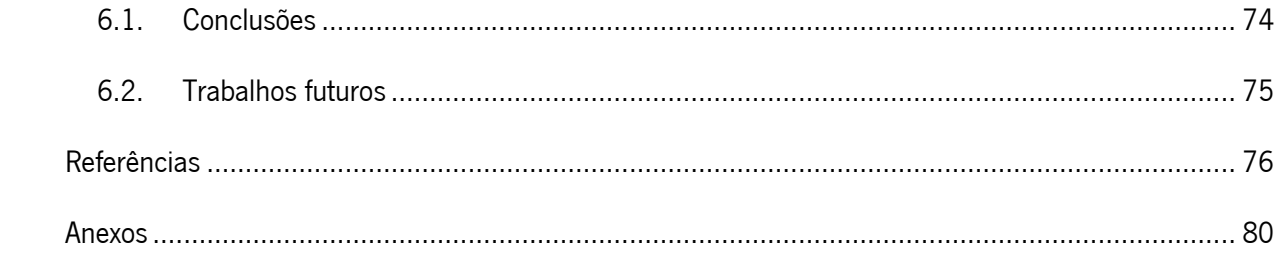

# <span id="page-12-0"></span>Índice de figuras

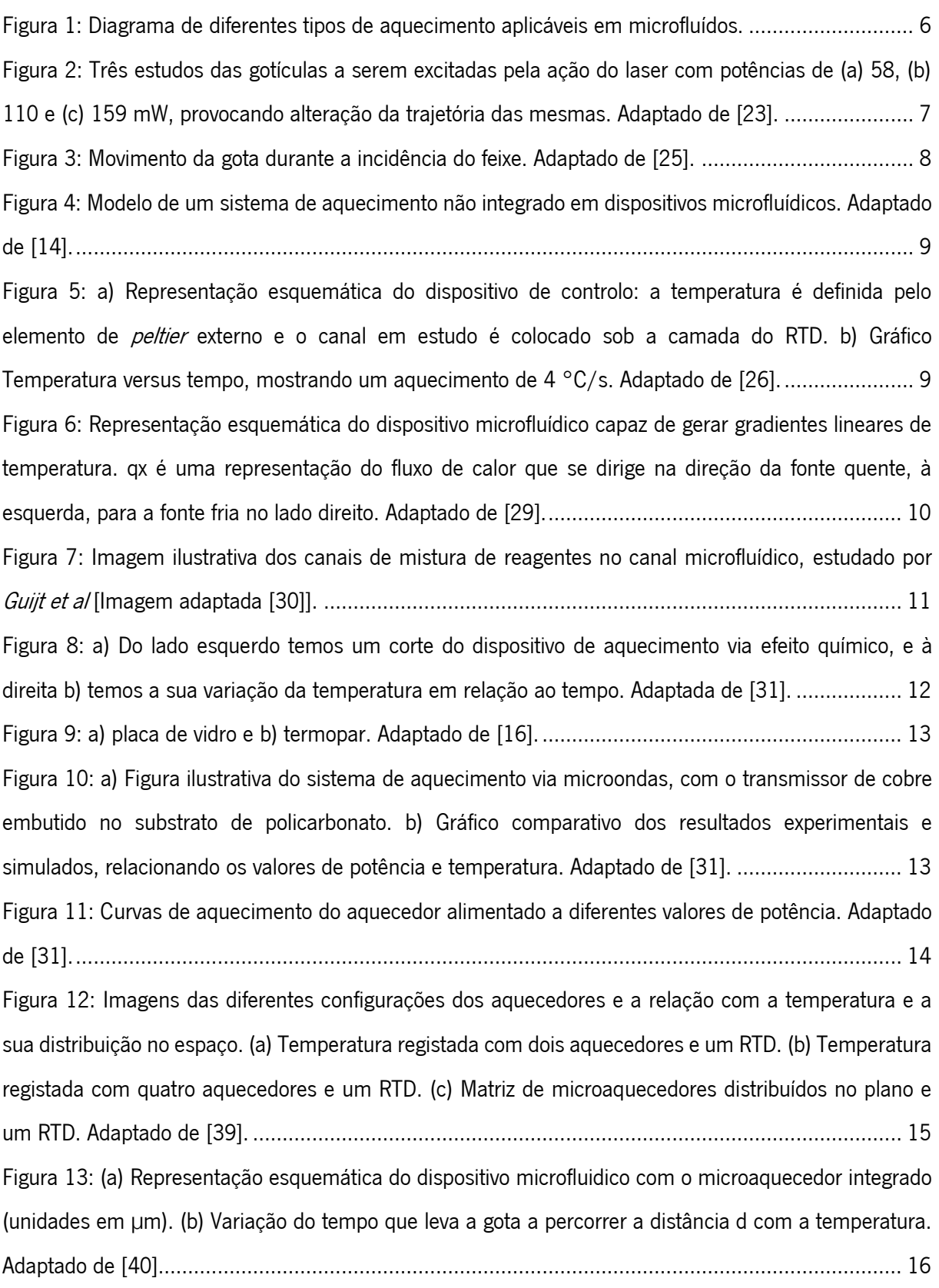

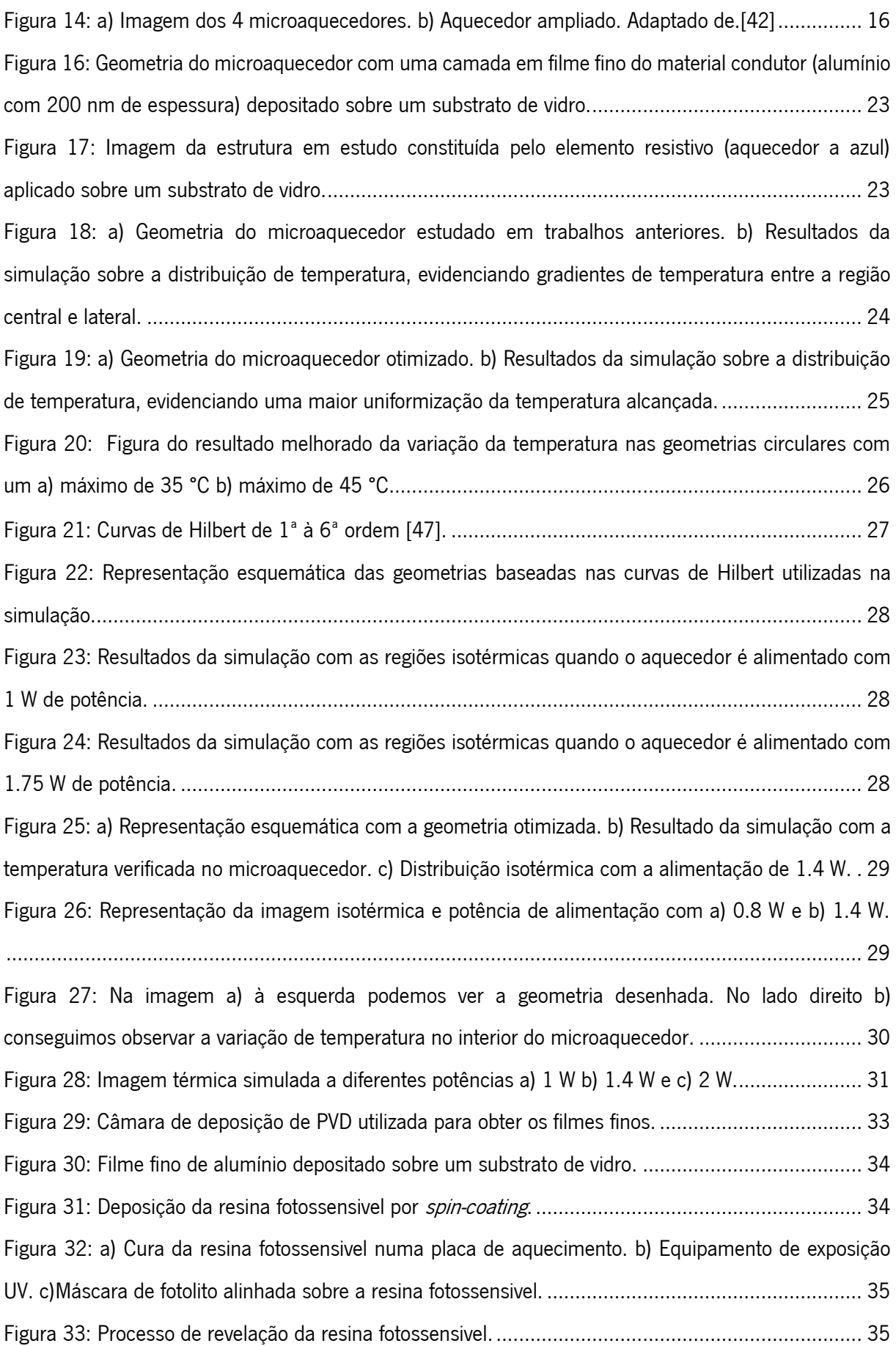

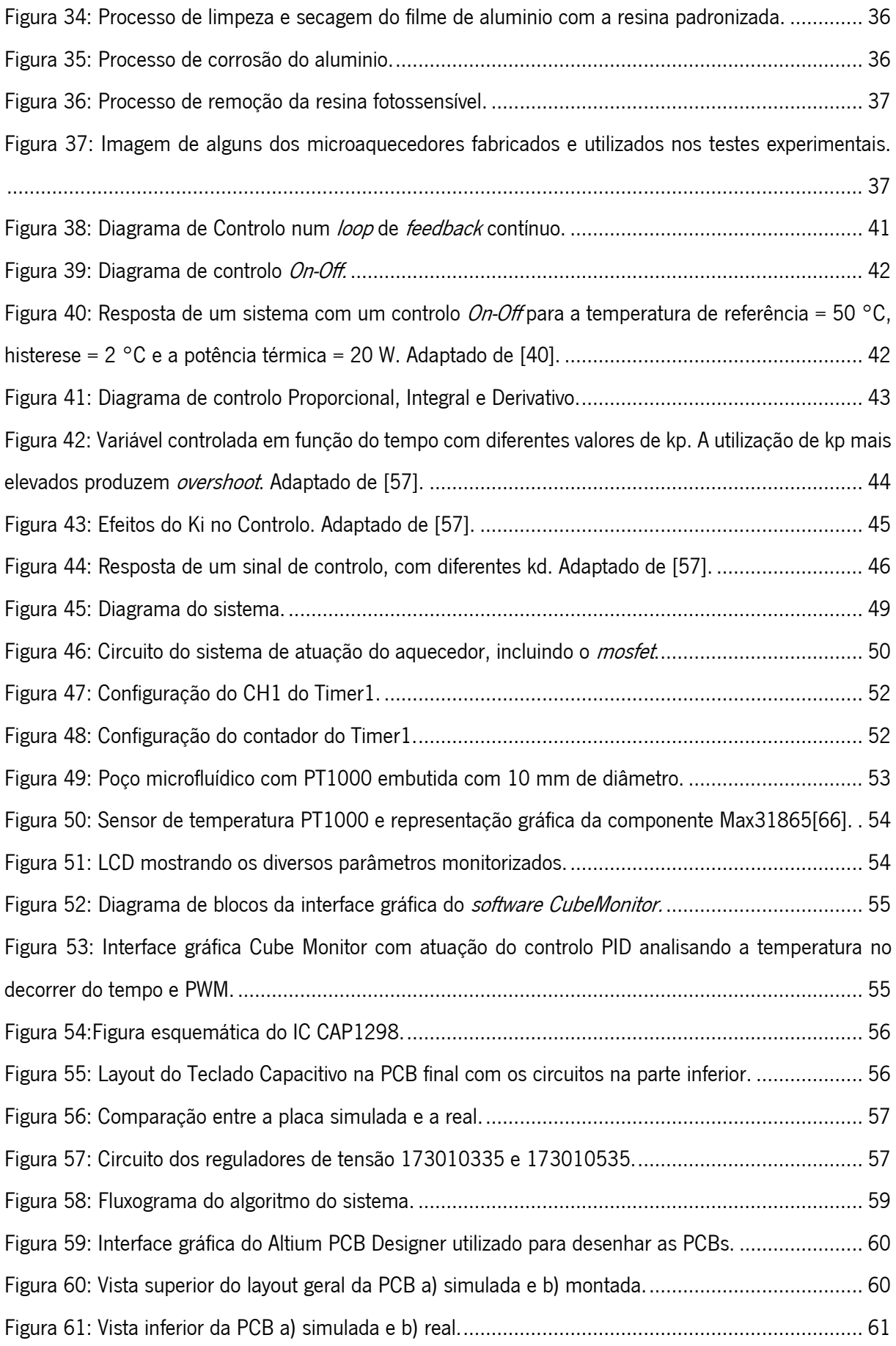

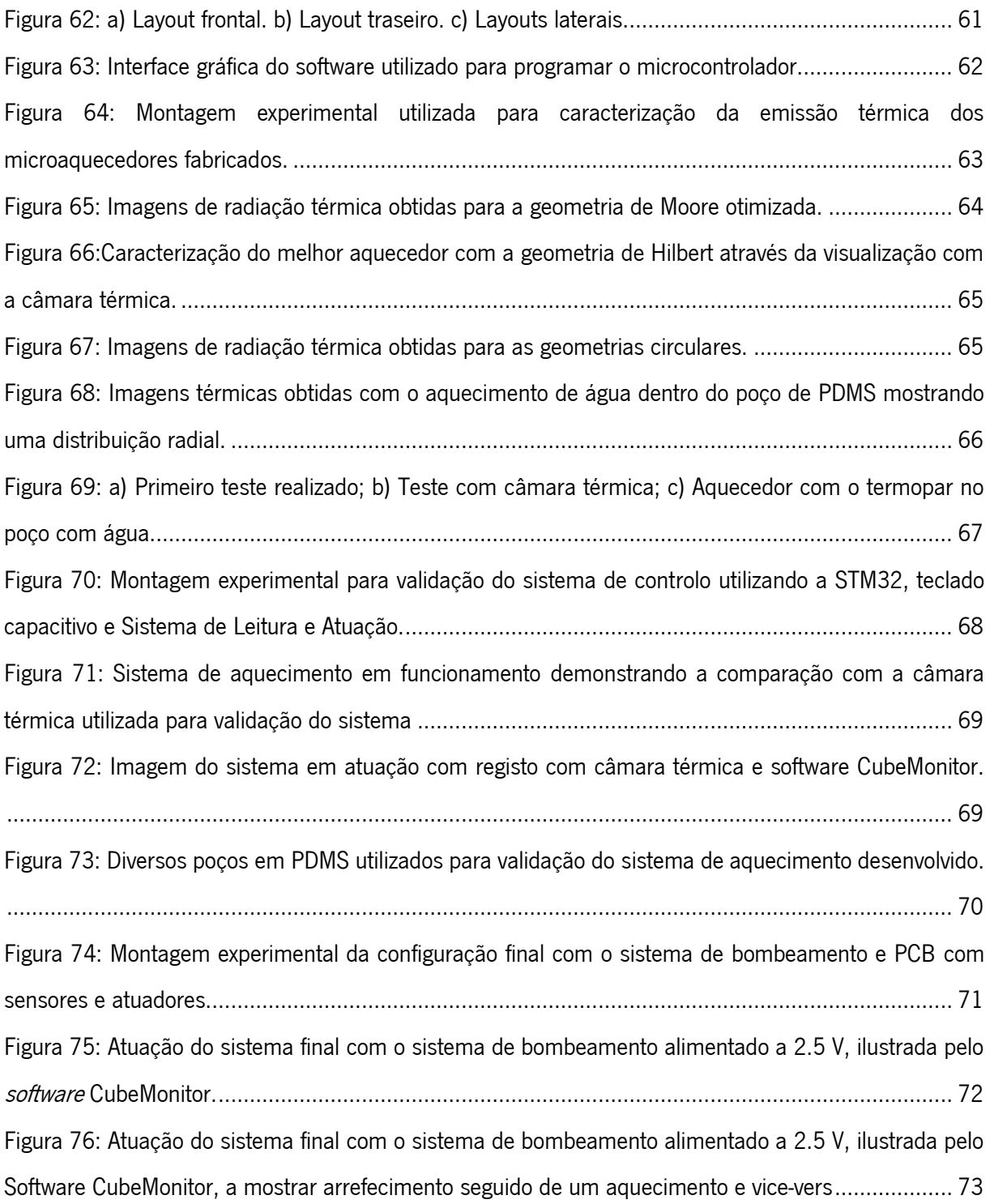

# <span id="page-16-0"></span>Índice de tabelas

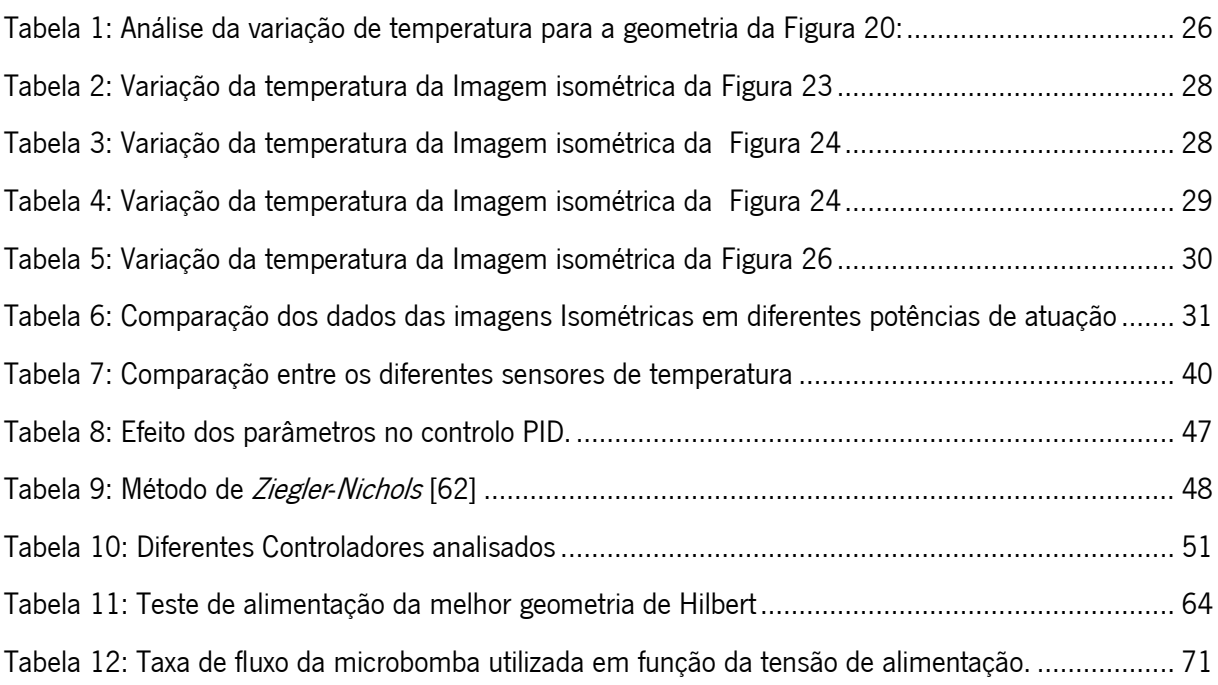

# <span id="page-16-1"></span>Índice de Equações

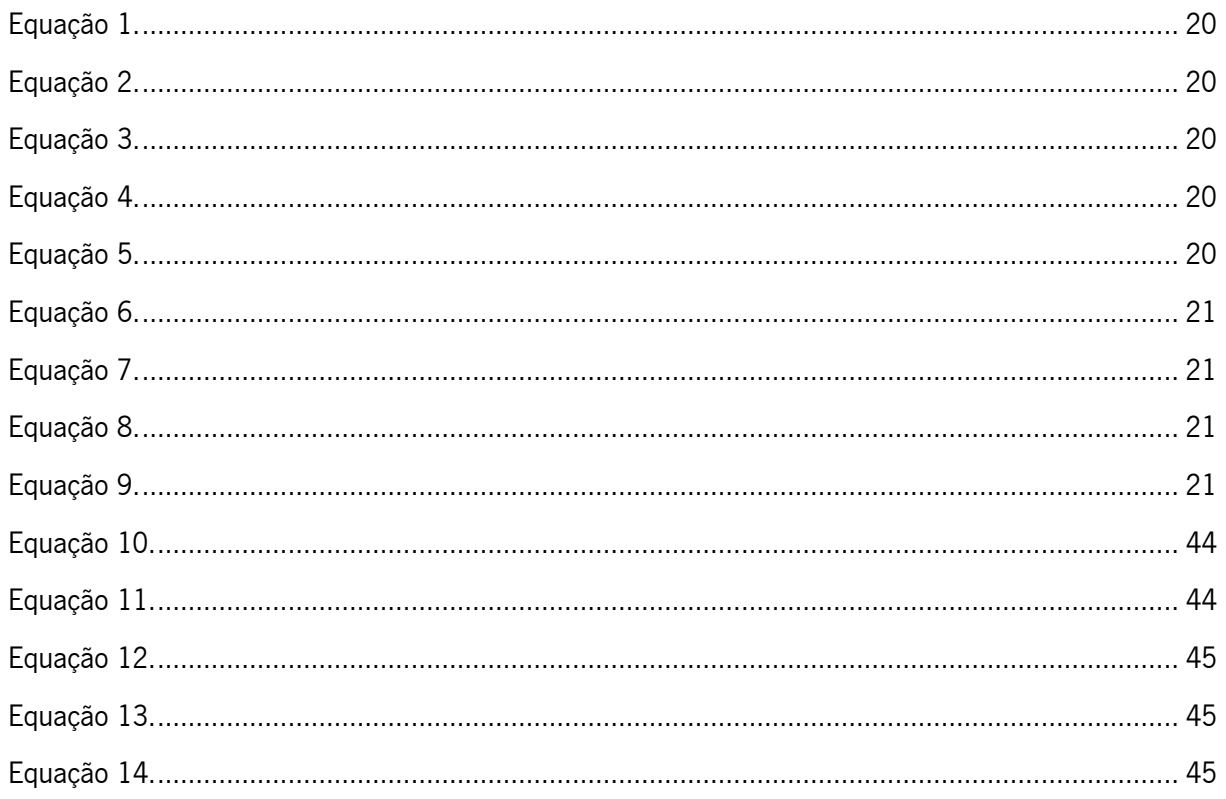

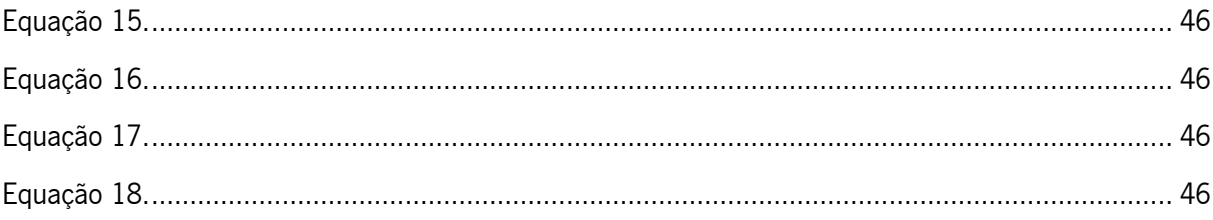

## <span id="page-18-0"></span>Lista de siglas e acrónimos

2D - Duas Dimensões 3D -Três Dimensões ADC – Analog-to-Digital Converter DAC – Digital-to-Analog Converter I/O – Input/ Output IC - Integrated Circuit IR - Infrared LCD - Liquid Crystal Display LED - Light Emitting Diode LOC- Lab On Chip MEMS - Sistemas Microeletromecânicos MOSFET - Metal Oxide Semiconductor Field Effect Transistor OOC- Organ-On-Chip PCB - Printed Circuit Board PCR - Polymerase Chain Reaction PDMS - Polidimetilsiloxano ou dimetilsilicone PID – Proporcional Integrativo Derivativo PWM – Pulse-Width Modulation RCC – Reset and Clock Control RGB – Red Green Blue RTD - Resistance Temperature Detector SMD – Surface-Mount Device SPI – Serial Peripheral Interface STM – STMicroeletronics SWD – Serial Wire Debug TSC – Touch Sensing Controller USART- Universal Synchronous/Asynchronous Receiver/Transmitter

# <span id="page-19-0"></span>1. Introdução

Neste capítulo é realizado o enquadramento do trabalho a desenvolver bem como as principais motivações que levaram à realização desta dissertação, sendo definidos os principais objetivos a atingir. Por fim, é apresentada a estrutura e organização deste documento.

## <span id="page-19-1"></span>1.1. Enquadramento

O conceito de *organ-on-a-chip* (OOC) foi introduzido por Donald Ingber e é o termo utilizado para definir uma cultura de células em dispositivos microfluídicos com o objetivo simular as atividades mecânicas e respostas fisiológicas de tecidos, órgãos e sistemas de órgãos. Dr. Ingber e a sua equipa introduziram o primeiro modelo para *lung-on-a-chip*, um chip microfluídico que replica um pulmão, composto por vias respiratórias humanas e células capilares, através dos quais transitou para intestino, rins, medula óssea, entre outros, devido ao sucesso obtido através do desenvolvimento do conceito de OOC [1][2][3]. O aumento da complexidade dos sistemas OOC tem permitido criar modelos farmacologicamente e fisiologicamente relevantes e fiáveis para o estudo de novos fármacos. No entanto, para poder fornecer informações espaciais e temporais sobre a fisiologia celular e o microambiente nelas presente, bem como respostas aos fármacos, são necessárias ferramentas de monitorização sofisticadas integradas nos sistemas in vitro, o que ainda não é conseguido com as tecnologias atuais. As tecnologias de microfabricação, microeletrónica e microfluídica têm permitido desenvolver sensores e atuadores miniaturizados com viabilidade de serem integrados em OOC para modelar/monitorizar as respostas fisiológicas sofisticadas *in vitro* em condições de serem simuladas com grande precisão. Estes sensores e atuadores têm demonstrado capacidade para fornecer resultados rápidos e reprodutíveis com capacidade de monitorização em tempo real [4].

\_\_\_\_\_\_\_\_\_\_\_\_\_\_\_\_\_\_\_\_\_\_\_\_\_\_\_\_\_\_\_\_\_\_\_\_\_\_\_\_\_\_\_\_\_\_\_\_\_\_\_\_\_\_\_\_\_\_\_\_\_\_\_\_\_\_\_\_\_\_\_\_\_\_\_ 1

### <span id="page-20-0"></span>1.2. Motivação e Objetivos

Os estudos clínicos de novos fármacos levam anos até serem concluídos e validar um único composto envolve, normalmente, custos bastante elevados. Durante esse processo de validação são perdidas inúmeras vidas de animais, e ainda assim, o processo falha frequentemente na previsão das respostas humanas, uma vez que os tradicionais modelos de estudo através de animais muitas vezes não imitam com precisão a fisiopatologia humana. Por estas razões, há uma grande necessidade de criar alternativas para modelar fielmente as inter-relações celulares in vitro, de forma a acelerar o desenvolvimento de novos fármacos [1] [4].

\_\_\_\_\_\_\_\_\_\_\_\_\_\_\_\_\_\_\_\_\_\_\_\_\_\_\_\_\_\_\_\_\_\_\_\_\_\_\_\_\_\_\_\_\_\_\_\_\_\_\_\_\_\_\_\_\_\_\_\_\_\_\_\_\_\_\_\_\_\_\_\_\_\_\_

De forma a atingir esse objetivo, devem ser assegurados vários critérios sendo que um dos mais importantes consiste em integrar sensores para monitorizar os parâmetros físicos e bioquímicos associados à funcionalidade dos modelos OOC. A adição destes sistemas miniaturizados abrirão um caminho com potencial para melhorar o desempenho dos atuais modelos OOC no rastreio de medicamentos, integrando uma multiplicidade de sensores para monitorização em tempo real de parâmetros biofísicos e bioquímicos [5].

A implementação de sistemas de aquecimento em dispositivos microfluídicos tem vindo a ser usada cada vez mais como uma ferramenta para assegurar as condições ótimas de temperatura para os sistemas de fluidos, nomeadamente em sistemas de cultura de células. Assim, o principal objetivo desta dissertação consiste no desenvolvimento de um sistema de aquecimento miniaturizado integrado em OOC bem como a sua respetiva eletrónica de atuação e leitura. Para atingir este objetivo foram realizadas várias etapas, nomeadamente:

▪ Simulação numérica de diferentes geometrias do sistema de aquecimento recorrendo ao software COMSOL. A geometria do microaquecedor é um dos parâmetros mais importantes, uma vez que influencia diretamente a geração e distribuição do calor. Assim, foram realizadas simulações numéricas de várias configurações de forma a encontrar a geometria ótima capaz de gerar calor de uma forma homogénea e controlada em toda a área da câmara de cultura. Neste projeto foi utilizado um dispositivo microfluídico com uma câmara de cultura circular com 10 mm de diâmetro e 5 mm de altura. O sistema deve ser capaz de aquecer todo o volume de líquido do sistema nas temperaturas a que foi dimensionado. A gama de temperatura pretendida situa-se entre os 35 °C e os 45 °C de forma a cobrir as temperaturas ótimas de crescimento celular bem como situações de hipo e hipertermia.

- **E** Fabricação das geometrias simuladas. As geometrias com melhor desempenho foram fabricadas e testadas experimentalmente.
- Desenvolvimento da eletrónica de atuação e leitura bem como do sistema de alimentação.

\_\_\_\_\_\_\_\_\_\_\_\_\_\_\_\_\_\_\_\_\_\_\_\_\_\_\_\_\_\_\_\_\_\_\_\_\_\_\_\_\_\_\_\_\_\_\_\_\_\_\_\_\_\_\_\_\_\_\_\_\_\_\_\_\_\_\_\_\_\_\_\_\_\_\_

- **E** Desenvolvimento da PCB. De forma a alcançar uma maior portabilidade e integração foi implementada uma PCB com teclado capacitivo integrado, desenhado especificamente para este dispositivo, LCD 20x4, e com todos os componentes de input/output do sistema.
- Teste de todos os módulos integrados. Após validação de todos os módulos separadamente, foi feito um teste final de validação com todos os módulos.

## <span id="page-21-0"></span>1.3. Organização da dissertação

Este documento está dividido em 6 capítulos. Neste capítulo introdutório apresenta-se o enquadramento do tema da dissertação e a respetiva motivação. Além disso, destacam-se os objetivos que se pretende atingir com o desenvolvimento deste projeto.

No capítulo 2 é feita uma introdução ao tema da dissertação abordando a tecnologia microfluídica, com especial ênfase na importância do aquecimento em dispositivos OOC bem como nos principais tipos de sistemas de aquecimento existentes, evidenciando as suas principais vantagens e desvantagens.

No capítulo 3 são apresentados os resultados das simulações numéricas das diversas geometrias bem como o processo de fabricação do microssistema de aquecimento.

No capítulo 4 apresenta-se o desenvolvimento do sistema eletrónico de atuação, leitura e interface gráfica, justificando todo o *hardware* escolhido assim como as placas de circuito impresso desenvolvidas como suporte ao *hardware*. Por fim é apresentado o *firmware* do sistema, onde são explicados os algoritmos e fluxograma de controlo no seu funcionamento. Por fim é mostrada a montagem do sistema total, dando ênfase às partes constituintes do mesmo.

No capítulo 5 apresentam-se os testes experimentais que foram realizados às diferentes evoluções do sistema, sendo mostrada a validação da prova de conceito resultante do desenvolvimento deste microssistema.

Por fim, no capítulo 6, são apresentadas as conclusões gerais do trabalho realizado e algumas sugestões de trabalho futuro.

\_\_\_\_\_\_\_\_\_\_\_\_\_\_\_\_\_\_\_\_\_\_\_\_\_\_\_\_\_\_\_\_\_\_\_\_\_\_\_\_\_\_\_\_\_\_\_\_\_\_\_\_\_\_\_\_\_\_\_\_\_\_\_\_\_\_\_\_\_\_\_\_\_\_\_ 3

# <span id="page-22-0"></span>2. Conceitos teóricos

Este capítulo apresenta uma visão geral da evolução das tecnologias OOC bem como o seu contributo em algumas aplicações. Apresenta-se ainda um levantamento bibliográfico dos diferentes tipos de microssistemas de aquecimento integrados em OOC, apresentando-se as vantagens e desvantagens destas tecnologias. Por fim, é feita uma revisão sobre os diferentes dispositivos de sensorização e respetivos controlos.

### <span id="page-22-1"></span>2.1. Tecnologia OOC

Os sistemas OOC são modelos 3D microfluídicos miniaturizados cuja função é simular tecido humano ou órgãos, concebidos para recriar parâmetros in vivo em modelos in vitro. A principal finalidade consiste em reproduzir fielmente interações de/entre sistemas biométricos [6], arquiteturas vasculares e diversas funções do corpo humano [1], que permitam substituir os sistemas convencionais de culturas de células 2D estáticas [2] e preencham as lacunas entre os modelos pré-clínicos testados em animais e no corpo humano [7]. Estes sistemas têm emergido recentemente como plataformas viáveis para medicina de precisão e rastreio de fármacos [3], [9].

A monitorização contínua para avaliação precisa dos parâmetros microambientais e das respostas dinâmicas dos órgãos e produtos farmacêuticos é de máxima importância e por isso, é imperativo o desenvolvimento de plataformas de deteção física e bioquímica totalmente integradas num único dispositivo, que permitam operar de forma contínua, dinâmica e automatizada [7], [11].

Para este fim, são desenvolvidos os sistemas OOC que combinam as tecnologias microfluídicas com diferentes engenharias para simular tanto a biologia dos organoides como a fisiologia dos órgãos humanos [2], [11], [12]. Estes modelos de órgãos humanos miniaturizados têm inúmeras vantagens sobre os modelos convencionais, tais como: previsão mais precisa das respostas humanas e, em particular, das interações de vários órgãos, quando diferentes modelos de órgãos são implementados num único sistema microfluídico [13]; a diminuição do tempo de resposta; a melhoria do controlo do sistema; e também a produção em larga escala a um custo reduzido. No desenvolvimento de modelos de órgãos biométricos, é cada vez mais evidente que a incorporação de sistemas de monitorização fornecerão dados e informações relevantes em várias vertentes do desenvolvimento dos órgãos, nomeadamente na avaliação dos efeitos provocados pela administração de novos fármacos [9], [11].

## <span id="page-23-0"></span>2.2. Importância dos sistemas de aquecimento em sistemas microfluídicos

\_\_\_\_\_\_\_\_\_\_\_\_\_\_\_\_\_\_\_\_\_\_\_\_\_\_\_\_\_\_\_\_\_\_\_\_\_\_\_\_\_\_\_\_\_\_\_\_\_\_\_\_\_\_\_\_\_\_\_\_\_\_\_\_\_\_\_\_\_\_\_\_\_\_\_

Os dispositivos microfluídicos são cada vez mais atrativos para a realização de reações químicas ou processos físicos, que requerem um controlo preciso da temperatura dado que permitem obter elevadas taxas de transferência de calor quando materiais adequados são utilizados no seu fabrico. Para além disso, a sua combinação com sensores fiáveis, podem fornecem informações contínuas sobre a viabilidade e atividade metabólica dos tecidos/organoides em tempo real bem como em inúmeras aplicações [15]. A utilização de materiais avançados no fabrico destes dispositivos, permitem otimizar e controlar de forma precisa os parâmetros físicos de pequenos volumes de fluidos, facilitando, por exemplo, a implementação de condições uniformes de temperatura ao longo do canal ou a criação de gradientes térmicos [13], [16].

A engenharia química é uma das áreas que tem beneficiado dos avanços verificados nas microtecnologias, onde a utilização de microreatores em plataformas microfluídicas tem permitido a otimização dos processos químicos, com redução significativa do perigo para o responsável pelo manuseamento da experiência, uma vez que não está diretamente exposto à possível inalação de gases ou às reações exotérmicas. Outro beneficio é a diminuição do volume dos reagentes necessários para uma dada experiência, o que leva a uma diminuição dos custos globais bem como redução dos resíduos produzidos [17], [18].

Os sistemas de aquecimento são de grande importância em aplicações bioquímicas, nomeadamente nas reações em cadeia da polimerase (PCR do inglês *polymerase chain reaction)*, um método utilizado para amplificar e multiplicar cópias de fragmentos de ácido desoxirribonucleico (ADN) específicos, com inúmeras utilizações na área da medicina e biologia molecular [19]. Este método de replicação de ADN é prevalente em muitas aplicações, desde a área da medicina, á farmacologia até à genética. Este processo de replicação engloba uma série de etapas com necessidade de temperatura controlada de forma a aplicar os três perfis de temperatura exigidos pelos ciclos da PCR: desnaturação (94-96 °C), emparelhamento (50-60 °C) e extensão (72 °C). Geralmente para ser considerada PCR o ciclo é repetido no mínimo 20 vezes, podendo assim multiplicar eficientemente uma cadeia de ADN através do controlo da temperatura [20]. A realização de PCR em plataformas microfluídicas permitem a utilização de pequenos volumes de amostra/reagentes a partir de processos automatizados e com tempos de processamento e análise rápidos.

## <span id="page-24-0"></span>2.3. Tipos de aquecimento em sistemas microfluídicos

O desenvolvimento de dispositivos microfluídicos, especialmente os lab-on-a-chip (LOC), requer a integração de múltiplas funções de um laboratório numa plataforma compacta e integrada. Para realização dessas funcionalidades, é necessário o controlo de diversos parâmetros, especialmente a temperatura, a qual é um parâmetro crítico na ocorrência de reações físicas, químicas e biológicas de uma forma reprodutível e precisa [21].

\_\_\_\_\_\_\_\_\_\_\_\_\_\_\_\_\_\_\_\_\_\_\_\_\_\_\_\_\_\_\_\_\_\_\_\_\_\_\_\_\_\_\_\_\_\_\_\_\_\_\_\_\_\_\_\_\_\_\_\_\_\_\_\_\_\_\_\_\_\_\_\_\_\_\_

A maioria dos estudos que envolvem tecnologias de aquecimento/arrefecimento, exploram métodos não integrados onde o aquecimento é realizado fora das estruturas microfluídicas, aquecendo um pequeno volume de líquido que flui através do sistema [22], assim como métodos onde os sistemas de aquecimento são integrados nos dispositivos microfluídicos.

Na [Figura 1,](#page-24-1) podemos ver o diagrama que descreve as diferentes formas de aquecimento estudadas para a dissertação.

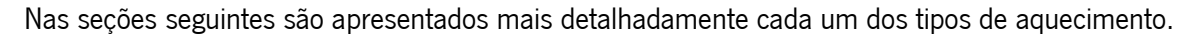

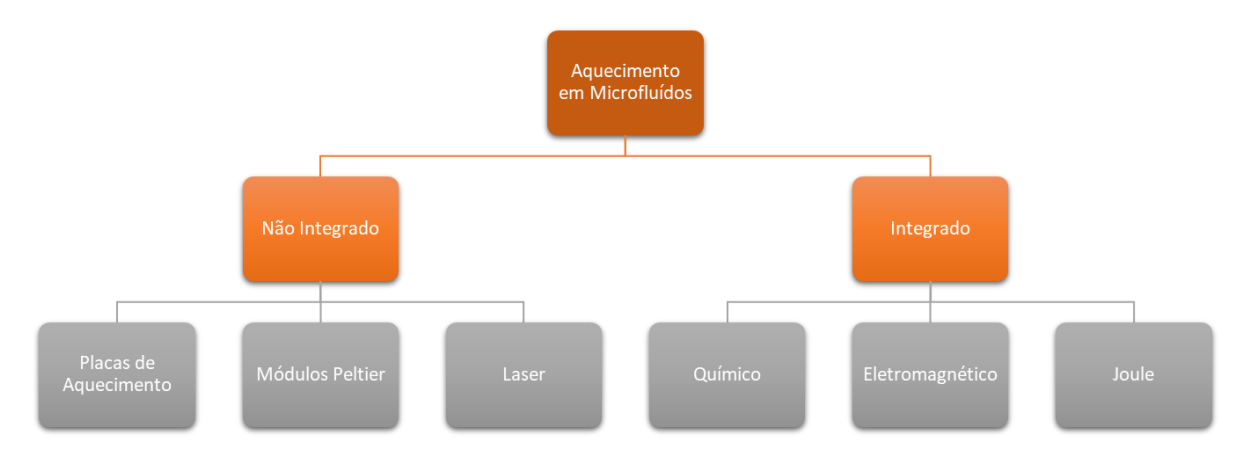

<span id="page-24-1"></span>Figura 1: Diagrama de diferentes tipos de aquecimento aplicáveis em microfluídos.

### <span id="page-25-0"></span>2.3.1. Aquecimento não-integrado em OOC

Esta seção descreve técnicas baseadas em aquecedores externos a partir de sistemas capazes de aquecer líquidos antes de serem injetados no microssistema, como elementos Peltier, aquecedores externos, ou através da incorporação de componentes comerciais, como, placas de aquecimento, capazes de realizar aquecimentos homogéneos diretamente na base do dispositivo, o que permite que a transferência de calor atinja os microcanais. Assim, foram feitos estudos de aquecimentos nãointegrados, em específico o aquecimento via laser e com placa de aquecimento, de forma a comparar com os integrados.

\_\_\_\_\_\_\_\_\_\_\_\_\_\_\_\_\_\_\_\_\_\_\_\_\_\_\_\_\_\_\_\_\_\_\_\_\_\_\_\_\_\_\_\_\_\_\_\_\_\_\_\_\_\_\_\_\_\_\_\_\_\_\_\_\_\_\_\_\_\_\_\_\_\_\_

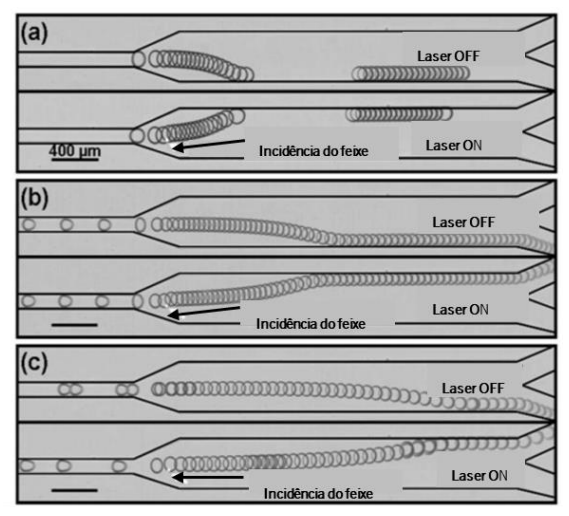

<span id="page-25-1"></span>Figura 2: Três estudos das gotículas a serem excitadas pela ação do laser com potências de (a) 58, (b) 110 e (c) 159 mW, provocando alteração da trajetória das mesmas. Adaptado de [23].

Com o desenvolvimento da microeletrónica, o díodo laser tornou-se uma tecnologia barata e confiável e, é atualmente uma maneira fácil e simples de interagir oticamente com um material. Para além disso, tem surgido como uma abordagem interessante para aquecer com precisão baixos volumes de fluidos. Robert de Saint Vincent et al. [23] realizou um estudo onde utilizaram um laser como fonte de aquecimento. O estudo consistiu em focar um laser contínuo de ião árgon (comprimento de onda no vácuo de 514.5 nm) num microcanal em PDMS utilizando um microscópio, de forma a melhor compreender os fenómenos microfluídicos experienciados. Quando o laser é ligado, os líquidos são aquecidos na área próxima à incidência do feixe, e desta forma, cria uma tensão superficial na gota, fazendo com que a esta se mova [\(Figura 2\)](#page-25-1). Através da sobreposição de frames tirados consecutivamente, permite observar o comportamento do fluido. Na figura 2 está apresentado um teste com uma taxa de 100 frames/s, onde foi possível observar a trajetória das gotículas. Com o laser acionado, as partículas de fluido fluem pelo canal superior. Sendo este desligado, as gotículas fluíam pelo canal inferior.

\_\_\_\_\_\_\_\_\_\_\_\_\_\_\_\_\_\_\_\_\_\_\_\_\_\_\_\_\_\_\_\_\_\_\_\_\_\_\_\_\_\_\_\_\_\_\_\_\_\_\_\_\_\_\_\_\_\_\_\_\_\_\_\_\_\_\_\_\_\_\_\_\_\_\_

Hettiarachchi et al. escolheram um laser como método de aquecimento para aquecer gotas de baixo volume e realizar uma PCR, estudando a sua eficácia em tempo real. O tamanho do feixe incidente foi de aproximadamente de 200 µm com a capacidade de aquecer gotículas de até 300 µm de diâmetro. De forma a obter as temperaturas necessária para a PCR, foram utilizadas potências de 25 e 50 mW para atingir temperaturas compreendidas entre 60 e 95 °C, incidindo um laser de baixa potência com um comprimento de onda de 1460 nm na gama do infravermelho. Como se pode ver na [Figura 3,](#page-26-0) é possível confirmar que a gotícula move-se quando submetida à incidência do feixe [25].

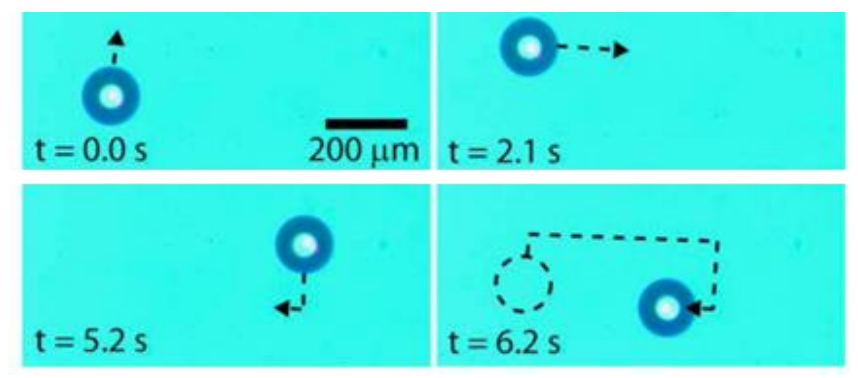

Figura 3: Movimento da gota durante a incidência do feixe. Adaptado de [25].

<span id="page-26-0"></span>Na realização do estudo, os autores tiveram alguns problemas na utilização deste método uma vez que observaram um gradiente de temperatura nas gotas o que reduziu a eficácia da PCR. De forma a contornar o problema foi aumentado o número de lasers, e desta forma colmatando o problema da baixa uniformidade de temperatura, uma vez que com mais superfície do laser a colidir com o fluido, a agitação das gotículas é aumentada, e estas aquecem mais uniformemente.

Outro tipo de aquecimento foi indicado pelo estudo realizado por *Jiyu Meng et al.* onde descreve o teste de um sistema microfluídico para realização de PCR com um canal fabricado em polidimetilsiloxano (PDMS) com uma geometria em formato de serpentina e com duas entradas. Este sistema tem integrado um sensor de temperatura baseado numa Pt100 e a temperatura foi controlada por uma placa de aquecimento (SAPPYRE SC-60, TY154, Merip Technology Co). O canal com 100 μm de largura e 30 μm de profundidade em conjunto com a placa de aquecimento foi capaz de garantir uma uniformidade de 0.1 °C em toda a superfície cumprindo assim os requisitos para realizar PCR [15].

Assim, com este modelo, o aquecedor de 30 W de potência foi capaz de atingir temperaturas de 60 °C em menos de 1 minuto como podemos verificar na [Figura 4.](#page-27-0)

\_\_\_\_\_\_\_\_\_\_\_\_\_\_\_\_\_\_\_\_\_\_\_\_\_\_\_\_\_\_\_\_\_\_\_\_\_\_\_\_\_\_\_\_\_\_\_\_\_\_\_\_\_\_\_\_\_\_\_\_\_\_\_\_\_\_\_\_\_\_\_\_\_\_\_ 8

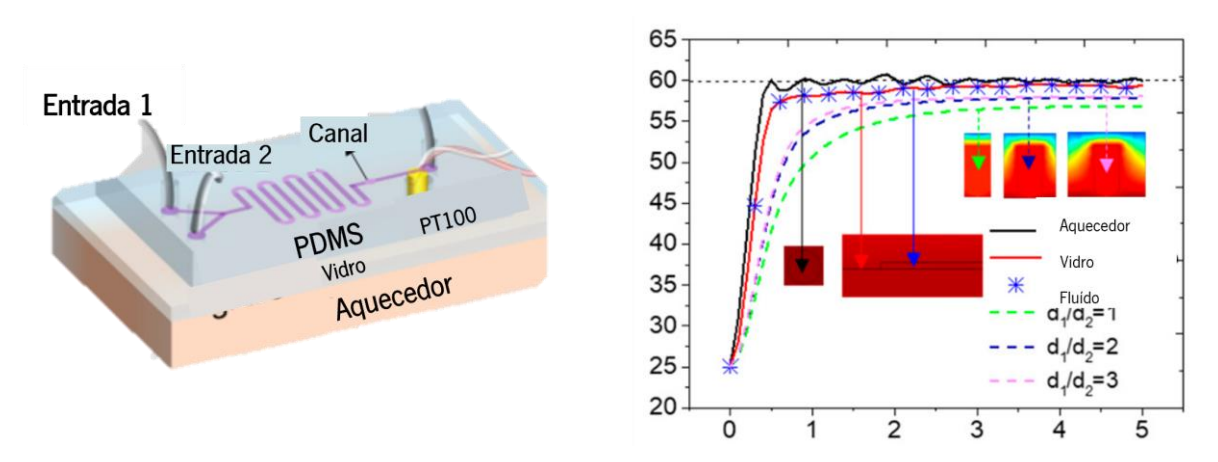

\_\_\_\_\_\_\_\_\_\_\_\_\_\_\_\_\_\_\_\_\_\_\_\_\_\_\_\_\_\_\_\_\_\_\_\_\_\_\_\_\_\_\_\_\_\_\_\_\_\_\_\_\_\_\_\_\_\_\_\_\_\_\_\_\_\_\_\_\_\_\_\_\_\_\_

Figura 4: Modelo de um sistema de aquecimento não integrado em dispositivos microfluídicos. Adaptado de [14].

<span id="page-27-0"></span>Outra abordagem desenvolvida por *Velve Casquillas et al.* consistiu no desenvolvimento de um dispositivo microfluídico à base de PDMS, que consiste numa câmara de cultura e dois módulos termoelétricos Peltier que permitem controlar a temperatura do líquido que flui através do canal, responsável por aquecer a câmara de cultura das células [\(Figura 4\)](#page-27-0). A vantagem do PDMS é a sua condutividade térmica relativamente baixa de ~0.15 W/mK, que permite uma eficiente transferência de calor desde fonte de calor ao fluido, minimizando as perdas de energia [5], [26], Desta forma, este sistema aquece reversivelmente entre 5 e 45 °C em menos de 10 s como podemos ver [Figura 5](#page-27-1) b). A alteração da direção do fluxo permite que o fluido passe pelo *Peltier* externo frio ou quente, e dessa forma controlar a temperatura das células localizadas abaixo do canal. A temperatura foi detetada através da utilização de um sensor *Resistance Temperature Detector* (RTD) de platina integrado nos microcanais. Como a resistência elétrica da platina muda praticamente linearmente com a temperatura, foi possível registar os valores de temperatura dentro dos microcanais com elevada precisão [27].

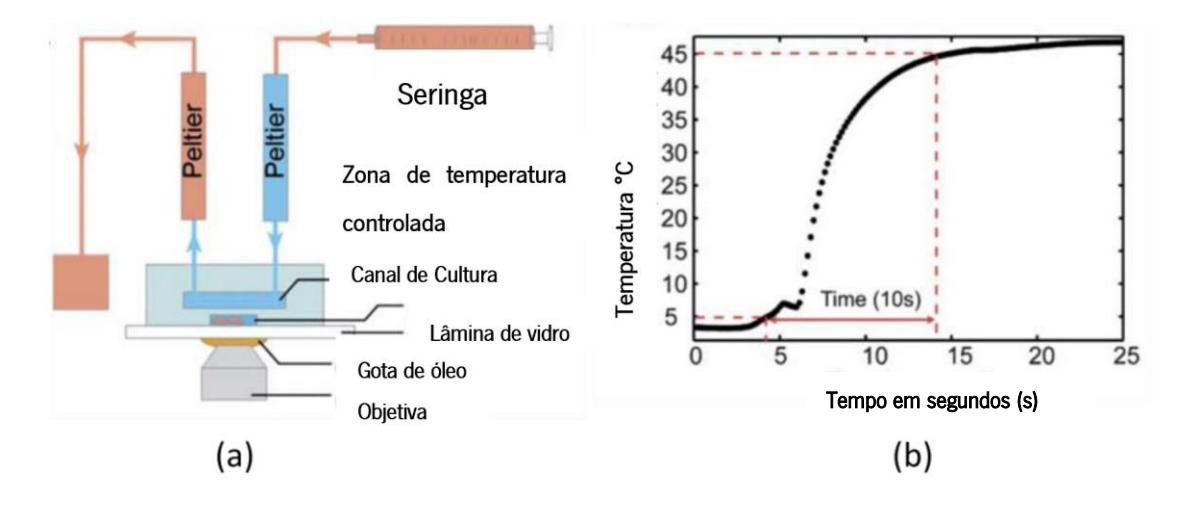

<span id="page-27-1"></span>Figura 5: a) Representação esquemática do dispositivo de controlo: a temperatura é definida pelo elemento de *peltier* externo e o canal em estudo é colocado sob a camada do RTD. b) Gráfico Temperatura versus tempo, mostrando um aquecimento de 4 °C/s. Adaptado de [26].

Com o objetivo de gerar gradientes de temperatura, *Mao et al.* [28] relataram a utilização de líquidos préaquecidos para esta finalidade. Um gradiente linear de temperatura é gerado em canais microfluídicos paralelos, localizados entre uma fonte quente e um dissipador frio separados por uma parede, constituindo assim 2 canais separados onde fluem os canais de maiores dimensões com o fluido a variar a diferentes temperaturas [\(Figura 6\)](#page-28-1). O dispositivo foi fabricado com técnicas litográficas com dimensões que variam de 20 × 7  $\mu$ m<sup>2</sup> a 250 × 7  $\mu$ m<sup>2</sup>. Com este método foram obtidos perfis de temperatura com um gradiente linear de 5.8 °C/mm. O canal microfluídico composto por oito canais paralelos fica localizado entre os canais de aquecimento e arrefecimento. Um termopar foi colocado em diferentes locais para garantir melhor eficácia de leitura.

\_\_\_\_\_\_\_\_\_\_\_\_\_\_\_\_\_\_\_\_\_\_\_\_\_\_\_\_\_\_\_\_\_\_\_\_\_\_\_\_\_\_\_\_\_\_\_\_\_\_\_\_\_\_\_\_\_\_\_\_\_\_\_\_\_\_\_\_\_\_\_\_\_\_\_

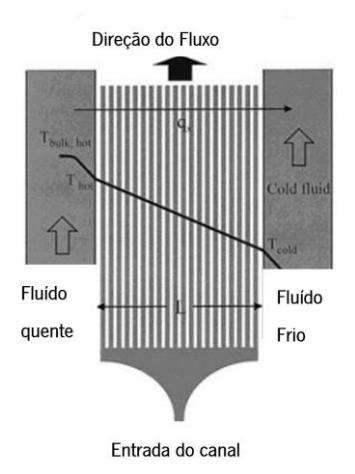

<span id="page-28-1"></span>Figura 6: Representação esquemática do dispositivo microfluídico capaz de gerar gradientes lineares de temperatura. qx é uma representação do fluxo de calor que se dirige na direção da fonte quente, à esquerda, para a fonte fria no lado direito. Adaptado de [29].

### <span id="page-28-0"></span>2.3.2. Aquecimento Integrado em OOC

Uma vez abordado os sistemas de aquecimento não integrado, serão de seguida apresentados os sistemas de aquecimentos integrados na estrutura microfluídica.

#### 2.3.2.1. Aquecimento Químico

Guijt et al. recorreu a processos químicos endotérmicos e exotérmicos para regular localmente a temperatura num microcanal utilizando um método totalmente integrado em microcanais com 54 μm de largura e 19 μm de profundidade. O arrefecimento foi implementado por de um processo endotérmico através da evaporação da acetona (Reagente 1) no ar (Reagente 2). Para aquecimento, os autores recorreram a uma reação exotérmica a partir da dissolução de 97% de H<sub>2</sub>SO<sub>4</sub> (Reagente 1) em água (Reagente 2). O canal central representado a vermelho na [Figura 7,](#page-29-0) é preenchido com uma solução de Rodamina B dissolvida em água, como indicador de temperatura dentro do microcanal, uma vez que esta apresenta propriedades de fluorescência distintas em função da temperatura a que está sujeita. Ting Liu et al. estudou a relação entre temperatura e a fluorescência de diferentes soluções aquosas de Rodamina em temperaturas compreendidas entre os 30 e os 70 °C [21]. Ajustando a razão da taxa de fluxo entre os dois reagentes, os autores demonstraram controlo sobre a intensidade da reação e, consequentemente, na temperatura obtida. Esta abordagem permite variar a temperatura entre os −3 a 76 °C com taxas de aquecimento de cerca de 1 °C/s.

\_\_\_\_\_\_\_\_\_\_\_\_\_\_\_\_\_\_\_\_\_\_\_\_\_\_\_\_\_\_\_\_\_\_\_\_\_\_\_\_\_\_\_\_\_\_\_\_\_\_\_\_\_\_\_\_\_\_\_\_\_\_\_\_\_\_\_\_\_\_\_\_\_\_\_

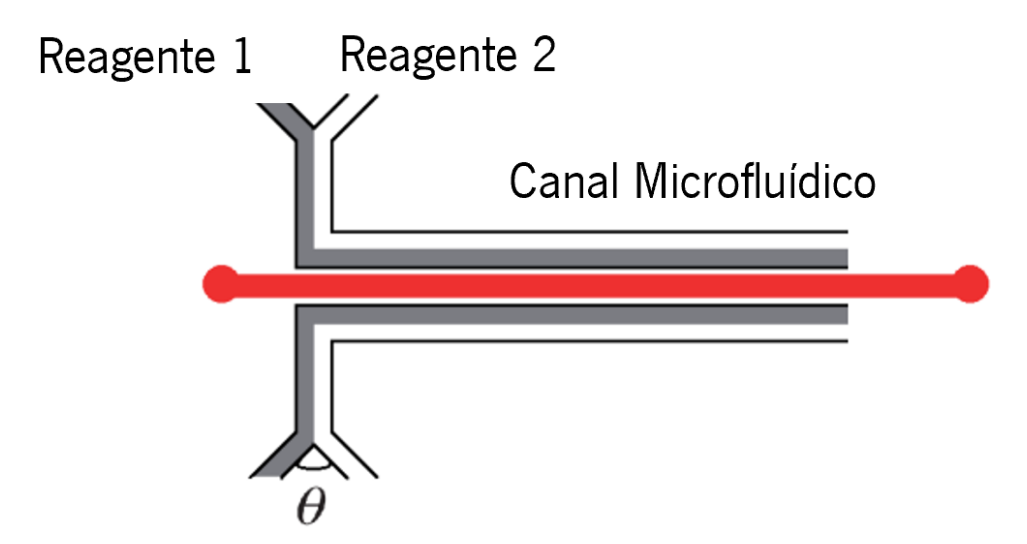

<span id="page-29-0"></span>Figura 7: Imagem ilustrativa dos canais de mistura de reagentes no canal microfluídico, estudado por Guijt et al [Imagem adaptada [30]].

Este método é de baixo custo e adequado para aplicações microfluídicas, no entanto requer uma maior complexidade no controlo preciso das proporções e taxas de fluxo dos reagentes de forma a obter temperaturas precisas [22].

Num outro estudo baseado no aquecimento químico feito pelo Departamento de Bioengenharia da Universidade de Washington, demonstraram com sucesso a amplificação da molécula de ADN da malária a partir de uma reação de PCR. O dispositivo da [Figura 8,](#page-30-0) desenvolvido para realizar uma reação exotérmica, contém no seu interior os reagentes e a câmara onde ocorre a mistura, protegidos por uma estrutura onde a temperatura é controlada. Através de uma reação galvânica dos metais envolvidos, foi possível obter um aquecimento eficaz e de baixo custo, com uma precisão de aproximadamente 2 °C e uma variação de 20 a 44 °C [31].

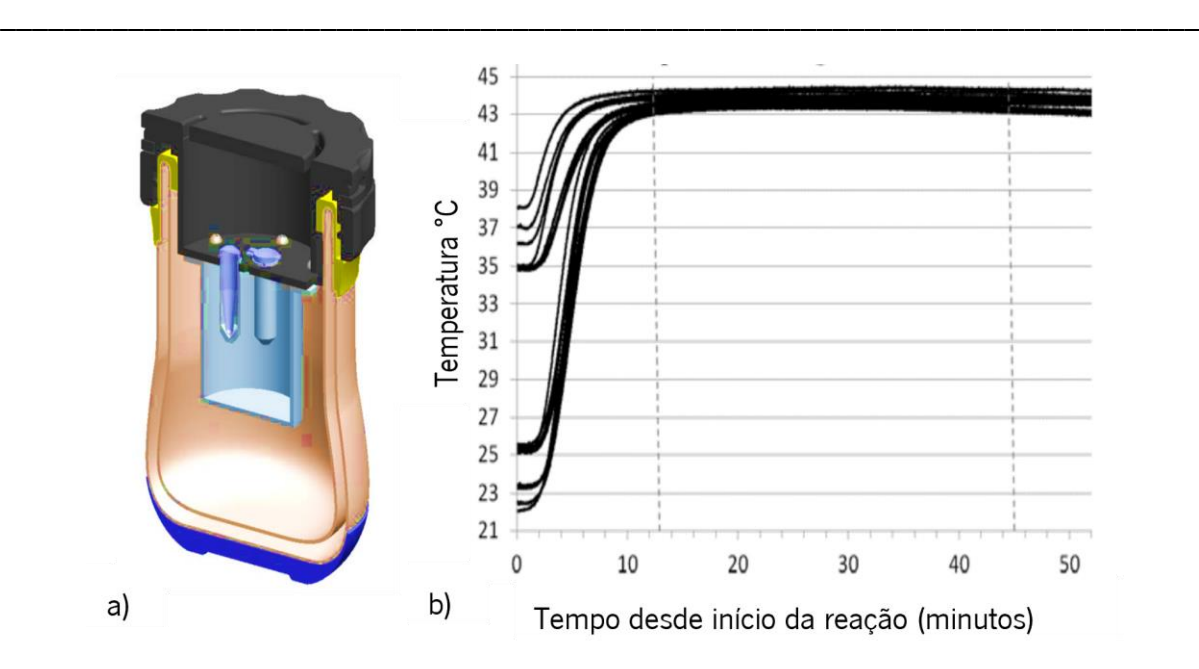

<span id="page-30-0"></span>Figura 8: a) Do lado esquerdo temos um corte do dispositivo de aquecimento via efeito químico, e à direita b) temos a sua variação da temperatura em relação ao tempo. Adaptada de [31].

#### 2.3.2.2. Aquecimento por radiação eletromagnética

O aquecimento por radiação eletromagnética converte a energia elétrica gerando ondas de alta frequência na gama compreendida entre as ondas rádio e as radiações infravermelhas. Através de agitação das partículas, o objeto a ser incidido aquece. Esta seção é dedicada a técnicas capazes de aquecer utilizando uma fonte térmica sem contacto com o fluido [32], [33].

#### • AQUECIMENTO VIA MICROONDAS

Aquecimento via microondas consiste no processo de explorar o aquecimento dielétrico. Consiste no processo de transformar radiação eletromagnética em calor [34], bastante eficaz e prevalente em microfluidos devido à facilidade com que fluidos são aquecidos por este meio a frequências, compreendidas entre 0.3 GHz a 300 GHz e ganho elevado. Muito usado na indústria alimentar devido à sua eficácia em aquecer materiais de baixa condutividade térmica, como alimentos [35]. Torna-se assim uma opção viável para todo o tipo de aplicações relacionadas com sistemas térmicos.

T. Markovic et al. realizou um estudo com um aquecedor eletromagnético uniplanar com 4 W de potência e de frequência 4 GHz, aplicado numa experiência de microfluídicas integrada. Após uma cuidadosa modelação do aquecedor no software COMSOL, foi fabricada uma geometria otimizada com o objetivo de atingir temperaturas uniformes de forma rápida, na ordem de volume de uma gota, tendo sido capaz de aquecer entre os 20.3 °C a 60.5 °C com um intervalo de 5 °C [16]. Para tal, o dispositivo que transmite o sinal eletromagnético foi fabricado num processo de depositação de ouro em quartzo [\(Figura](#page-31-0)  [9\)](#page-31-0) que se revelou eficaz para funções de aquecimento, atingindo temperaturas elevadas e uma uniformidade na ordem de ~1 °C.

\_\_\_\_\_\_\_\_\_\_\_\_\_\_\_\_\_\_\_\_\_\_\_\_\_\_\_\_\_\_\_\_\_\_\_\_\_\_\_\_\_\_\_\_\_\_\_\_\_\_\_\_\_\_\_\_\_\_\_\_\_\_\_\_\_\_\_\_\_\_\_\_\_\_\_

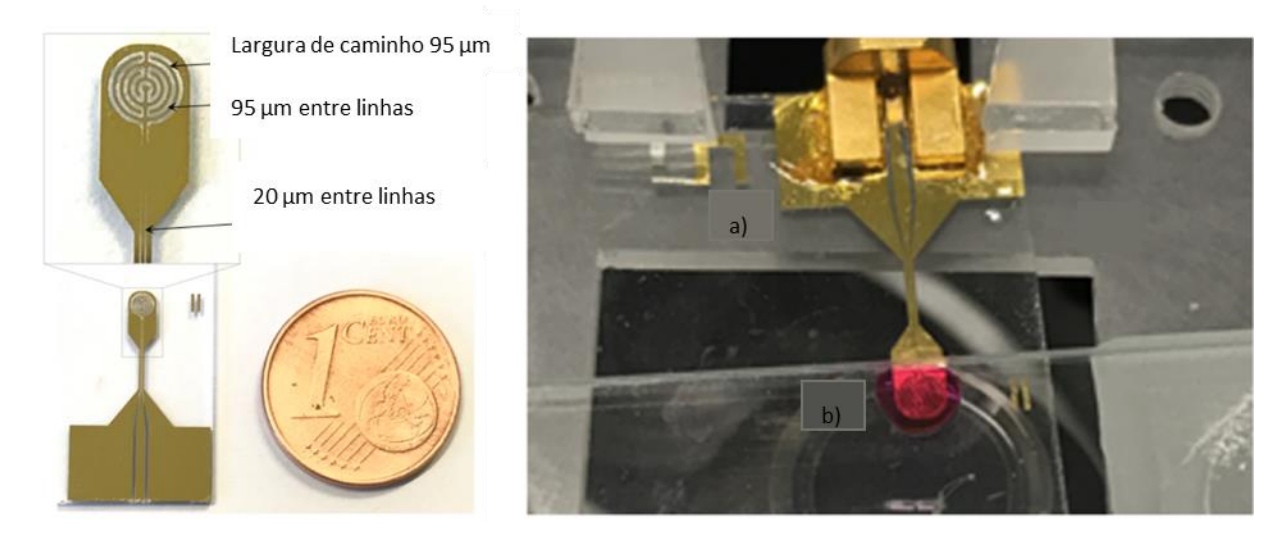

Figura 9: a) placa de vidro e b) termopar. Adaptado de [16].

<span id="page-31-0"></span>A. Kempitiya et al. realizou mais um estudo dedicada à realização de PCR, através do aquecimento via microondas, com o objetivo de atingir temperaturas até  $\tilde{C}$ 70 °C. O sistema consiste num um poço microfluídico de diâmetro 2.3 mm e com 1 mm de profundidade fabricado num substrato de policarbonato. O aquecedor ou transmissor de microondas foi fabricado com uma espessura de 130 µm de cobre. Foram feitas simulações numéricas de forma a comprovar se os resultados obtidos eram comparáveis, como podemos observar na [Figura 10.](#page-31-1)

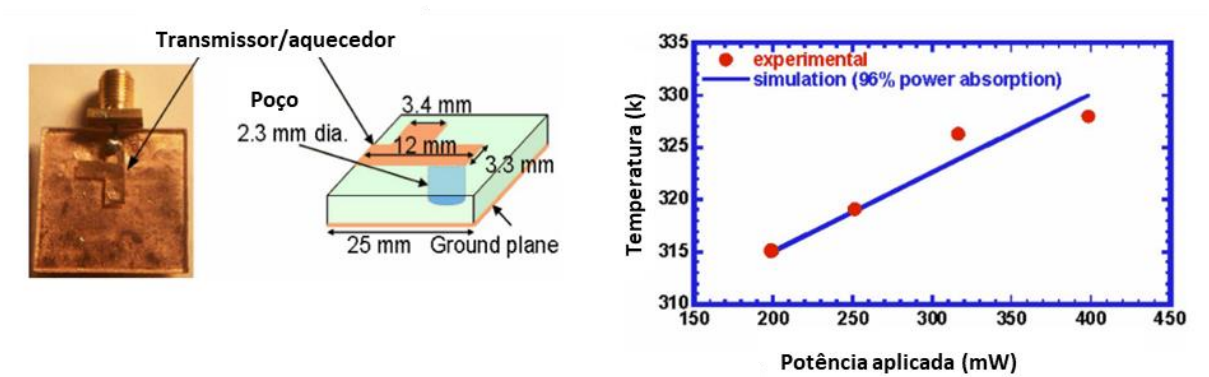

<span id="page-31-1"></span>Figura 10: a) Figura ilustrativa do sistema de aquecimento via microondas, com o transmissor de cobre embutido no substrato de policarbonato. b) Gráfico comparativo dos resultados experimentais e simulados, relacionando os valores de potência e temperatura. Adaptado de [31].

A temperatura foi medida utilizando um sensor de fibra ótica de 300 µm do fabricante FISO, este com uma precisão a rondar os 0.3 °C. O sistema com capacidade de gerar ondas de frequência perto de 6 GHz, com um ganho de -20.49 dB, foi capaz de aquecimentos na ordem de  $\tilde{z}$  °C/ segundo, como podemos ver na [Figura 11.](#page-32-0)

Os resultados do estudo indicam que este tipo de aquecimento é extremamente eficaz na velocidade de aquecimento e muito eficiente no aquecimento de pequenos volumes. Os autores chegaram à conclusão que para ser verdadeiramente implementado de forma eficaz, necessita de um sistema de sensorização que leia com precisão a temperatura instantânea e um controlo para ler o valor e gerir a potência do sinal [36].

\_\_\_\_\_\_\_\_\_\_\_\_\_\_\_\_\_\_\_\_\_\_\_\_\_\_\_\_\_\_\_\_\_\_\_\_\_\_\_\_\_\_\_\_\_\_\_\_\_\_\_\_\_\_\_\_\_\_\_\_\_\_\_\_\_\_\_\_\_\_\_\_\_\_\_

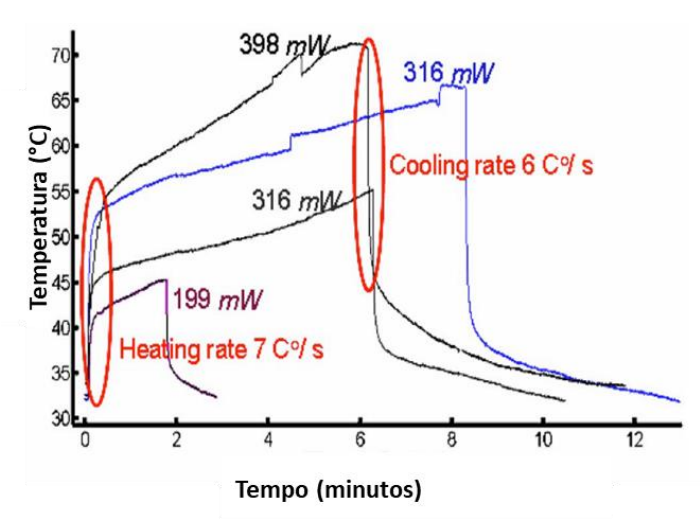

Figura 11: Curvas de aquecimento do aquecedor alimentado a diferentes valores de potência. Adaptado de [31].

<span id="page-32-0"></span>Orlling et al. efetuaram uma experiência milifluídica para provar o conceito de aquecimento microondas, em volumes de amostras de 2.5 a 15 mL. Provou que a uma baixa escala, o aquecimento via Joule perde eficiência devido à baixa área da superfície contacto, o que determinou o aquecimento microondas como a melhor forma de aquecimento para experiência realizada [37].

Até agora, o aquecimento por micro-ondas tem sido usado para gerar temperaturas homogéneas devido a uma taxa de aquecimento uniforme. No entanto, os gradientes de temperatura no espaço, são de grande interesse no campo da atividade enzimática, termodinâmica, entre outras vertentes.

#### 2.3.2.3. Aquecimento via efeito Joule

A passagem da corrente elétrica num material condutor resistivo provoca a transformação de corrente elétrica em energia calorifica. A energia elétrica (J) que se transforma em energia calorífica (Q) num recetor ou condutor, é diretamente proporcional ao quadrado da intensidade da corrente (A) pela resistência elétrica ( $Ω$ ) e ao tempo de passagem da corrente (s) [38].

Hsieh et al. realizou um estudo com diversas configurações de aquecedores para avaliar a sua influência na temperatura obtida [\(Figura 12\)](#page-33-0). O objetivo do estudo foi melhorar a uniformidade de temperatura para aplicações de PCR, ajustando o número e a localização dos aquecedores. Os resultados experimentais mostraram uma melhoria na homogeneidade da temperatura, à medida que aumenta o número de fontes de aquecimento, para uma determinada região [39]. Para além disso, é evidente que uma maior distribuição de aquecedores menores, oferece uma maior homogeneidade de temperatura, comparativamente aos dois blocos ou serpentina. No entanto, o sistema pode ser melhorado com uma distribuição dos aquecedores colocados nas periferias para contrabalançar os efeitos do agrupamento de fontes de calor.

\_\_\_\_\_\_\_\_\_\_\_\_\_\_\_\_\_\_\_\_\_\_\_\_\_\_\_\_\_\_\_\_\_\_\_\_\_\_\_\_\_\_\_\_\_\_\_\_\_\_\_\_\_\_\_\_\_\_\_\_\_\_\_\_\_\_\_\_\_\_\_\_\_\_\_

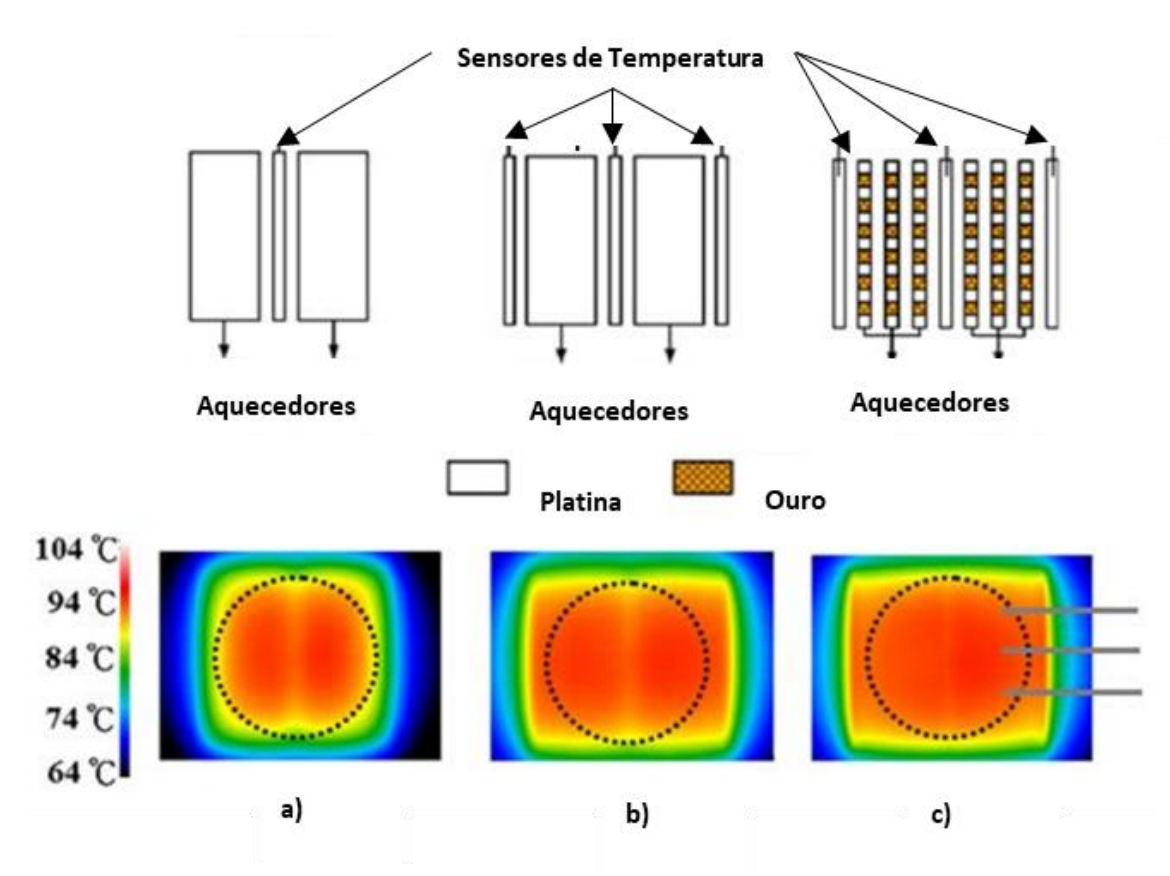

<span id="page-33-0"></span>Figura 12: Imagens das diferentes configurações dos aquecedores e a relação com a temperatura e a sua distribuição no espaço. (a) Temperatura registada com dois aquecedores e um RTD. (b) Temperatura registada com quatro aquecedores e um RTD. (c) Matriz de microaquecedores distribuídos no plano e um RTD. Adaptado de [39].

Os autores Yap et al. [18,19] apresentam uma técnica de controlo térmico para microgotículas numa bifurcação, utilizando um microaquecedor resistivo integrado que induz simultaneamente termocapilaridade e redução da resistência fluídica num dos ramos [\(Figura 13](#page-34-0) a)). As gotículas demonstradas no estudo, variaram a sua temperatura dentro de uma faixa compreendida entre 25 e 38 °C [\(Figura 13](#page-34-0) b)), o que permite lidar com amostras biológicas devido ao intervalo de temperaturas, semelhantes o intervalo de temperaturas discutida nesta dissertação.

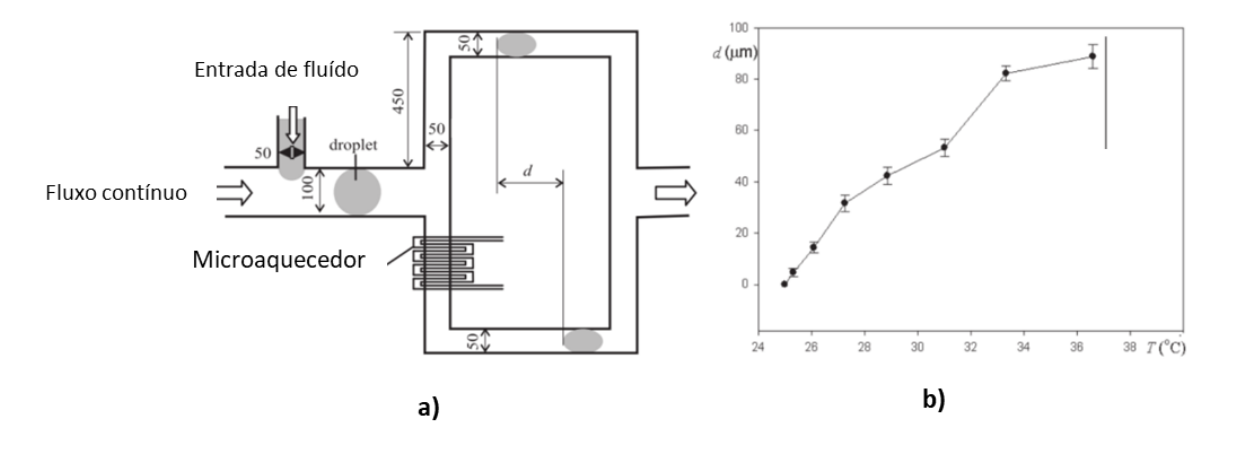

\_\_\_\_\_\_\_\_\_\_\_\_\_\_\_\_\_\_\_\_\_\_\_\_\_\_\_\_\_\_\_\_\_\_\_\_\_\_\_\_\_\_\_\_\_\_\_\_\_\_\_\_\_\_\_\_\_\_\_\_\_\_\_\_\_\_\_\_\_\_\_\_\_\_\_

<span id="page-34-0"></span>Figura 13: (a) Representação esquemática do dispositivo microfluidico com o microaquecedor integrado (unidades em µm). (b) Variação do tempo que leva a gota a percorrer a distância d com a temperatura. Adaptado de [40].

Jiao et al. apresentou um dispositivo microfluidico com quatro aquecedores integrados que fornecem gradientes de temperatura (Figura 14). Os aquecedores são padronizados em substratos de polisilício numa região quadrada de 100 μm x 100 μm e são fabricados a partir de filmes finos de ródio e platina. A potência máxima de aquecimento de cada aquecedor é igual a 0.5 W, o que é uma potência bastante baixa para obter temperaturas de 38 °C, até para um volume de 90 μL, uma vez que necessita dissipar calor até à superfície que pretende aquecer. O que mais uma vez demonstra a sua viabilidade em aquecimentos de baixo volume [41]. Aplicando uma corrente no microaquecedor, o fluido dentro do microcanal é aquecido pelo efeito Joule. Dependendo da geometria dos canais, pode-se obter um gradiente de temperatura ou uma temperatura constante. Esta abordagem apresenta uma técnica totalmente integrada para controlar a temperatura e permite trabalhar continuamente de 25 °C a 75 °C com uma precisão de  $\pm$  3 °C.

<span id="page-34-1"></span>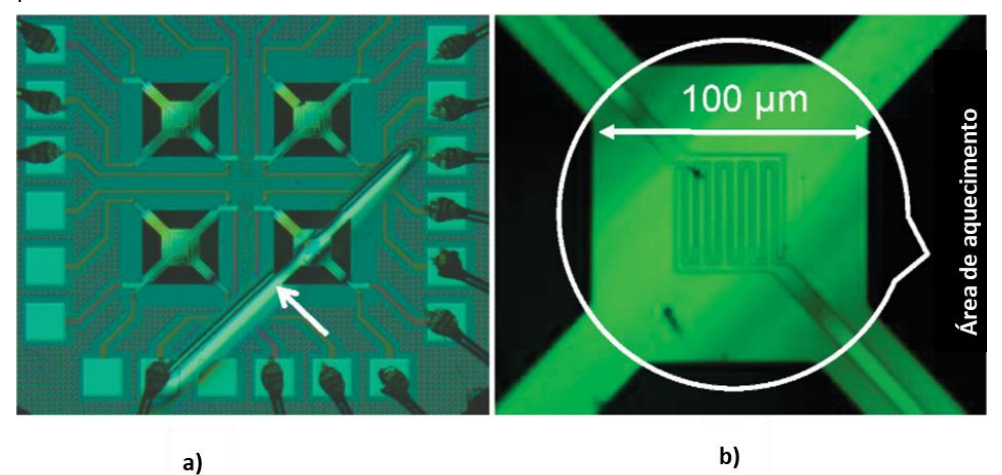

Figura 14: a) Imagem dos 4 microaquecedores. b) Aquecedor ampliado. Adaptado de.[42]

No regime de transição, a temperatura aumenta e atinge um valor estável em menos de um minuto. Um termopar em contato com uma lâmina de vidro foi utilizado para medir a temperatura.

\_\_\_\_\_\_\_\_\_\_\_\_\_\_\_\_\_\_\_\_\_\_\_\_\_\_\_\_\_\_\_\_\_\_\_\_\_\_\_\_\_\_\_\_\_\_\_\_\_\_\_\_\_\_\_\_\_\_\_\_\_\_\_\_\_\_\_\_\_\_\_\_\_\_\_

Frederico C. et al. estudou o efeito de um sistema de aquecimento em microfluidos através do método de Joule, utilizando o microcontrolador Arduino para implementar um controlo Proporcional e Integrativo (PID), em conjunto com o MAX31856 para leitura do termopar, em complemento com uma bomba de forma a mover o fluido, de fluxo variável entre 50 a 1000 μL/min, com o objetivo de manter uma temperatura estável de 37 °C fora da incubadora. Mais um exemplo onde a platina apresenta a sua versatilidade como material para o sensor RTD pelo elevado coeficiente de variação de resistência com a temperatura bem como pela resposta altamente linear [5].

Este estudo revela imensos paralelismos com os objetivos desta dissertação e difere apenas na integração do sistema de aquecimento no PDMS de forma a melhorar o contacto do aquecimento, e na utilização do sensor RTD embutido no poço microfluídico, ao invés de um termopar.
# 2.4. Conclusões da análise de aquecimento em sistemas microfluídicos

\_\_\_\_\_\_\_\_\_\_\_\_\_\_\_\_\_\_\_\_\_\_\_\_\_\_\_\_\_\_\_\_\_\_\_\_\_\_\_\_\_\_\_\_\_\_\_\_\_\_\_\_\_\_\_\_\_\_\_\_\_\_\_\_\_\_\_\_\_\_\_\_\_\_\_

As aplicações relacionadas com o controlo de temperatura são numerosas, no entanto, neste trabalho concentram-se em questões físicas, químicas e biotecnológicas. Diversas tecnologias têm sido aplicadas para sistemas de aquecimento em dispositivos microfluídicos, apresentando vantagens ou desvantagens em termos de facilidade de integração, custo, área de controlo, precisão, entre outras. Em algumas aplicações, a tolerância a pequenas variações de temperatura não é determinante no desempenho do dispositivo. No entanto, outras podem ser afetadas significativamente, como por exemplo, na atividade biológica de células, as quais são extremamente sensíveis a ligeiras variações de temperatura [4].

O aquecimento com recurso a laser, embora eficaz no aquecimento rápido de volumes muito reduzidos, apresenta algumas limitações no campo da cultura de células, especialmente porque é necessário aquecer uniformemente e de forma continuada um maior volume de fluido. O aquecimento químico em aplicações microfluídicas revelam sérios desafios em manter o aquecimento de forma prolongada. Apesar de ser uma abordagem de baixo custo, a constante monitorização dos reagentes implica a utilização de equipamentos extra o que torna esta opção limitada para a aplicação pretendida. O aquecimento via microondas é um método bastante utilizado para aquecimento rápido em microfluídos. Apesar disso, requerem equipamentos de maior complexidade e custo e o aquecimento não é tão eficiente como o aquecimento pelo efeito de joule [27]. O aquecimento por radiação eletromagnética embora permita um aquecimento uniforme, especialmente em fluidos, sofre da desvantagem das ondas interferirem com o normal funcionamento dos circuitos eletrónicos e de outros sensores elétricos. Outro problema do método de aquecimento baseado em radiações eletromagnéticas, é o facto de aquecer os fluidos localmente e não o sistema na totalidade, o que o torna desfavorável para a testagem em várias aplicações biológicas [24].

Através da análise dos diferentes tipos de aquecimento apresentados neste capítulo para aquecimento de dispositivos microfluídicos, a escolha a implementar recaiu no aquecimento por efeito de joule devido à eficiência de aquecimento na região de dissipação e por permitir controlar o calor gerado a partir da corrente que flui pelo aquecedor. Para além disso, o potencial de miniaturização aliado à facilidade de fabrico diretamente sobre os substratos dos dispositivos microfluidicos mostram ser uma boa solução.

# 3. Desenvolvimento dos microaquecedores

Este capítulo apresenta as principais etapas para o desenvolvimento dos microaquecedores, nomeadamente as simulações numéricas e processo de fabrico. São apresentados o software, equações e condições governantes utilizadas para a implementação dos modelos numéricos desenvolvidos nesta dissertação. Foram realizadas simulações numéricas de várias geometrias de microaquecedores com o objetivo de implementar um sistema capaz de fornecer uma temperatura uniforme na região do poço em PDMS, onde futuramente se pretende realizar as culturas de células. Por fim, são ainda apresentadas as principais etapas do processo de fabrico das geometrias dos microaquecedores que revelaram o melhor desempenho na simulação numérica.

## 3.1. Métodos numéricos

O crescimento exponencial das capacidades computacionais têm permitido testar a dinâmica de diversos sensores e atuadores com elevada precisão e tem sido amplamente utilizada pela comunidade científica como complemento aos métodos experimentais, permitindo fazer previsões com melhores resultados. Assim, a simulação numérica desenvolvida neste trabalho foi crucial para avaliar os parâmetros essenciais no desempenho dos microaquecedores, principalmente a sua geometria, antes de realizar os testes experimentais. Apenas os microaquecedores com melhores resultados foram fabricados e testados experimentalmente. Para tal, foi imprescindível a utilização do software *COMSOL Multiphysics* de forma a desenvolver um sistema de aquecimento otimizado que permita fornecer uma temperatura na gama dos 35 aos 45 °C o mais uniforme possível no poço de PDMS (com uma variação de temperatura na área aquecida inferior a 2 °C), os quais serão futuramente utilizados para cultura de organoides.

A simulação numérica desta dissertação teve como objetivo avaliar o desempenho dos microaquecedores e avaliar diversos fenómenos físicos, nomeadamente o estudo da geração de calor a partir de materiais resistivos bem como a transferência de calor em fluidos e em sólidos, os quais serão discutidos detalhadamente nas seções seguintes.

### 3.1.1. Efeito Joule

Aquando da simulação do efeito de Joule, as equações de maior interesse que descrevem a simulação são a densidade da corrente elétrica J, definida pela [Equação 1,](#page-38-0) sendo S o efeito do coeficiente de Seebeck  $(V/K)$  e σ, a condutividade elétrica.

\_\_\_\_\_\_\_\_\_\_\_\_\_\_\_\_\_\_\_\_\_\_\_\_\_\_\_\_\_\_\_\_\_\_\_\_\_\_\_\_\_\_\_\_\_\_\_\_\_\_\_\_\_\_\_\_\_\_\_\_\_\_\_\_\_\_\_\_\_\_\_\_\_\_\_

$$
J = -\sigma (VV + SVT)
$$
 Equação 1.

Outros valores relevantes são o campo elétrico ( $E$ ) e a fonte de calor Joule ( $Q$ ):

<span id="page-38-0"></span>
$$
E = -\nabla V
$$
 Equação 2.  
Q = J E  
Equação 3.

Destas equações podemos definir a conservação da energia calorifica e as correntes elétricas num solido estático como:

$$
\rho Cp \frac{\partial T}{\partial t} + \nabla \cdot q = Q
$$
 Equação 4.  

$$
\nabla \cdot J Qj
$$
 Equação 5.

onde *ρ* é a densidade, Cp a capacidade de armazenar calor, e Qj a capacidade calorífica da fonte de corrente.

As diferentes variáveis presentes nas equações são:

- $\bullet$   $\rho$  é a densidade (kg/m<sup>3</sup>)
- Cp é a capacidade especifica de calor com stress constante  $(J/(kg·K))$
- $\bullet$   $Q_i$  a capacidade calorífica da fonte de corrente
- $\bullet$   $\top$ é a temperatura absoluta em kelvins(K)
- utrans é o vetor velocidade do movimento de translação (m/s)
- $\bullet$  qé o fluxo de calor em condução (W/m<sup>2</sup>)
- $\bullet$  Q engloba fontes de calor adicionais (W/m<sup>3</sup>)

## 3.1.2. Transferência de Calor em Interfaces Sólidas

\_\_\_\_\_\_\_\_\_\_\_\_\_\_\_\_\_\_\_\_\_\_\_\_\_\_\_\_\_\_\_\_\_\_\_\_\_\_\_\_\_\_\_\_\_\_\_\_\_\_\_\_\_\_\_\_\_\_\_\_\_\_\_\_\_\_\_\_\_\_\_\_\_\_\_

A transferência de calor em sólidos é demonstrada pela seguinte equação:

$$
\rho C p \left( \frac{\partial T}{\partial t} + \text{ utrans} \cdot \nabla T \right) \nabla (q + qr) = - \alpha T : \left( \frac{dS}{dt} \right) + Q
$$
 Equação 6.

- Sendo utrans a velocidade do movimento de translação (m/s);
- $\bullet$  qr o fluxo de calor por radiação (W/m  $^2$ );
- $\alpha$  é o coeficiente de expansão térmica (1/K);
- S é o segundo tensor de Piola-Kirchhoff (Pa)

As reações térmicas do aquecedor, em potência constante, podem ser obtidas por:

$$
Qted = \alpha T: \frac{dS}{dt}
$$
 Equação 7.

#### 3.1.3. Transferência de Calor em Fluídos

A transferência de calor em fluídos envolve a seguinte equação:

$$
\rho C p \left( \frac{\partial T}{\partial t} + u \cdot \nabla T \right) + \nabla (q + qr) \alpha p T \left( \frac{\partial p}{\partial t} + u \cdot \nabla p \right) + \tau : \nabla u + Q
$$
 Equação 8.

Sendo u, o vetor velocidade (m/s).

$$
\alpha p = -\frac{1}{\rho} * \frac{\partial T}{\partial \rho}
$$
 Equação 9.

As diferentes variáveis presentes nas equações que não apareceram acima são:

- $\bullet$   $p$  é a pressão (Pa)
- $\tau$  é a viscosidade do tensor de stress (Pa)
- Q contém fontes de calor além da dissipação viscosa (SI unit: W/m<sup>3</sup>)

Através destas equações físicas o *software COMSOL* serve como interface entre o meio físico e a simulação numérica de fenómenos térmicos e elétricos e a sua interação com diferentes materiais.

## 3.2. Requisitos e materiais

Os principais requisitos que se pretenderam avaliar com o estudo de simulação foram:

- Aquecer uniformemente o fluido do poço microfluídico com 10 mm de diâmetro;
- Evitar zonas de sobreaquecimento do fluido no poco;
- Suportar as temperaturas de operação durante longos períodos de tempo sem falhas.

\_\_\_\_\_\_\_\_\_\_\_\_\_\_\_\_\_\_\_\_\_\_\_\_\_\_\_\_\_\_\_\_\_\_\_\_\_\_\_\_\_\_\_\_\_\_\_\_\_\_\_\_\_\_\_\_\_\_\_\_\_\_\_\_\_\_\_\_\_\_\_\_\_\_\_

Para cumprir os requisitos mencionados, o substrato do microaquecedor escolhido foi o vidro, devido ao seu baixo coeficiente de expansão térmico, baixo custo e por ser compatível com o processo de fabrico. O material resistivo do microaquecedor foi baseado em filmes finos de alumínio com uma espessura de 200 nm devido à disponibilidade do material e facilidade de fabrico.

Relativamente às geometrias foram adotadas duas configurações principais. A primeira configuração foi baseada num conjunto de enrolamentos circulares e a segunda, baseada nas curvas de Hilbert [43] resultante da ocupação máxima do espaço. Os principais parâmetros avaliados consistiram na perceção da distribuição de calor e temperatura máxima e mínima alcançadas em cada geometria, desde a periferia até à zona central do poço.

De forma a realizar a simulação numérica para comparação direta do desempenho das diferentes geometrias e a forma como reagem à passagem de corrente elétrica, é importante garantir que todas estão sujeitas às mesmas condições. Para isto, a superfície onde o microaquecedor é depositado, terá que ter as mesmas dimensões, o mesmo material e o posicionamento do microaquecedor no substrato ser idêntico.

A simulação baseou-se na realização de uma estrutura com dimensões capazes de serem reprodutíveis ao nível de fabricação, nomeadamente foi imposto um limite de 50 μm para a largura mínima da linha do filamento resistivo. Em primeiro lugar, com recurso a um programa CAD foi desenhada a geometria num ficheiro .dxf, o qual apenas inclui os contornos num plano. De seguida, o ficheiro .dxf foi importado para o COMSOL onde é feito o *extrude* da geometria e do plano [\(Figura 15\)](#page-41-0).

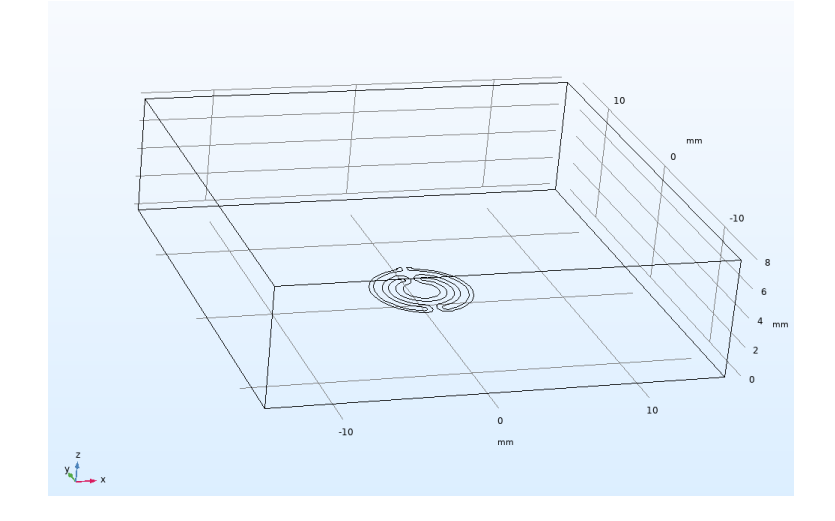

<span id="page-41-0"></span>Figura 15: Geometria do microaquecedor com uma camada em filme fino do material condutor (alumínio com 200 nm de espessura) depositado sobre um substrato de vidro.

De forma a tornar a simulação mais próxima do real e verificar o aquecimento de fluidos, foi definida uma zona acima do aquecedor com 1 cm de água, à temperatura de 20 °C.

Foi também definida nas entradas do microaquecedor o potencial elétrico positivo e negativo e isolamento em toda a região circundante de forma a permitir a condução de corrente apenas pela geometria do aquecedor, sendo assim criada a camada metálica resistiva [\(Figura 16\)](#page-41-1).

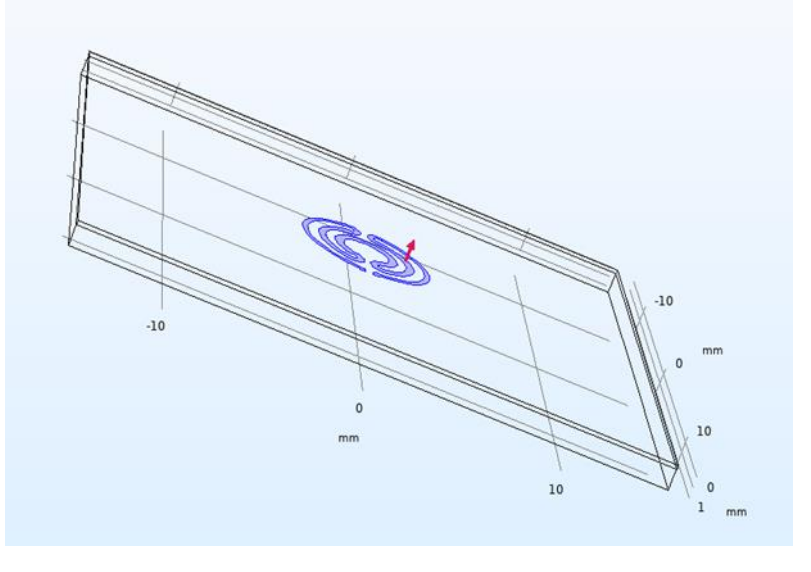

<span id="page-41-1"></span>Figura 16: Imagem da estrutura em estudo constituída pelo elemento resistivo (aquecedor a azul) aplicado sobre um substrato de vidro.

## 3.3. Geometrias Simuladas

#### 3.3.1 Aquecedor circular

O aquecedor baseado na configuração circular resultou de estudos prévios realizados pelo grupo de investigação do CMEMS-UM, onde este trabalho se insere. O microaquecedor estudado previamente apresentava algumas limitações na uniformização da temperatura obtida [\(Figura 17\)](#page-42-0), e por isso foi sujeito a algumas otimizações, especialmente no aumento gradual da largura do filamento resistivo na zona central para diminuição do aquecimento e diminuição da largura nas laterais para aumentar o aquecimento [\(Figura 18\)](#page-43-0).

\_\_\_\_\_\_\_\_\_\_\_\_\_\_\_\_\_\_\_\_\_\_\_\_\_\_\_\_\_\_\_\_\_\_\_\_\_\_\_\_\_\_\_\_\_\_\_\_\_\_\_\_\_\_\_\_\_\_\_\_\_\_\_\_\_\_\_\_\_\_\_\_\_\_\_

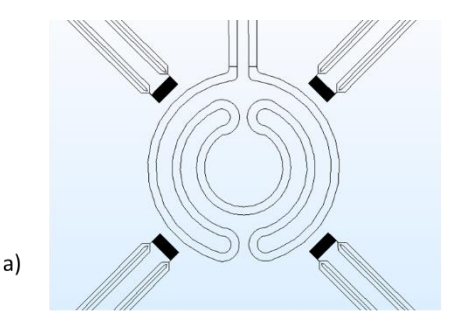

<span id="page-42-0"></span>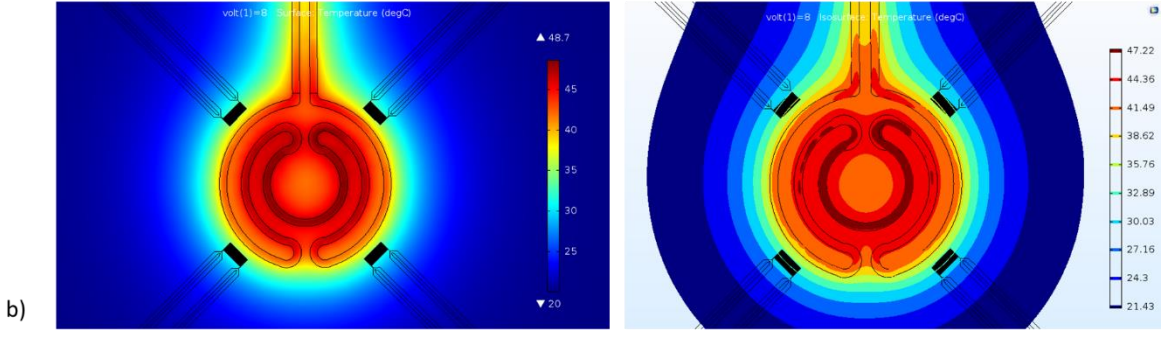

Figura 17: a) Geometria do microaquecedor estudado em trabalhos anteriores. b) Resultados da simulação sobre a distribuição de temperatura, evidenciando gradientes de temperatura entre a região central e lateral.

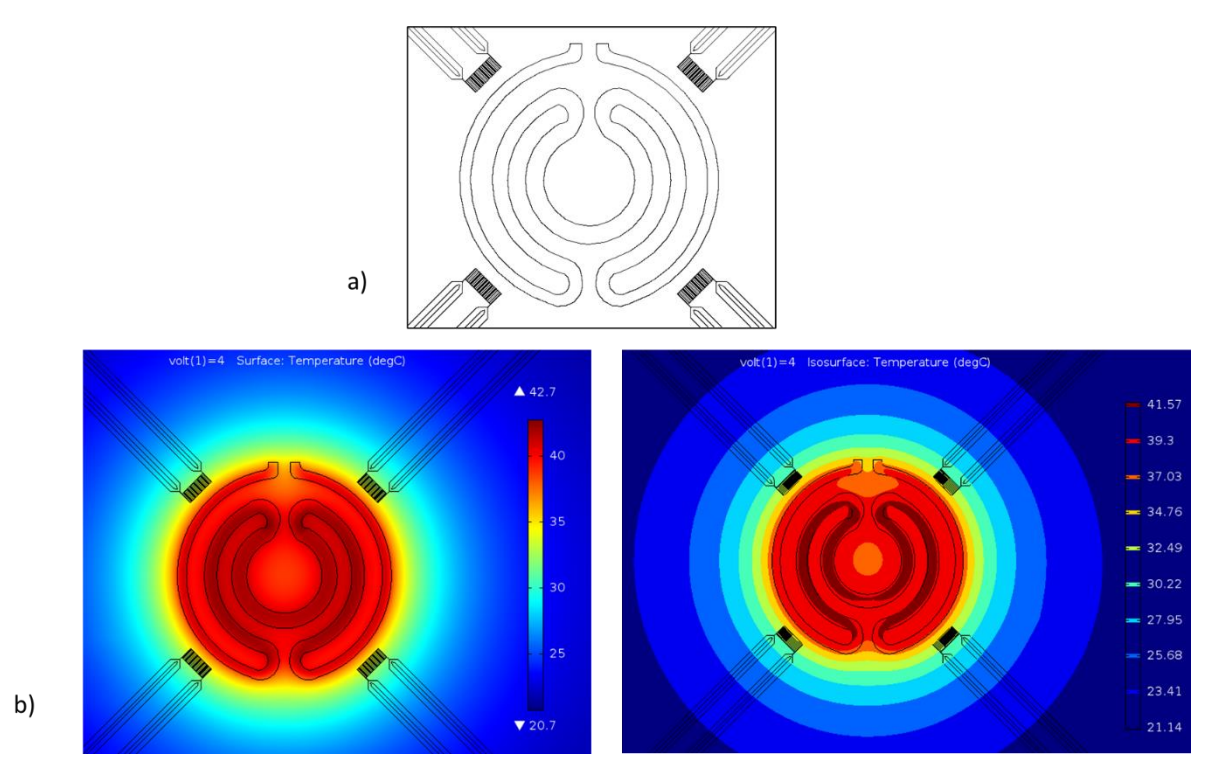

<span id="page-43-0"></span>Figura 18: a) Geometria do microaquecedor otimizado. b) Resultados da simulação sobre a distribuição de temperatura, evidenciando uma maior uniformização da temperatura alcançada.

Através da análise dos resultados foi possível observar uma maior uniformização da temperatura com uma variação de temperatura entre a zona central e lateral a rondar os 2 °C. Para além disso, é possível observar que a geração e dissipação de calor se concentra mais sobre a zona do filamento resistivo. Tal como mostrado anteriormente, com algumas simples alterações é possível otimizar ainda mais o desempenho dos microaquecedores alcançando uma variação inferior a 1,4 °C.

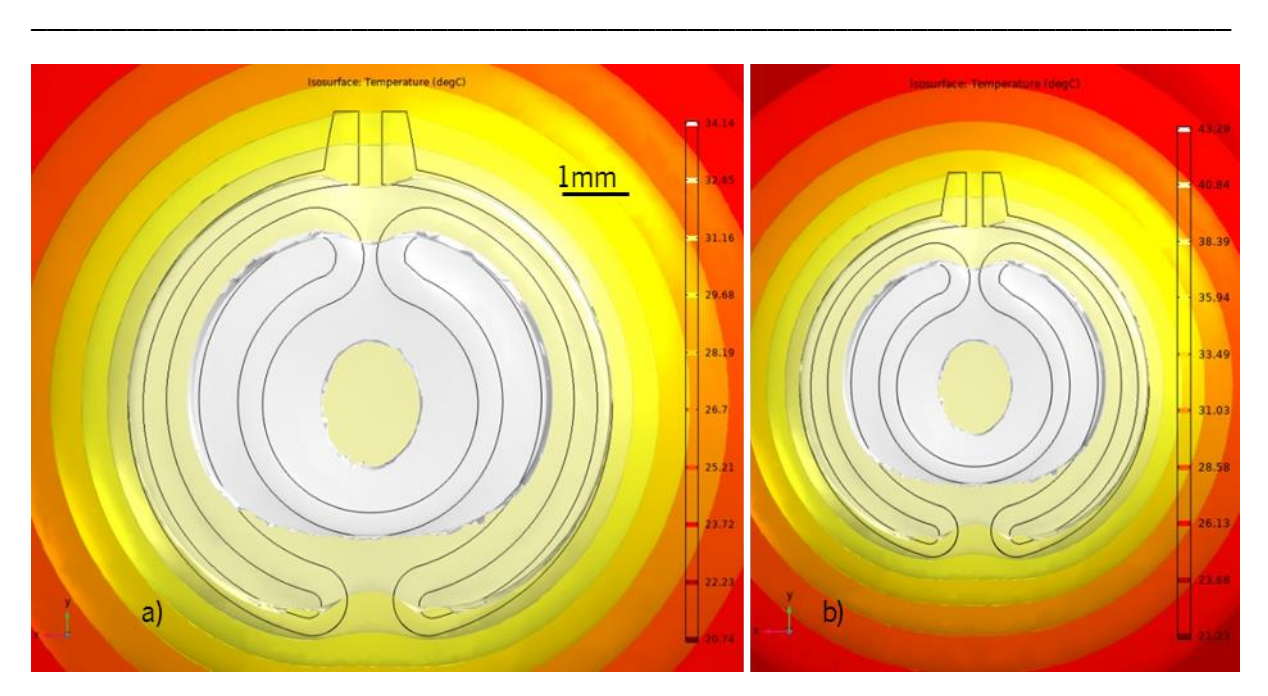

<span id="page-44-0"></span>Figura 19: Figura do resultado melhorado da variação da temperatura nas geometrias circulares com um a) máximo de 35 °C b) máximo de 45 °C.

Foram feitas diversas tentativas de otimização, sendo que a geometria da [Figura 19,](#page-44-0) a que permitiu obter o melhor desempenho com uma variação máxima de 1,49 °C entre a zona mais quente e a zona mais fria, à temperatura de 35 °C;

De forma a compreender melhor o comportamento do aquecimento neste tipo de geometria foi estudado a distribuição de calor para os extremos da gama de operação pretendida, que se situa entre os 35 e os 45 °C, obtendo uma melhoria de resultados comparativamente com os estudos anteriores, verificandose uma variação de temperatura máxima de 1,49 °C para os 35 °C e 2,58 °C para os 45 °C [\(Tabela 1\)](#page-44-1). Tabela 1: Análise da variação de temperatura para a geometria da [Figura 19:](#page-44-0)

<span id="page-44-1"></span>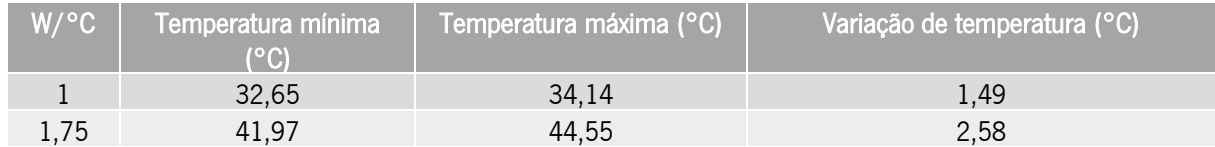

## 3.3.2 Geometrias de Hilbert

A segunda configuração foi baseada nas curvas de Hilbert e com as quais se criaram múltiplos designs capazes de preencher o espaço com curvas que possam ser utilizadas como microaquecedores para obter uma distribuição de temperatura uniforme [44]. O modelo consiste numa curva que preenche um espaço retangular com diversas iterações de forma simétrica como mostra [a Figura 20](#page-45-0) [45].

\_\_\_\_\_\_\_\_\_\_\_\_\_\_\_\_\_\_\_\_\_\_\_\_\_\_\_\_\_\_\_\_\_\_\_\_\_\_\_\_\_\_\_\_\_\_\_\_\_\_\_\_\_\_\_\_\_\_\_\_\_\_\_\_\_\_\_\_\_\_\_\_\_\_\_

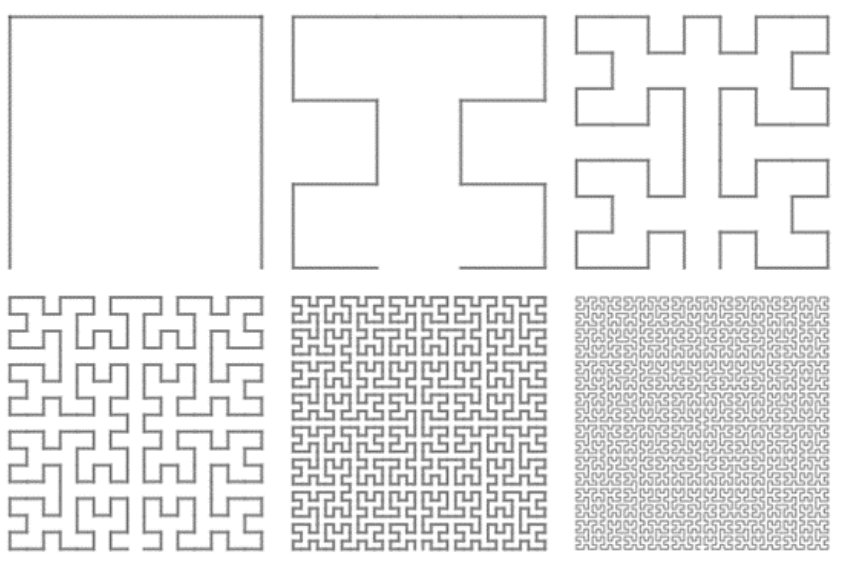

Figura 20: Curvas de Hilbert de 1ª à 6ª ordem [46].

<span id="page-45-0"></span>Assim, foram desenhadas as primeiras geometrias inspiradas neste método para simular o seu desempenho como microaquecedores, tal como mostra a [Figura 21.](#page-46-0) De forma a desenhar as geometrias foram usadas inúmeras técnicas, como a utilização de *mirroring*, à medida que aumentou a complexidade da geometria especialmente quando se aproxima da 3ª ordem.

Para avaliar o desempenho das 3 geometrias foram realizadas simulações com diferentes potências de alimentação. Os resultados da simulação estão apresentados nas [Figura 22](#page-46-1) e [Figura 23,](#page-46-2) onde é possível ver que a uniformidade de temperaturas alcançadas não é a desejável [\(Tabela 2](#page-46-3) [e Tabela](#page-46-4) 3). Comparando as imagens isotérmicas das 3 geometrias é possível verificar que o aumento da complexidade não resulta numa maior uniformidade. Tendo em conta a melhoria alcançada na geometria circular, foi feito uma otimização semelhante ajustando a largura do enrolamento, diminuindo a sua largura nas zonas periféricas e aumentando na zona central [\(Figura 24](#page-47-0) e [Figura 25\)](#page-47-1).

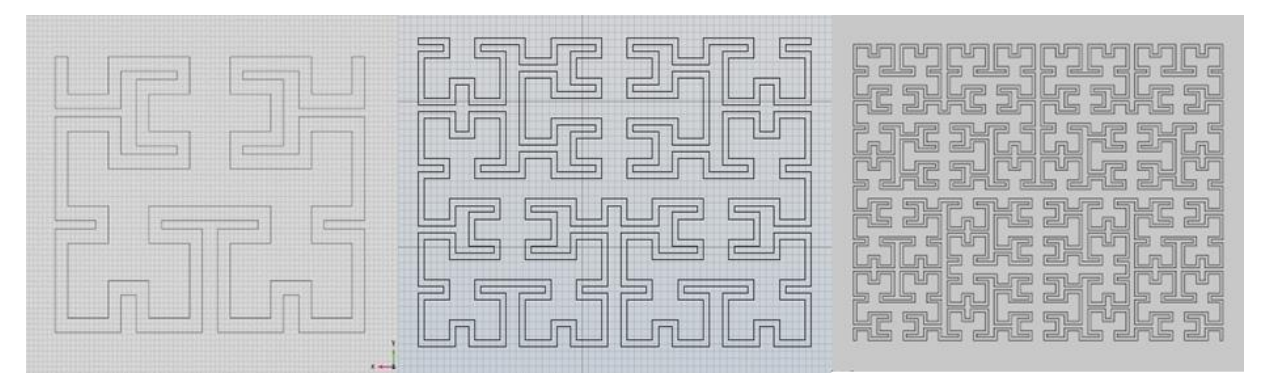

Figura 21: Representação esquemática das geometrias baseadas nas curvas de Hilbert utilizadas na simulação.

<span id="page-46-0"></span>

|           | 33.05               | <b>Hourism Termination Health</b>                                                            |         |
|-----------|---------------------|----------------------------------------------------------------------------------------------|---------|
|           | 31.52               | $-11$<br>$=$<br>--<br>$-$                                                                    | ٠       |
|           | 29.08               | $\overline{1}$<br>庙<br>$\equiv$<br>$\overline{ }$<br><u>u –</u><br>نسا<br>The Common<br>ಹ ಸ  |         |
| -         | 78.55               | 与<br>匾<br>$\equiv$<br>$=$<br><b>E51</b><br>$T_{\rm c}$<br><b>Aler</b><br><b>SEARCH</b><br>元子 | $m + m$ |
| -<br>-    | 26.91               | <u>e and</u><br>四百<br>有<br>$=$ $=$<br>医<br>$=$<br>$\equiv$                                   |         |
|           | $-25.38$            | In<br>两<br>$\Box$<br><b>F1</b>                                                               |         |
| __<br>1mm | $-23.64$<br>$-22.3$ | 1 <sub>mm</sub>                                                                              | 1mm     |

Figura 22: Resultados da simulação com as regiões isotérmicas quando o aquecedor é alimentado com 1 W de potência.

<span id="page-46-1"></span>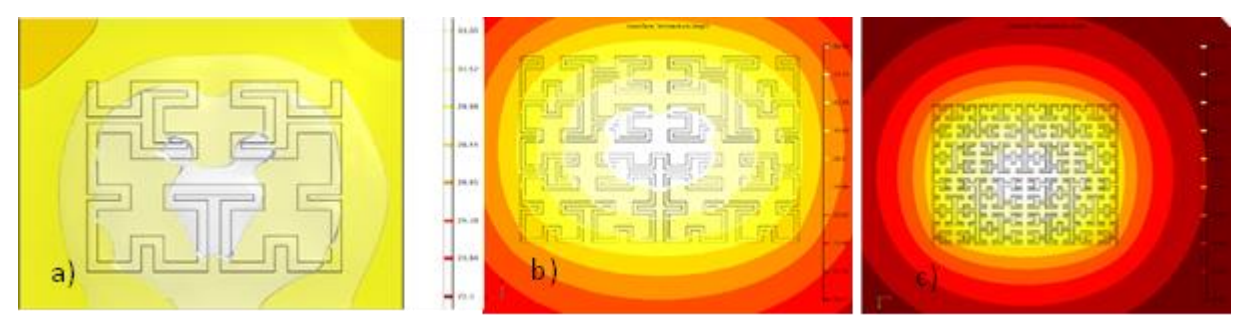

<span id="page-46-2"></span>Figura 23: Resultados da simulação com as regiões isotérmicas quando o aquecedor é alimentado com 1,75 W de potência.

<span id="page-46-3"></span>Tabela 2: Variação da temperatura da Imagem isométrica d[a Figura 22](#page-46-1)

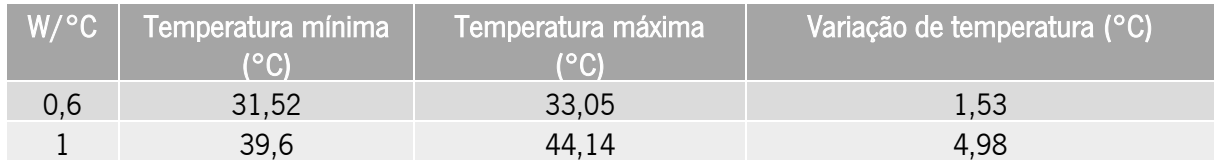

<span id="page-46-4"></span>Tabela 3: Variação da temperatura da Imagem isométrica da [Figura 23](#page-46-2)

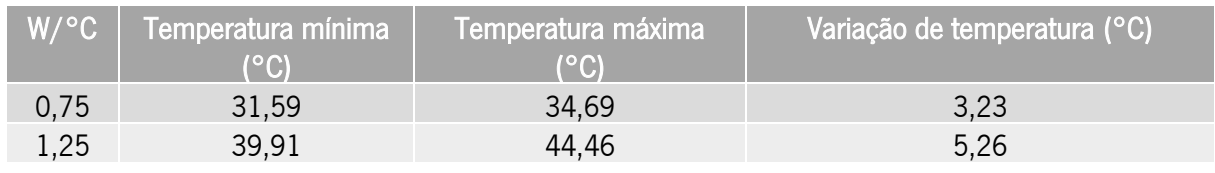

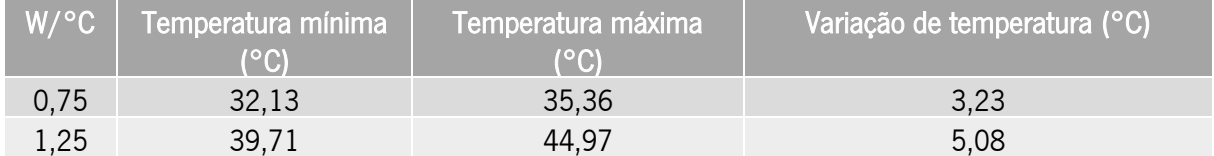

Tabela 4: Variação da temperatura da Imagem isométrica da [Figura 23](#page-46-2)

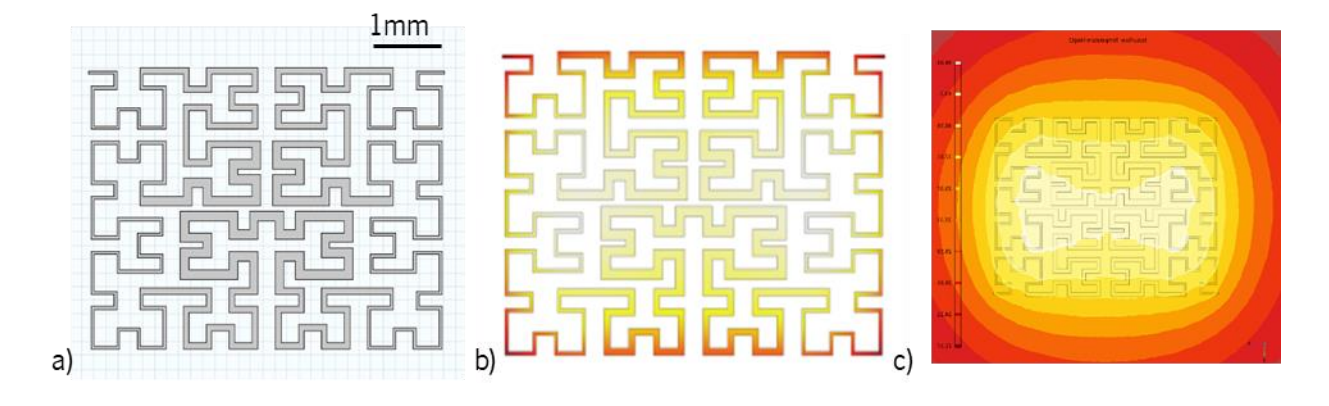

<span id="page-47-0"></span>Figura 24: a) Representação esquemática com a geometria otimizada. b) Resultado da simulação com a temperatura verificada no microaquecedor. c) Distribuição isotérmica com a alimentação de 1,4 W.

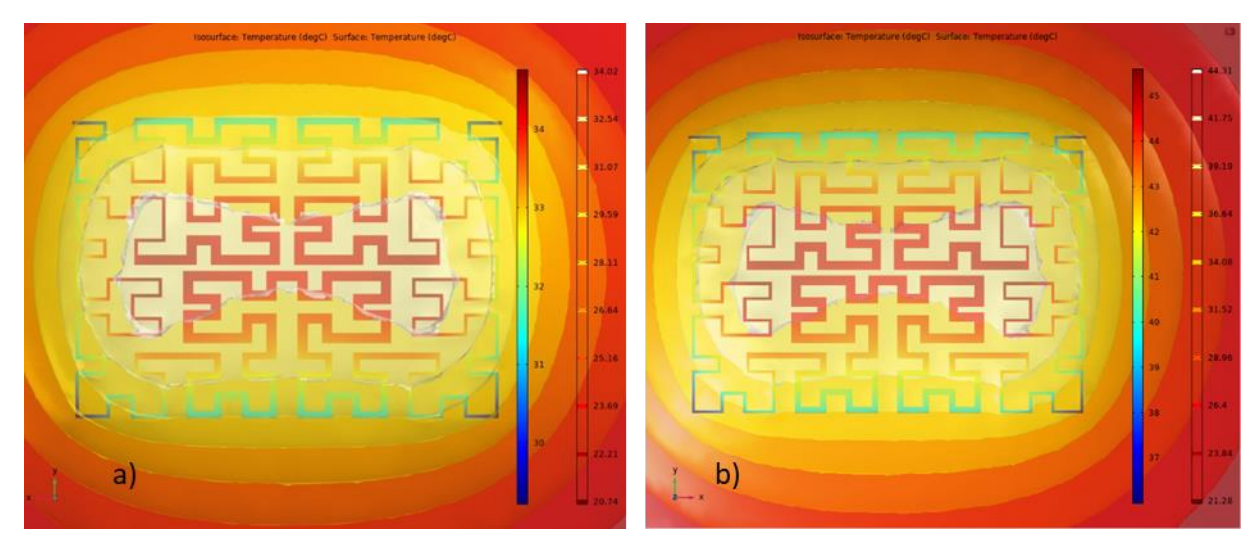

Figura 25: Representação da imagem isotérmica e potência de alimentação com a) 0,8 W e b) 1,4 W.

<span id="page-47-1"></span>Na [Tabela 5](#page-48-0) estão apresentadas as variações de temperatura alcançadas com esta nova otimização. Apesar de ser notório que para alcançar a mesma temperatura, a potência necessária é menor, ainda não são verificadas zonas com muita uniformidade de temperatura. A forma retangular não produz um melhor resultado quanto à distribuição da temperatura, e neste caso a largura da linha mínima ronda os 20 μm, o que dificultaria o seu fabrico. Para além disso, o microaquecedor a desenvolver foi projetado para aquecer um poço circular, e por esse motivo esta configuração não se mostra a mais apropriada.

Desta forma, a geometria foi novamente reajustada relativamente à largura de linha para ser possível a sua fabricação. Os cantos da geometria foram também arredondados para tornar a geometria mais circular, o que trará vantagens ao nível da distribuição de calor de uma forma radial e mais uniforme na zona do poço [\(Figura 26](#page-48-1) e 28).

\_\_\_\_\_\_\_\_\_\_\_\_\_\_\_\_\_\_\_\_\_\_\_\_\_\_\_\_\_\_\_\_\_\_\_\_\_\_\_\_\_\_\_\_\_\_\_\_\_\_\_\_\_\_\_\_\_\_\_\_\_\_\_\_\_\_\_\_\_\_\_\_\_\_\_

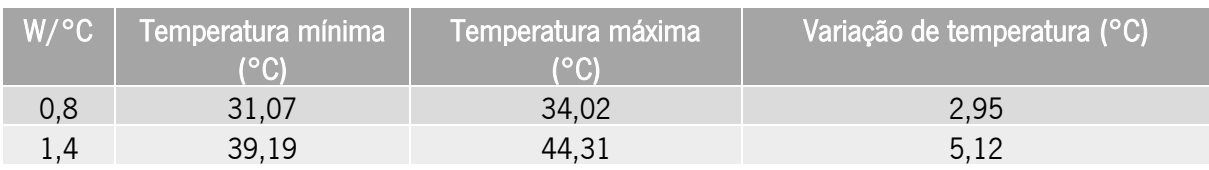

<span id="page-48-0"></span>Tabela 5: Variação da temperatura da Imagem isométrica d[a Figura 25](#page-47-1)

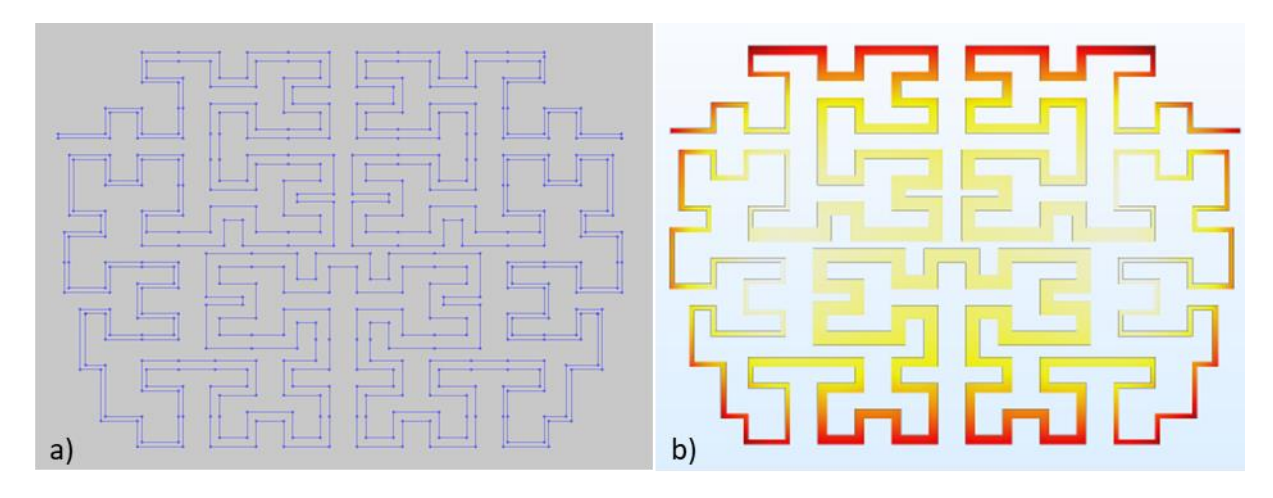

<span id="page-48-1"></span>Figura 26: Na imagem a) à esquerda podemos ver a geometria desenhada. No lado direito b) conseguimos observar a variação de temperatura no interior do microaquecedor.

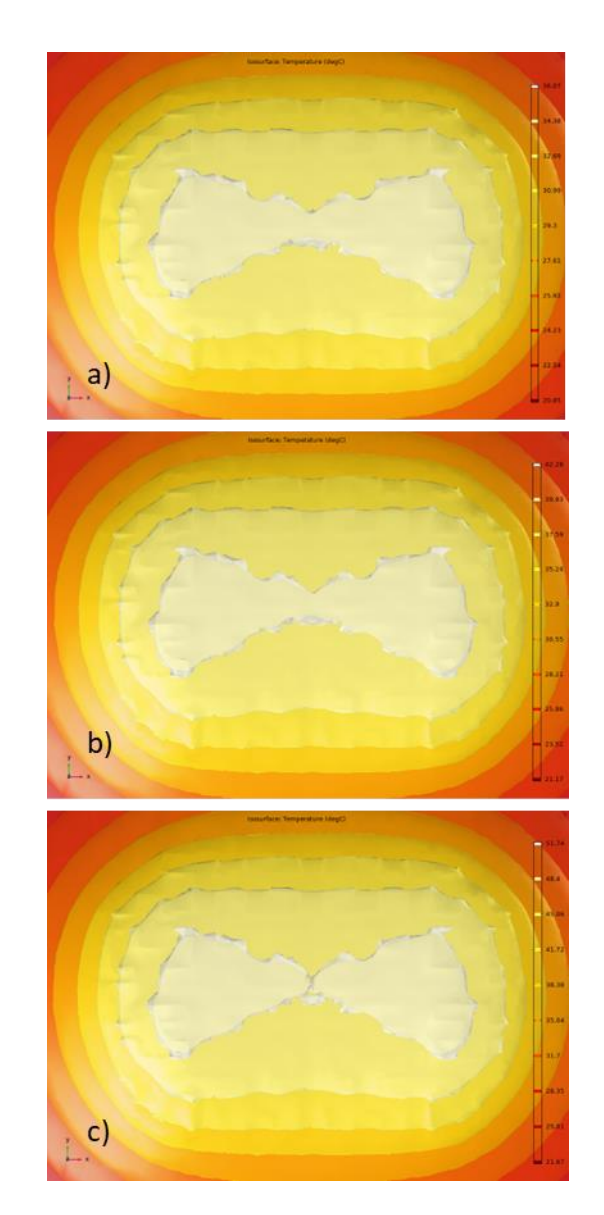

Figura 27: Imagem térmica simulada a diferentes potências a) 1 W b) 1.4 W e c) 2 W.

| $W$ / $^{\circ}$ C | Temperatura mínima | Temperatura máxima | Variação de temperatura (°C) |
|--------------------|--------------------|--------------------|------------------------------|
|                    | 34,38              | 36,07              | 1,69                         |
| I .4               | 39,93              | 42,28              | 2,35                         |
|                    | 48.4               | 51,74              | 3,34                         |

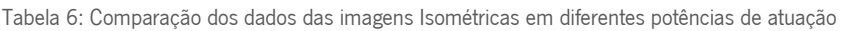

Com esta otimização final, foi possível alcançar uma melhoria significativa na uniformidade da distribuição de calor, com uma variação máxima de 2,35 °C para os testes à máxima potência, o que revelou ser um resultado positivo face às geometrias de Hilbert previamente simuladas.

Os resultados obtidos com as simulações numéricas permitiram evidenciar que a maioria das geometrias estudadas apresentam potencial para serem utilizadas como microaquecedores, apesar das diversas geometrias mostrarem diferenças relevantes na uniformização e distribuição de calor. Das diversas geometrias estudadas, a que mostrou maior potencial foi a baseada nas curvas de *Hilbert*, com os cantos arredondados, especialmente porque é pretendido utilizar estes sistemas de aquecimento num poço circular e aproveitar ao máximo o espaço disponível, o que é de grande relevância, especialmente no aquecimento via efeito *Joule*. Os resultados de simulação também permitiram avaliar os níveis de potência que são necessários para este tipo de aquecedores. A baixa potência necessária para alimentar o aquecedor dentro da gama pretendida sugere que o sistema terá um baixo consumo, o que é muito importante para estudos a longo prazo bem como na utilização em ambientes desprovidos de alimentação externa, como no interior das incubadoras.

\_\_\_\_\_\_\_\_\_\_\_\_\_\_\_\_\_\_\_\_\_\_\_\_\_\_\_\_\_\_\_\_\_\_\_\_\_\_\_\_\_\_\_\_\_\_\_\_\_\_\_\_\_\_\_\_\_\_\_\_\_\_\_\_\_\_\_\_\_\_\_\_\_\_\_

## 3.4. Processo de fabrico dos aquecedores

O processo de fabrico dos microaquecedores foi baseado nas tecnologias de deposição física de vapor (PVD) para obtenção dos filmes finos de alumínio e sua padronização foi realizada por técnicas de fotolitografia e processos de corrosão química. Estes processos foram realizados pelos investigadores do CMEMS-UM englobando as seguintes etapas:

\_\_\_\_\_\_\_\_\_\_\_\_\_\_\_\_\_\_\_\_\_\_\_\_\_\_\_\_\_\_\_\_\_\_\_\_\_\_\_\_\_\_\_\_\_\_\_\_\_\_\_\_\_\_\_\_\_\_\_\_\_\_\_\_\_\_\_\_\_\_\_\_\_\_\_

#### • Deposição do filme fino de alumínio

Os filmes finos de alumínio foram depositados num substrato de vidro por técnicas de PVD por evaporação térmica através de feixes de eletrões (e-beam), utilizando o equipamento da Figura [28.](#page-51-0) Os filmes foram depositados com uma espessura de 200 nm apresentando o aspeto da [Figura 29.](#page-52-0)

<span id="page-51-0"></span>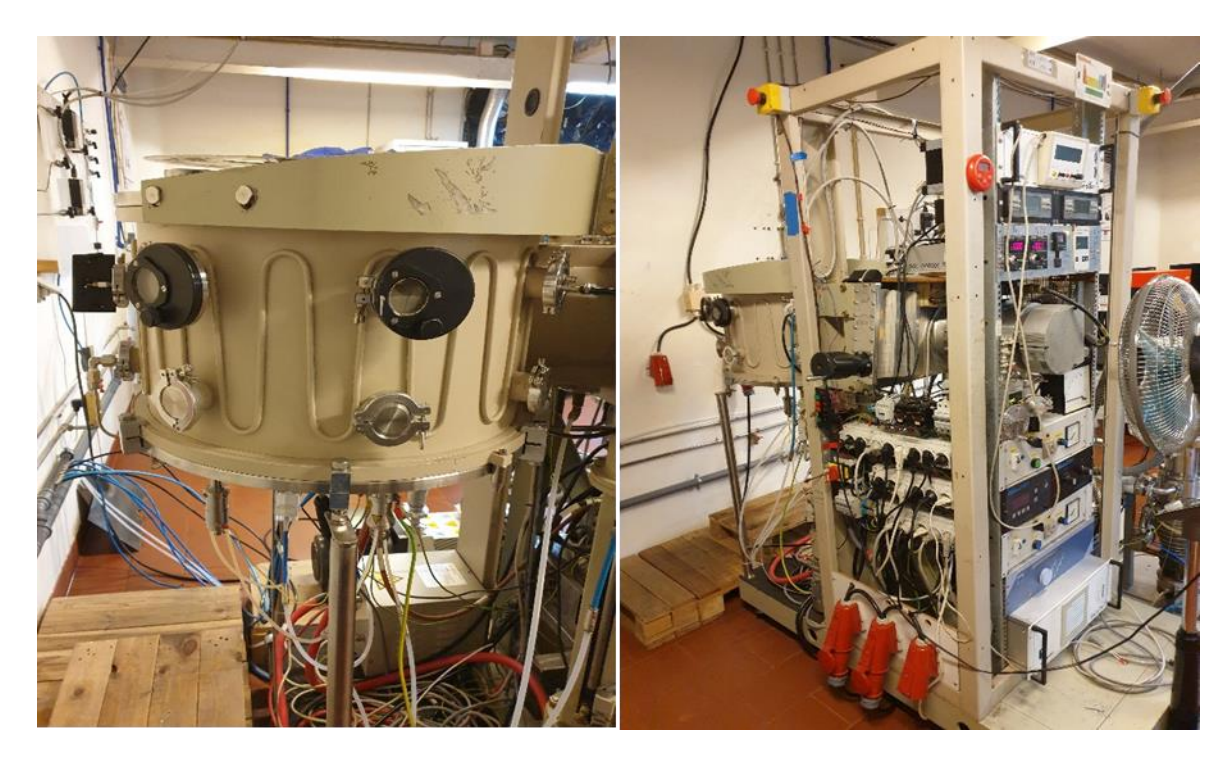

Figura 28: Câmara de deposição de PVD utilizada para obter os filmes finos.

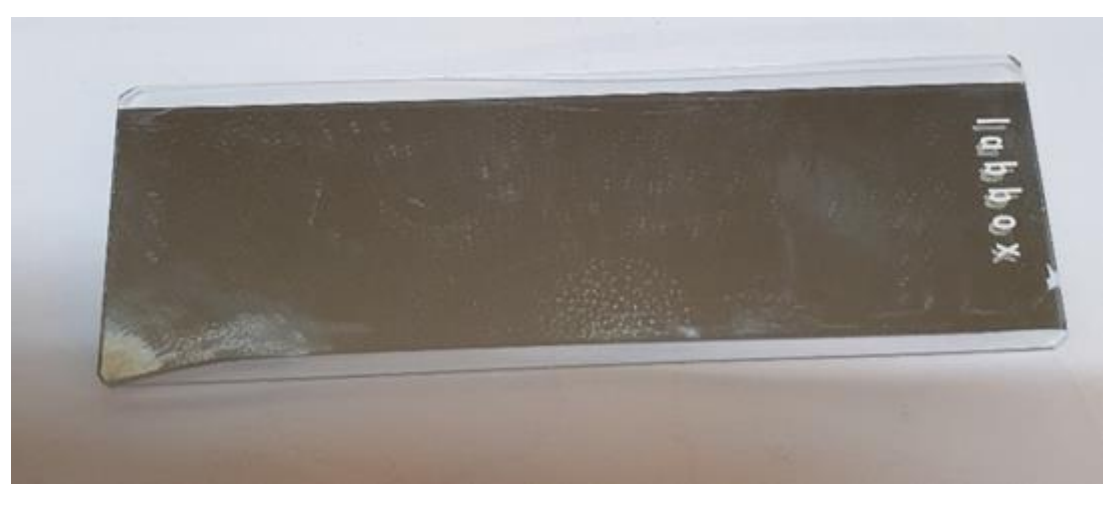

Figura 29: Filme fino de alumínio depositado sobre um substrato de vidro.

#### <span id="page-52-0"></span>• Padronização dos filmes finos de alumínio

Após a deposição dos filmes finos, segue-se a padronização para obter as geometrias desejadas dos microaquecedores. Para isso são necessários realizar os seguintes passos:

1. Deposição da resina fotossensível AZ 4562 sobre o filme de alumínio através de spincoating utilizando o equipamento Polos 200, com velocidades de rotação de 6000 rpm durante 20 s [\(Figura 30\)](#page-52-1);

<span id="page-52-1"></span>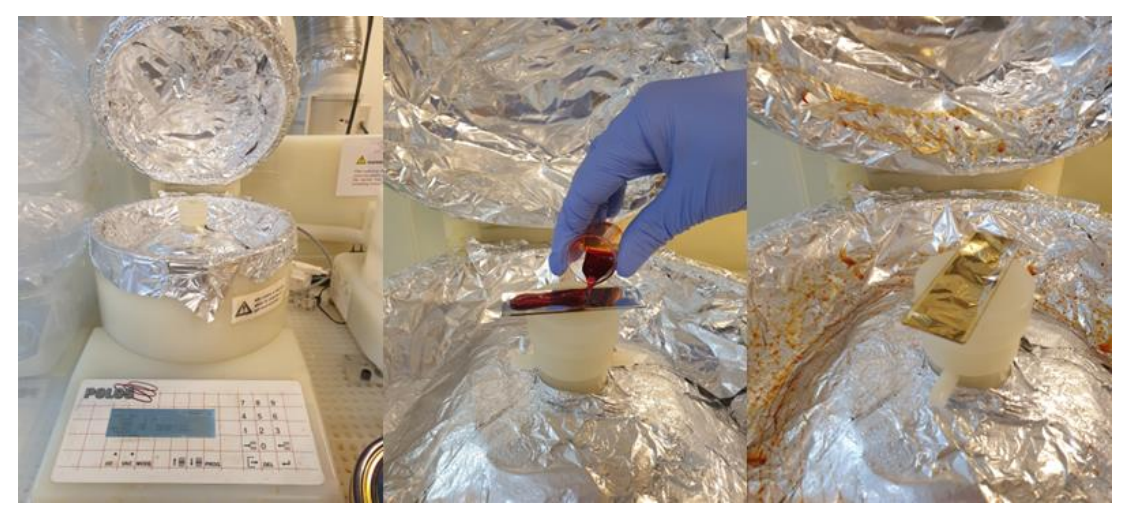

Figura 30: Deposição da resina fotossensivel por spin-coating.

2. Na fase seguinte, a resina fotossensível é curada numa placa de aquecimento a 100 °C durante 10 min seguida por um arrefecimento até à temperatura ambiente durante 10 min. De seguida, resina fotossensível é exposta à luz ultravioleta durante 3.5 min com uma máscara de fotolito que contém o padrão a

\_\_\_\_\_\_\_\_\_\_\_\_\_\_\_\_\_\_\_\_\_\_\_\_\_\_\_\_\_\_\_\_\_\_\_\_\_\_\_\_\_\_\_\_\_\_\_\_\_\_\_\_\_\_\_\_\_\_\_\_\_\_\_\_\_\_\_\_\_\_\_\_\_\_\_

transferir, como podemos observar na [Figura 31;](#page-53-0)

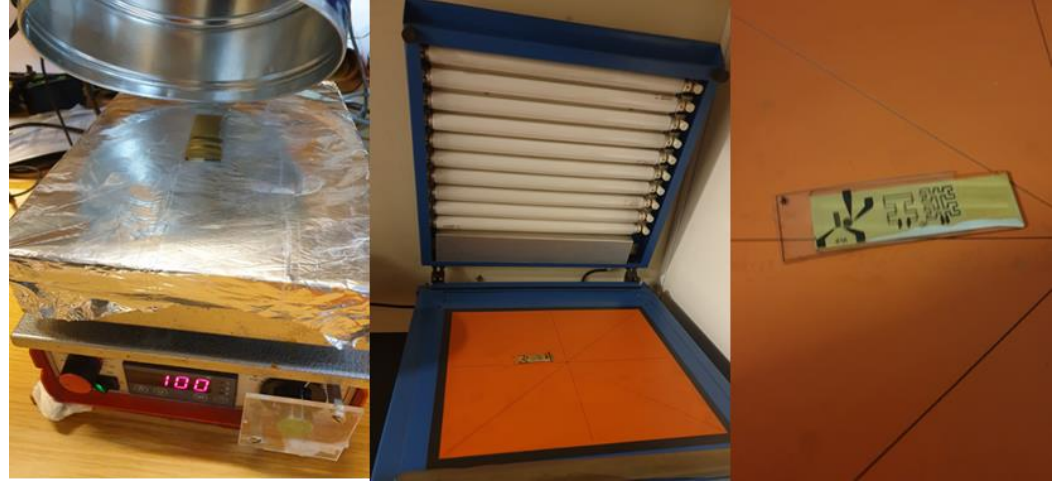

Figura 31: a) Cura da resina fotossensivel numa placa de aquecimento. b) Equipamento de exposição UV. c)Máscara de fotolito alinhada sobre a resina fotossensivel.

<span id="page-53-0"></span>3. Após o passo de exposição, a resina fotossensível é sujeita a um processo de revelação utilizando o revelador AZ351-B diluído em água destilada, o qual remove a resina exposta à luz UV deixando apenas o padrão do microaquecedor [\(Figura 32\)](#page-53-1);

<span id="page-53-1"></span>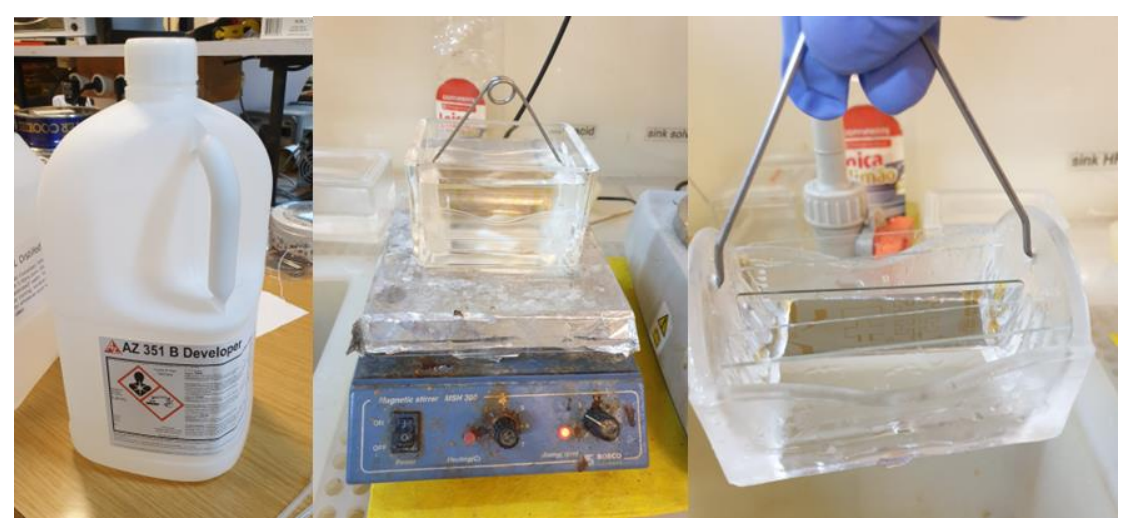

Figura 32: Processo de revelação da resina fotossensivel.

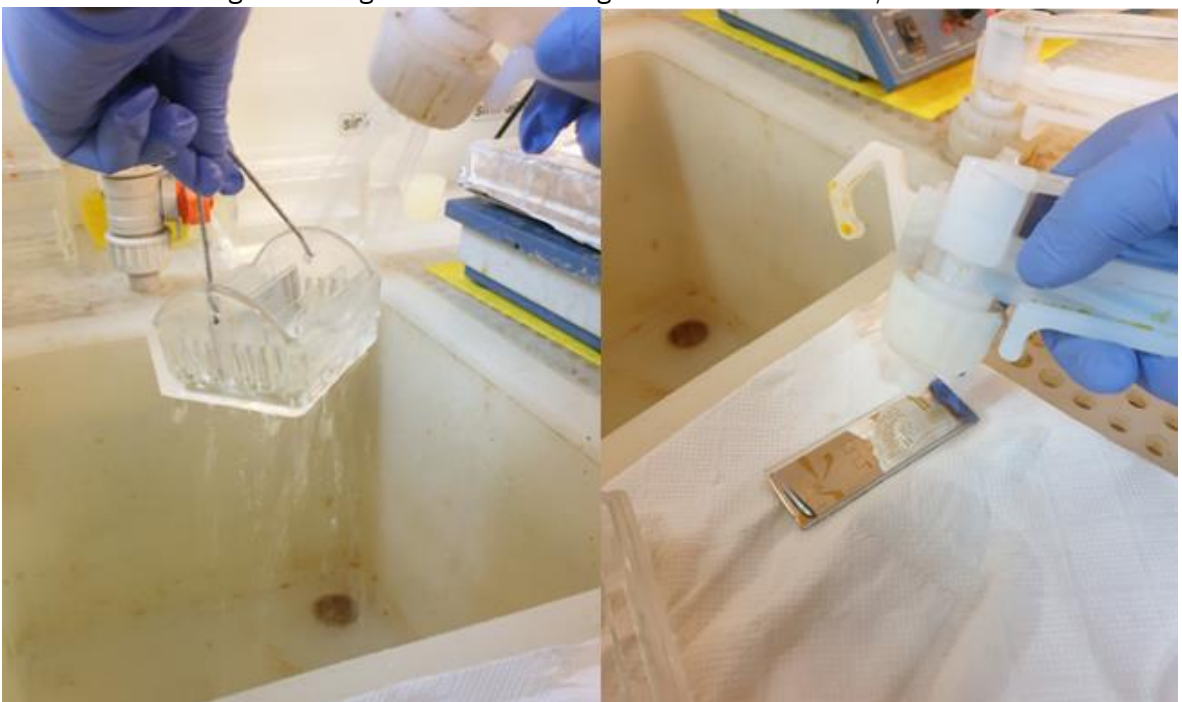

4. Lavagem com água destilada e secagem com fluxo de azoto;

Figura 33: Processo de limpeza e secagem do filme de aluminio com a resina padronizada.

5. De seguida começa o processo de corrosão química do alumínio das zonas onde não contém resina para proteger. Num recipiente é colocado uma solução corrosiva específica (aluminum etchant type A) onde se colocam as amostras durante aproximadamente 30 segundos, seguida de uma lavagem com IPA (álcool isopropílico) e secagem com fluxo de azoto [\(Figura 34\)](#page-54-0);

<span id="page-54-0"></span>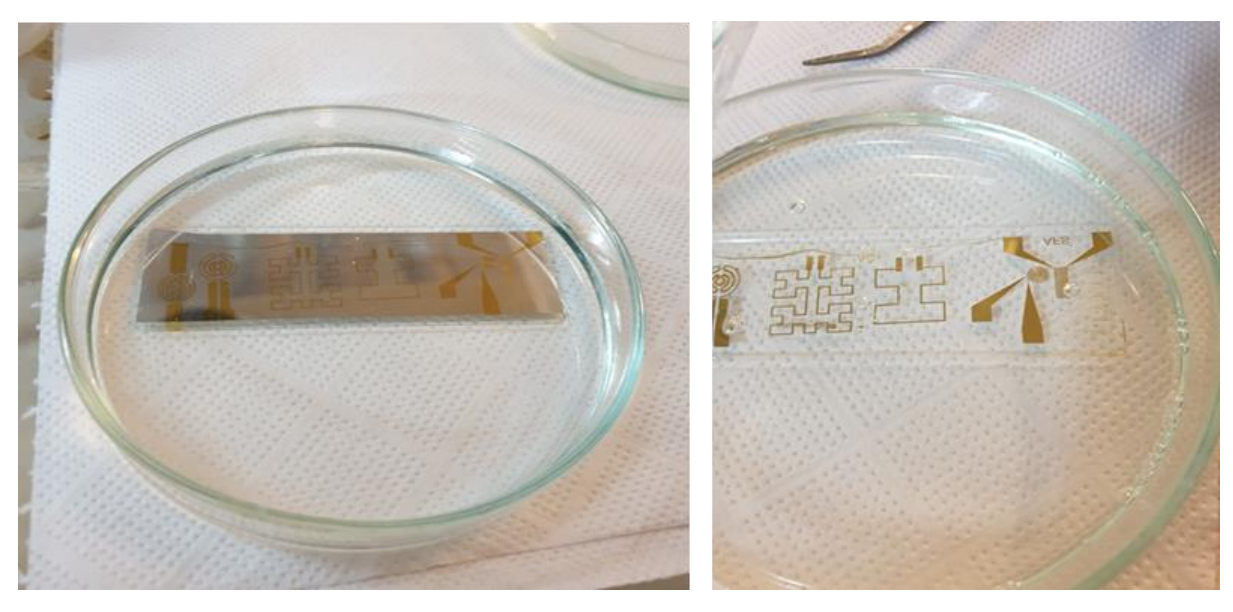

Figura 34: Processo de corrosão do aluminio.

6. Após remoção do alumínio, é necessário remover a resina fotossensível que foi utilizada para proteger as zonas a manter. Para isto, as amostras são mergulhadas numa solução de AZ100 durante 15 min, com agitação magnética [\(Figura 35\)](#page-55-0);

\_\_\_\_\_\_\_\_\_\_\_\_\_\_\_\_\_\_\_\_\_\_\_\_\_\_\_\_\_\_\_\_\_\_\_\_\_\_\_\_\_\_\_\_\_\_\_\_\_\_\_\_\_\_\_\_\_\_\_\_\_\_\_\_\_\_\_\_\_\_\_\_\_\_\_

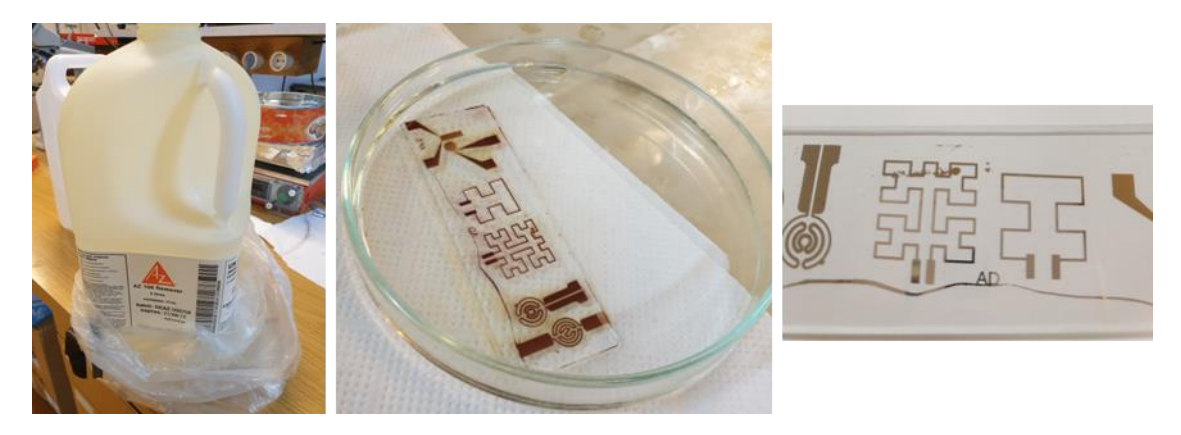

Figura 35: Processo de remoção da resina fotossensível.

<span id="page-55-0"></span>7. Por fim é verificado se o processo foi terminado com sucesso através da visualização ao microscópio [\(Figura 36\)](#page-55-1) e análise da espessura por Perfilometria.

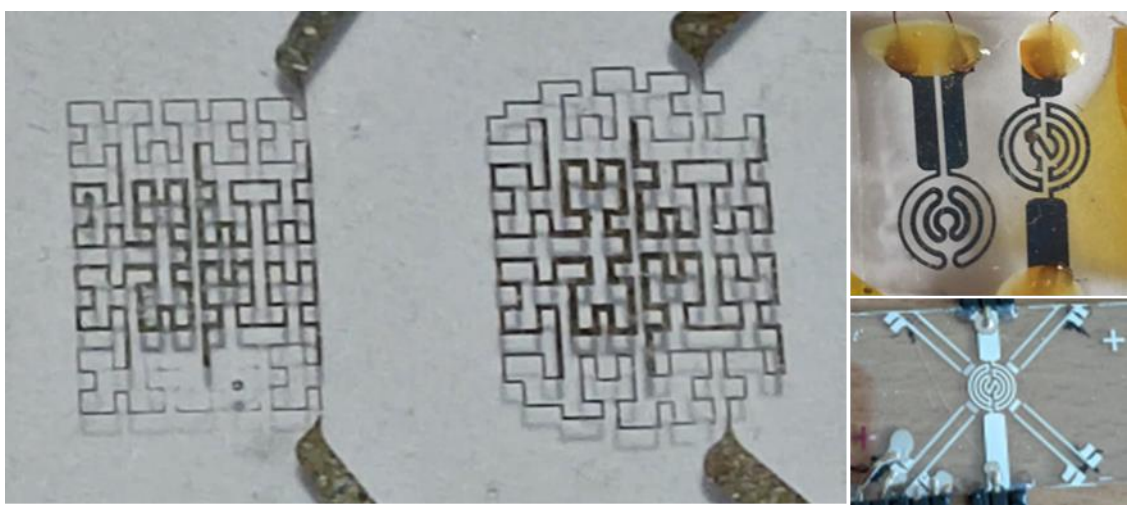

Figura 36: Imagem de alguns dos microaquecedores fabricados e utilizados nos testes experimentais.

<span id="page-55-1"></span>Após concluído o fabrico dos microaquecedores procedeu-se à implementação da eletrónica de atuação, leitura e apresentação dos dados necessária para controlar todo o sistema, que serão apresentados no capítulo seguinte.

# 4. Sistema eletrónico de Atuação, Leitura e Interface gráfica

Neste capítulo é apresentada a componente de atuação, leitura e controlo do dispositivo. O sistema desenvolvido nesta dissertação envolve a utilização de sensores de temperatura para fornecer informações sobre a temperatura e um sistema de controlo capaz de regular a temperatura desejada do microaquecedor. De seguida serão apresentados os principais tipos de sensores de temperatura bem como as razões da escolha para o sistema desenvolvido. Por fim, apresentam-se os mecanismos de controlo capazes de atuar o sistema.

## 4.1. Sensores de temperatura

Existe uma enorme variedade de sensores de temperatura, sendo os mais utilizados baseados em termístor, termoresistência, termopares ou baseados em semicondutores. De seguida serão apresentadas as principais características de cada tipo, explorando as características com interesse a serem exploradas.

#### 4.1.1. Termístor

Um termístor consiste numa resistência termicamente sensível baseada em semicondutores que exibe uma mudança contínua, pequena e incremental na resistência correlacionada com as variações de temperatura. Se o coeficiente do Termístor for positivo, *positive temperature control* (PTC), com o aumento da temperatura, verifica-se um aumento do valor da resistência. No caso de ser um NTC ou negative temperature control, a variação da resistência é negativa. Neste caso com o aumento da temperatura, o valor da resistência diminui. A resposta de saída do termístor não é linear devido à sua natureza exponencial, contudo, pode ser linearizada com base na aplicação, e é afetado pelo seu próprio aquecimento. A gama de funcionamento eficaz é de aproximadamente -50 a 250 °C [47], [48].

### 4.1.2. Resistance Temperature Detector (RTD)

Resistance Temperature Detector ou também conhecidos por termoresistência, são sensores de temperatura que alteram a resistência do elemento metálico com a temperatura originando uma diferença de potencial nos seus terminais.

\_\_\_\_\_\_\_\_\_\_\_\_\_\_\_\_\_\_\_\_\_\_\_\_\_\_\_\_\_\_\_\_\_\_\_\_\_\_\_\_\_\_\_\_\_\_\_\_\_\_\_\_\_\_\_\_\_\_\_\_\_\_\_\_\_\_\_\_\_\_\_\_\_\_\_

A maioria das termoresistências são fabricadas a partir de platina, amplamente usadas na indústria devido à sua elevada resistência contra a corrosão, linearidade e simplicidade. Apesar disso, também podem ser fabricadas a partir de outros materiais como o níquel e o cobre. Quando se fala de uma termoresistência, geralmente é nomeada pelo símbolo químico do material que a constitui e pela resistência que apresenta a 0 °C. Os exemplos mais comuns são de uma Pt100, onde uma termoresistência de platina que a 0 °C apresenta uma resistência de 100  $\Omega$ , enquanto no caso do Ni-500 será uma RTD de níquel que a 0 °C apresenta uma resistência de 500 Ω [51].

Devido à sua simplicidade, por ser um condutor praticamente puro, e por serem dos sensores abordados o mais sensível e preciso, a RTD é o sensor que melhor se adequa a ambientes onde é necessária uma boa leitura.

#### 4.1.3. Termopar

O termopar consiste em dois fios de metais diferentes ligados eletricamente em dois pontos a que chamam de junção. A tensão variável criada entre os dois metais diferentes, reflete-se através de variações proporcionais de temperatura. Os pares térmicos não são lineares e requerem uma conversão com uma tabela quando utilizados em qualquer forma de controlo. Processos de compensação de temperatura podem ser necessários em aplicações a temperaturas na gama inferior de operação. A precisão é baixa (erro de 0.5 °C a 5 °C) mas os termopares funcionam numa ampla gama de temperaturas, de -200 °C a 1750 °C sendo este tipo de sensor o mais utilizado em altas temperaturas [10], [47].

#### 4.1.4. Sensores de temperatura baseados em semicondutores

Um sensor de temperatura baseado em semicondutores é geralmente incorporado em circuitos integrados (ICs). Estes sensores utilizam dois díodos idênticos com características de tensão e corrente sensíveis à temperatura, habitualmente mais utilizados para monitorizar as alterações de temperatura. Oferecem uma resposta linear mas têm a mais baixa precisão dos tipos de sensores básicos [51]. Estes

#### sensores de temperatura também têm a resposta mais lenta e uma gama de temperaturas mais estreita (-70 °C a 150 °C).

\_\_\_\_\_\_\_\_\_\_\_\_\_\_\_\_\_\_\_\_\_\_\_\_\_\_\_\_\_\_\_\_\_\_\_\_\_\_\_\_\_\_\_\_\_\_\_\_\_\_\_\_\_\_\_\_\_\_\_\_\_\_\_\_\_\_\_\_\_\_\_\_\_\_\_

<span id="page-58-0"></span>Tabela 7: Comparação entre os diferentes sensores de temperatura

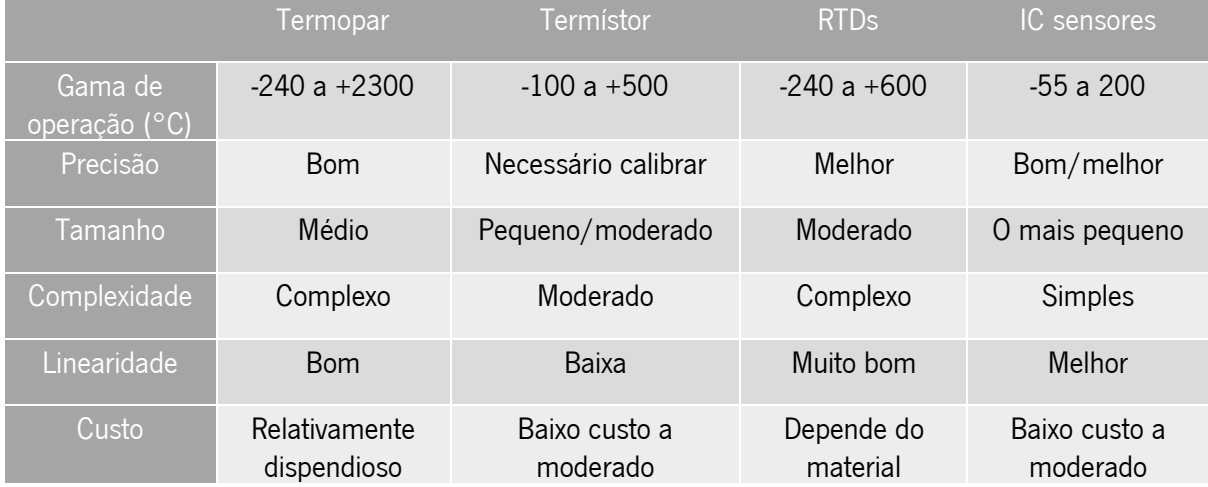

Comparando os sensores acima mencionados, existem diversos parâmetros onde uns são melhor que os restantes [\(Tabela 7\)](#page-58-0). Os termopares têm uma gama bastante alargada comparada com os restantes, são resistentes e não requerem alimentação externa. O termístor tem uma resposta rápida, tem elevada precisão, mas necessita da alimentação externa. Os IC não são particularmente simples de fabricar e necessitam alimentação externa. O RTD é o sensor que apresenta melhor precisão e linearidade de (~0,1 °C) e resistência à corrosão, na gama de operação desejada, com a desvantagem de ser dispendioso dependendo do metal escolhido. Além disso, a facilidade de miniaturização e integração nos dispositivos microfluídicos fazem deles uma excelente opção para o desenvolvimento do sistema de aquecimento miniaturizado [9], [52].

## 4.2. Sistemas de Controlo

De forma a controlar o sistema de aquecimento e garantir que é capaz de cumprir os requisitos exigidos, foram analisados diferentes tipos de algoritmos contínuos de controlo em malha fechada e estudadas as suas particularidades. Tal como referido no manual de sistema de controlo [53], "Um Sistema de controlo de malha fechada é aquele no qual a ação de controlo é dependente de algum modo, da saída, e desta forma controlável". A variável do processo é o parâmetro do sistema a ser controlado tal como temperatura (°C), pressão (bar), fluxo (l/min), velocidade (m/s), etc. De forma a medir a variável de processo são habitualmente utilizados sensores, para fornecer feedback ao sistema. O valor de referência ou setpoint, consiste no valor que queremos atingir. Desta forma, o algoritmo de controlo está constantemente a calcular a diferença entre a variável de processo e o valor de referência de forma a compensar o sistema, atuando apropriadamente e gerando um sinal na saída que reduza o erro. Por exemplo, num sistema onde a variável de processo é a temperatura de 40 °C e o setpoint é 50 °C, o atuador vai acionar a resistência de aquecimento que aumenta a variável de processo "temperatura". Isto é chamado um sistema de controle em malha fechada porque o processo de leitura dos sensores é necessário para fornecer *feedback* constante e o cálculo para definir a saída desejada do atuador, de forma repetida.

\_\_\_\_\_\_\_\_\_\_\_\_\_\_\_\_\_\_\_\_\_\_\_\_\_\_\_\_\_\_\_\_\_\_\_\_\_\_\_\_\_\_\_\_\_\_\_\_\_\_\_\_\_\_\_\_\_\_\_\_\_\_\_\_\_\_\_\_\_\_\_\_\_\_\_

Devido aos sistemas não serem totalmente fechados, por vezes existem distúrbios. Por exemplo, a presença de uma corrente de ar na câmara de um sistema de aquecimento ou a entrada pela primeira vez de fluido frio. Para tal, o dimensionamento do circuito deve ter em consideração estes fatores de forma a compensar estas disrupções na atuação da variável de processo. Na [Figura 37,](#page-59-0) podemos visualizar o diagrama de controlo básico onde o sinal para ser controlado, está contido num loop de feedback contínuo.

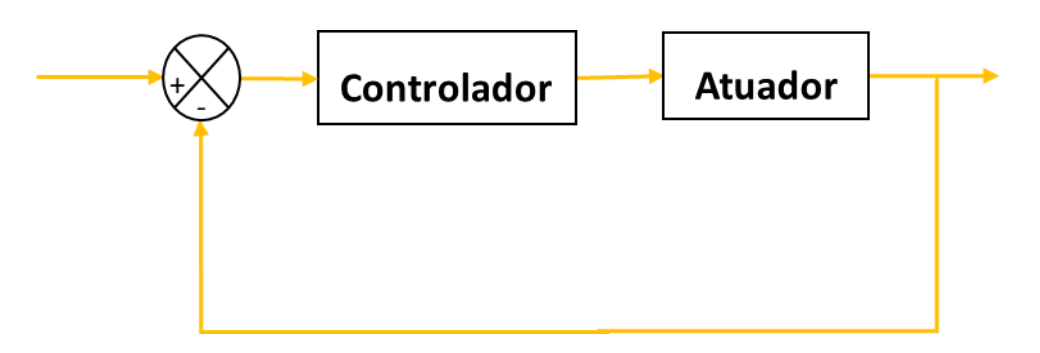

<span id="page-59-0"></span>Figura 37: Diagrama de Controlo num loop de feedback contínuo.

#### 4.2.1. Controlo On-Off

O controlo On-Off é um dos controlos mais utilizados devido ao seu baixo custo e simplicidade, daí ser muito aplicado quer em aplicações industriais como domésticas. O atuador possui apenas dois estados, como o nome indica: Ligado ou Desligado [\(Figura 38\)](#page-60-0).

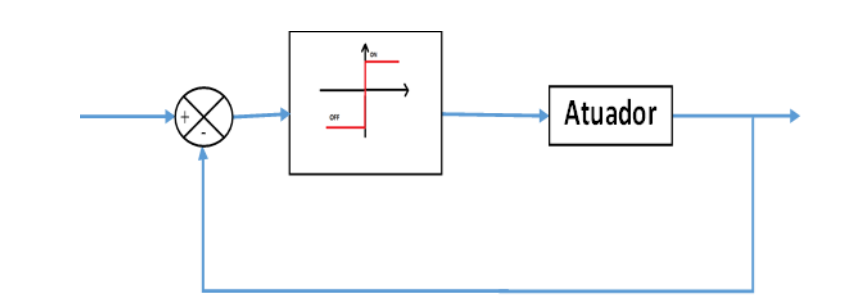

Figura 38: Diagrama de controlo On-Off.

<span id="page-60-0"></span>De forma a reduzir o impacto no atuador, foram usadas ferramentas como a histerese, que não passa de um desvio ajustável, que permite reduzir a frequência de comutação do atuador, em detrimento da precisão do sistema. Um exemplo muito comum onde o controlo On-Off é utilizado é no sistema de controlo de aquecimento ou refrigeração, onde o controlo reside em volta de um valor de saída específico, neste caso temperatura. Por exemplo, para um forno desligado atingir uma temperatura de 200 °C, o atuador dá sinal ao circuito para alimentar à potência máxima até atingir a temperatura desejada mais o valor de histerese e interrompe a alimentação. Quando a referência deixar de ser zero novamente, gera um erro em regime permanente considerável, como podemos observar na [Figura 39.](#page-60-1)

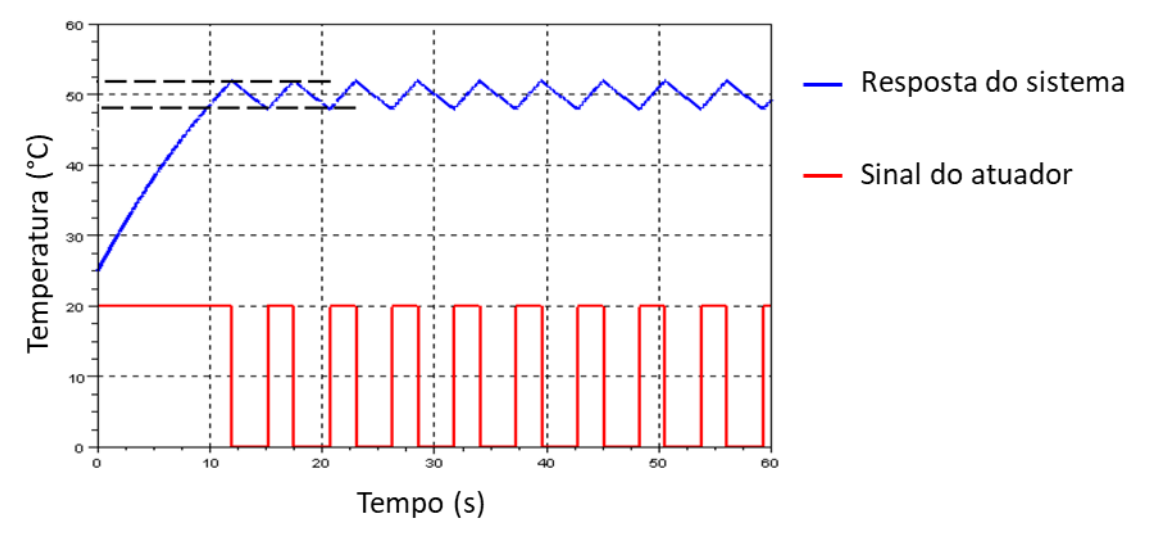

<span id="page-60-1"></span>Figura 39: Resposta de um sistema com um controlo On-Off para a temperatura de referência = 50 °C, histerese = 2 °C e a potência térmica = 20 W. Adaptado de [40].

Na [Figura 39](#page-60-1) estão representados dois sinais de um sistema térmico, onde a azul está representada a evolução da variável controlada, temperatura, e a vermelho está representada a evolução variável de manipulação, atuador. Segundo o exemplo da figura acima, o sistema é iniciado com uma temperatura de 25 °C. Inicialmente o controlador é ligado e a temperatura começa a aumentar até atingir a temperatura de referência (50 °C) com a componente de histerese, nesse caso 2 °C. Atingindo este valor, o controlador desliga o atuador e a temperatura desce até atingir a temperatura de referência, menos o valor de histerese, de 48 °C. O processo repete-se periodicamente. Este sistema possui um grande defeito, quando o atuador possui potência superior à necessária, tem tendência a aumentar o valor do erro/histerese.

\_\_\_\_\_\_\_\_\_\_\_\_\_\_\_\_\_\_\_\_\_\_\_\_\_\_\_\_\_\_\_\_\_\_\_\_\_\_\_\_\_\_\_\_\_\_\_\_\_\_\_\_\_\_\_\_\_\_\_\_\_\_\_\_\_\_\_\_\_\_\_\_\_\_\_

A simplicidade deste tipo de controlo faz com que seja muito comum na indústria, no entanto não apresenta uma elevada precisão e por isso não é o mais indicado para implementar no microssistema de aquecimento onde se deseje elevada estabilidade.

#### 4.2.2. Controlador Proporcional Integral Derivativo

O Controlo Proporcional Integral Derivativo (PID) também é muito utilizado na indústria, devido à sua confiabilidade, simplicidade e configurabilidade. Consiste na combinação de três parâmetros de controlo (a ação proporcional, a ação integral e a ação derivativa) de forma a controlar um sistema, nomeadamente: (1) Lê um sensor, (2) calcula a resposta para a saída do atuador através do cálculo Proporcional Integral e Derivativo e (3) soma os três componentes para calcular uma saída com a resposta desejada [54], [55]. De forma sucinta, o controlo proporcional ajusta a variável de controlo "proporcionalmente" ao valor do erro, o controlo integral reage ajustando a variável de controlo baseandose no momento em que o erro acontece, o controlo derivativo ajusta a variável de controlo considerando a variação do erro. O resultado desta combinação é o algoritmo PID (Figura 41).

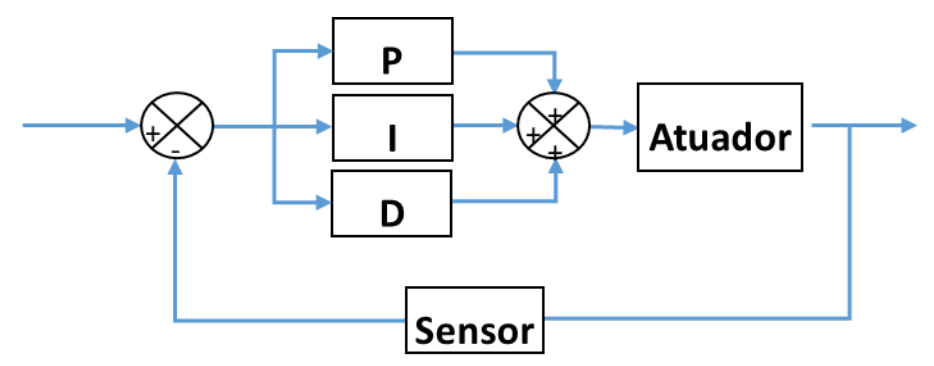

Figura 40: Diagrama de controlo Proporcional, Integral e Derivativo.

#### 4.2.2.1. Ação Proporcional

Comparativamente com o Controlo On-Off, este método possui a vantagem de eliminar as oscilações do sinal de saída. Em vez de simplesmente desligar, o sistema permanece  $On$  com um sinal de erro diferente de zero. O controlo proporcional é das três ações a mais importante, uma vez que é a única que é essencial.Não passa do resultado da multiplicação entre o erro e o ganho  $(k_n)$  como podemos ver na [Equação 10](#page-62-0) e [Equação 11.](#page-62-1)

<span id="page-62-1"></span><span id="page-62-0"></span>\n
$$
\text{Error} = \text{referência} - \text{saída}
$$
\n

\n\n $\text{Countrolo proportional}(P) = \text{erro} * k_p$ \n

\n\n $\text{Equação 11.}$ \n

De uma forma geral, ao aumentar o ganho proporcional, aumenta também a velocidade de resposta do sistema de controlo. Um ganho proporcional muito alto irá criar um sinal com oscilações na saída e possivelmente tornar o sistema instável ou causando um fenómeno chamado *overshoot*, que não passa da diferença entre a amplitude máxima do sinal e a referência [\(Figura 41\)](#page-62-2). No entanto, com um ganho baixo o sistema pode não conseguir aplicar a ação necessária para compensar suficientemente os distúrbios. Daí ser de grande importância, a escolha cuidada do ganho  $(k_n)$  e como se traduz no sistema.

\_\_\_\_\_\_\_\_\_\_\_\_\_\_\_\_\_\_\_\_\_\_\_\_\_\_\_\_\_\_\_\_\_\_\_\_\_\_\_\_\_\_\_\_\_\_\_\_\_\_\_\_\_\_\_\_\_\_\_\_\_\_\_\_\_\_\_\_\_\_\_\_\_\_\_

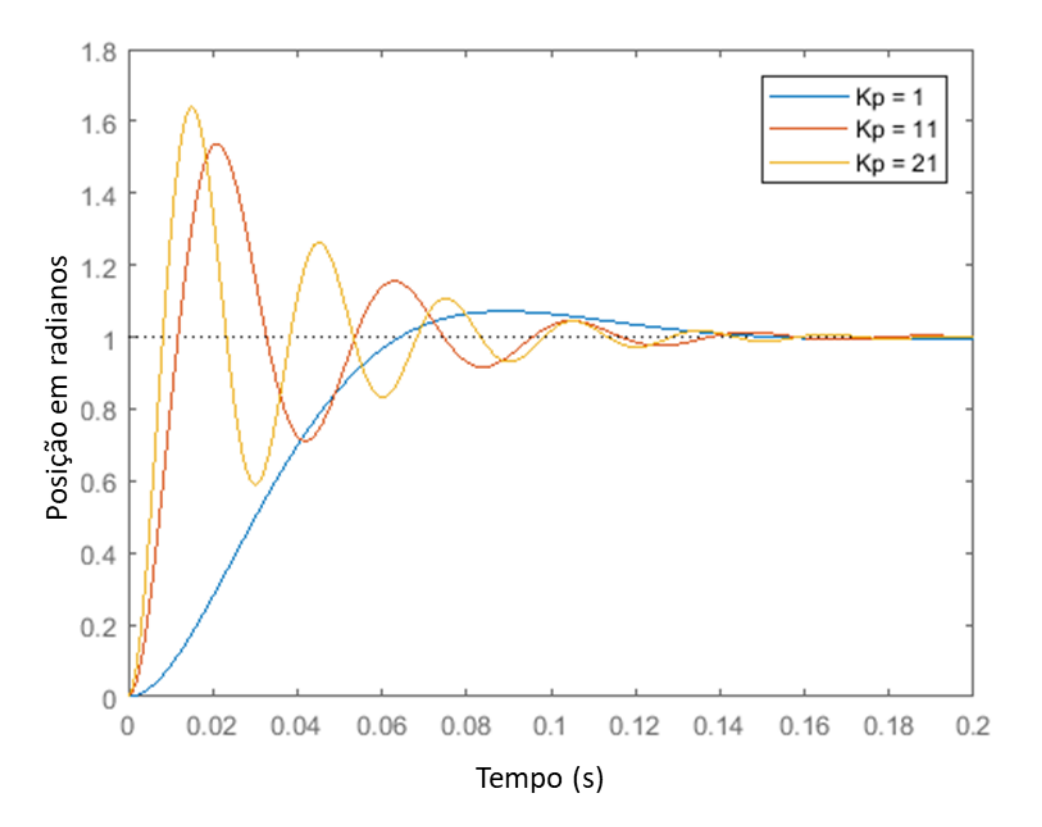

<span id="page-62-2"></span>Figura 41: Variável controlada em função do tempo com diferentes valores de kp. A utilização de kp mais elevados produz overshoot. Adaptado de [56].

A função integral desempenha o papel de somar os erros instantâneos e o seu resultado é multiplicado pela constante de tempo integral. Esta ação traduz-se numa aceleração do sinal até ao ponto desejado e combatendo também o erro em regime permanente. Contudo, em demasia, tem tendência a tornar os sistemas instáveis.

De seguida temos a [Equação 14,](#page-63-0) onde podemos ver que a variável de controlo Integral é a integral soma do erro continuo multiplicada pela constante de ganho [57].

\_\_\_\_\_\_\_\_\_\_\_\_\_\_\_\_\_\_\_\_\_\_\_\_\_\_\_\_\_\_\_\_\_\_\_\_\_\_\_\_\_\_\_\_\_\_\_\_\_\_\_\_\_\_\_\_\_\_\_\_\_\_\_\_\_\_\_\_\_\_\_\_\_\_\_

$$
Error = referência - saída
$$
Equação 12.

<span id="page-63-0"></span>
$$
Integral = \sum Error
$$
 Equação 13.

*Controlo Intregal (I)* = *Integral* \* 
$$
\tau_i
$$
    Equação 14.

O resultado é que mesmo o menor erro fará a componente integral aumentar lentamente ao longo do tempo, a menos que o erro seja zero. Como a função soma os valores instantâneos, o resultado do processo pode ultrapassar o ponto desejado e causar *overshoot* e tempos de estabilização maiores.

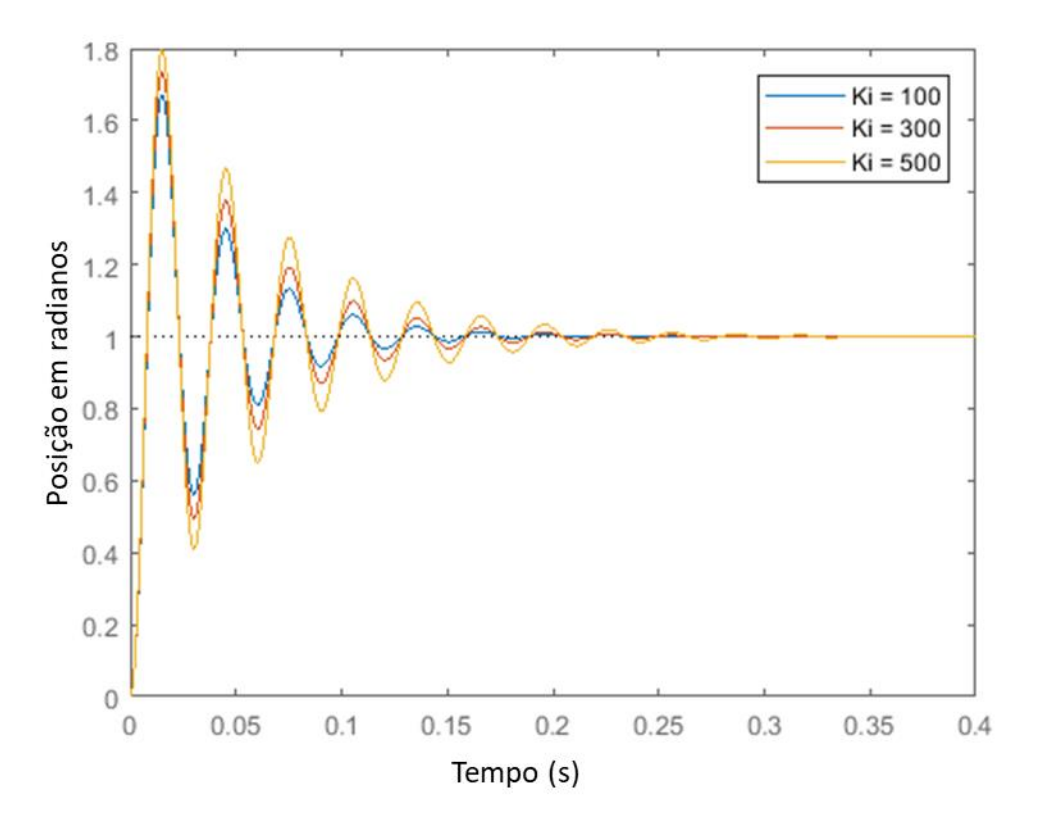

Figura 42: Efeitos do Ki no Controlo. Adaptado de [56].

#### 4.2.2.2. Ação derivativa

A ação derivativa retarda a taxa de variação da saída do controlador diminuindo assim o overshoot da função anterior e melhorando não só a sua estabilidade, como reduz o tempo em que demora a atingila. Como desvantagem pode tornar o sistema ainda mais lento, e com mais ruído. É um bom componente no conjunto de controlo PD, mas não é essencial na maioria das aplicações. No entanto, chegar

rapidamente ao valor pretendido é requerido na maioria das aplicações. Assim, a partir das Equações 17, 18 e 19 é possível verificar que a variável de controlo não passa de uma multiplicação entre a constante Derivativa  $(\tau_d)$  e uma diferença entre o erro presente e passado:

\_\_\_\_\_\_\_\_\_\_\_\_\_\_\_\_\_\_\_\_\_\_\_\_\_\_\_\_\_\_\_\_\_\_\_\_\_\_\_\_\_\_\_\_\_\_\_\_\_\_\_\_\_\_\_\_\_\_\_\_\_\_\_\_\_\_\_\_\_\_\_\_\_\_\_

| $Error = referência - saída$                 | Equação 15. |
|----------------------------------------------|-------------|
| $Derivada = Error - último_error$            | Equação 16. |
| $Controlo Derivativo(D) = Derivada * \tau_d$ | Equação 17. |

Na [Figura 43,](#page-64-0) podemos ver a reação do sistema a diferentes valores de Kd e o seu efeito na resposta do sistema.

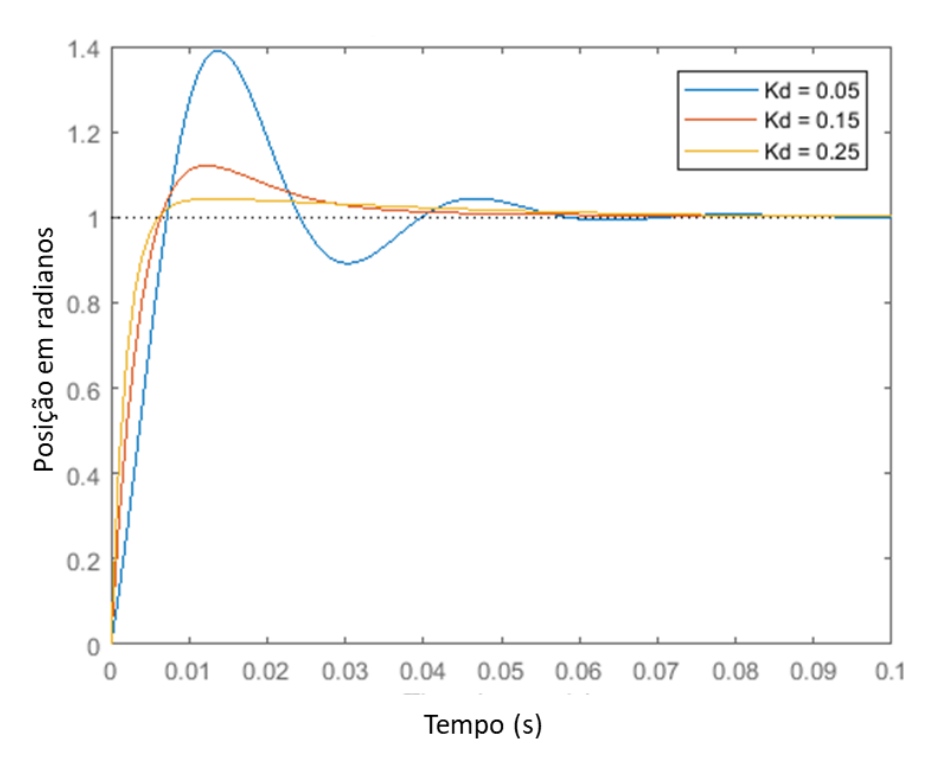

<span id="page-64-1"></span>Figura 43: Resposta de um sinal de controlo, com diferentes kd. Adaptado de [56].

<span id="page-64-0"></span>Somando as três ações obtemos finalmente o controlo PID, onde retiramos as vantagens de cada um destas ações de controlo de forma a criar uma resposta eficaz, como podemos ver na [Equação 18](#page-64-1)

*Controlo PID* = 
$$
(Error * k_p)
$$
 +  $(Integral * \tau_i)$  +  $(Derivada * \tau_d)$  Equação 18.

O controlo beneficia da estabilidade proporcionada pela ação proporcional e derivativa e pela eliminação do *offset* que a ação integrativa acrescenta. Em suma, podemos concluir que o controlo é relativamente simples de implementar, a verdadeira dificuldade reside no processo de configuração das variáveis de controlo ( $\bm{k}_{\bm{p}}, \, \bm{\tau}_{\bm{i}}, \, \, \bm{\tau}_{\bm{d}}$ ).

\_\_\_\_\_\_\_\_\_\_\_\_\_\_\_\_\_\_\_\_\_\_\_\_\_\_\_\_\_\_\_\_\_\_\_\_\_\_\_\_\_\_\_\_\_\_\_\_\_\_\_\_\_\_\_\_\_\_\_\_\_\_\_\_\_\_\_\_\_\_\_\_\_\_\_

Tabela 8: Efeito dos parâmetros no controlo PID.

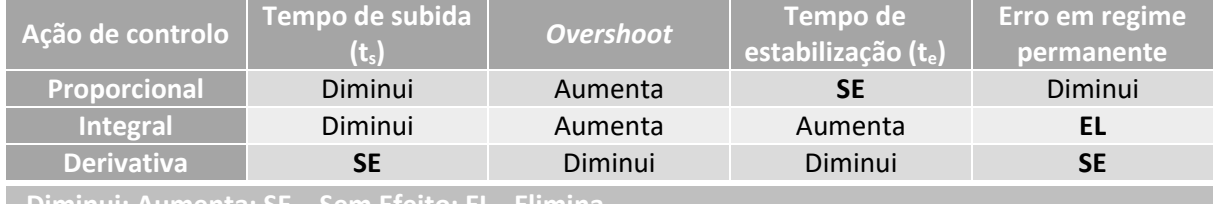

**Diminui; Aumenta; SE – Sem Efeito; EL - Elimina**

## 4.2.3. Ajuste de PID

O conceito de configuração do sistema P, I e D, tem o objetivo de forma a obter a melhor resposta para o sistema. Para tal, os métodos mais populares são o de Ziegler-Nichols ou tentativa e erro [55]. O método da tentativa e erro é talvez o mais simples e intuitivo. Com um pequeno estudo da ação de cada variável e das especificações do sistema pretendido, podemos chegar ao resultado ideal para o sistema em concreto. Inicialmente são colocadas as variáveis de controlo / e D a zero e aumentar o valor da variável proporcional até o sinal oscilar continuamente. Seguidamente podemos proceder à alteração dos restantes parâmetros até obter o resultado pretendido. A vantagem deste sistema é a facilidade e rapidez com que se pode testar o algoritmo. No entanto, as desvantagens são o facto de ser necessário ter conhecimento prévio do funcionamento do algoritmo, a risco de danificar o sistema ao colocar valores demasiado altos de forma a corromper o sinal. Outra desvantagem é o facto de poder ser um processo bastante demoroso, caso as especificações sejam rigorosas [58]. Outro método alternativo é o de Ziegler-Nichols. Caso a metodologia seja cuidadosamente seguida, de forma a calcular os valores das constantes do sistema, pode ser um método para configurar rapidamente o controlo. Para tal, como no método anterior, começamos por colocar as variáveis de controlo *I, D* a zero, aumentado P até o sinal oscilar. Após alcançar o sinal desejado, com o ganho máximo e com o sistema estável, retiramos a informação dos valores do ganho proporcional Kp, ao qual podemos também chamar de ganho crítico ( $k_c$ ) e o período deste sinal a que chamamos período crítico  $(P_c)$ . Depois disso, através da [Tabela 9](#page-66-0) podemos retirar os valores de PID [59].

<span id="page-66-0"></span>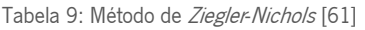

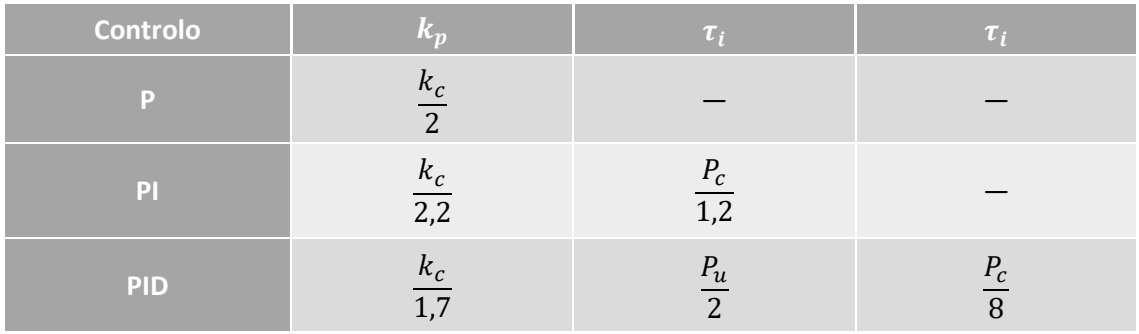

Apesar de muito possivelmente serem necessárias alterações adicionais, este método é considerado por muitos um método fiável para atingir um resultado inicial satisfatório. Assim, com um controlador do tipo  $PID$  e desde que os parâmetros estejam bem calibrados para o sistema que foi dimensionado, podemos controlar um sistema com erro quase nulo com boa resposta em regime permanente. Desta forma, o sistema de controlo escolhido para prosseguir com o desenvolvimento do sistema de aquecimento foi baseado em controlo PID devido às suas vantagens.

# 4.3. Sistema de atuação e controlo do microssistema de aquecimento

Nesta seção são apresentados detalhadamente cada um dos módulos dos componentes de atuação, leitura e controlo bem como os respetivos constituintes que foram implementados para controlar o microssistema de aquecimento. Na Figura 44, estão apresentados os principais subsistemas deste controlo, começando pelo sistema de alimentação, que fornece os diferentes periféricos como os IC de leitura de temperatura, o ecrã 20x4 e o teclado capacitivo, o sistema de atuação responsável pelo aquecimento, controlado pelo microcontrolador e o seu firmware.

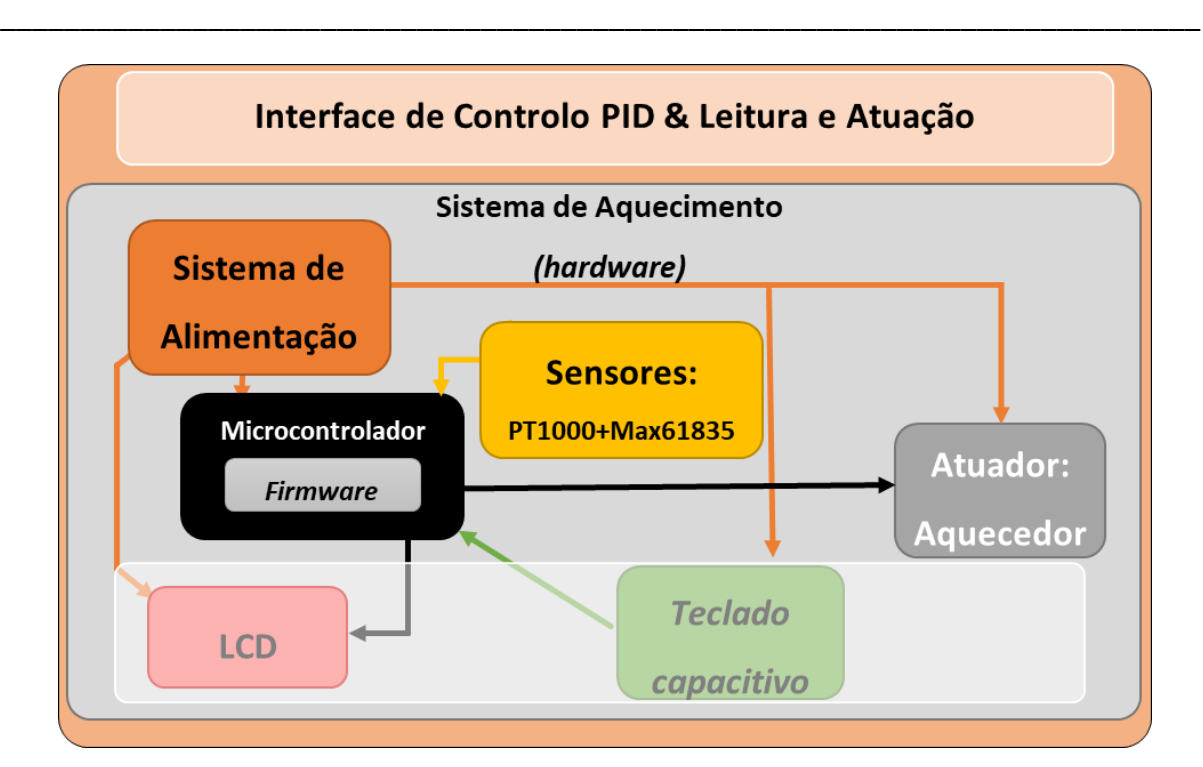

Figura 44: Diagrama do sistema.

## 4.3.1. Circuito elétrico de atuação

A abordagem escolhida para controlar a corrente no aquecedor foi baseada na utilização de um *mosfet* lógico do tipo-N, uma vez que tem a vantagem de não necessitar de circuitos suplementares, e necessita de baixa potência para a sua atuação. Numa fase inicial de validação foi utilizado o IRL44N nos testes com *breadboard*, o qual foi substituído numa fase posterior, pelo SI2318DS devido à sua montagem em SMD (Surface Mount Device) aquando do desenvolvimento da PCB [62].

Com uma resistência para proteger o controlador de correntes parasitas, o controlo é feito por PID, que após a leitura do sensor de temperatura, ajusta a variável do erro e consequentemente faz variar o PWM (Pulse With Modulation) à saída do microcontrolador, acionando assim o mosfet (Figura 45). O mosfet entra em condução com um potencial elétrico inferior a 2 V permitindo oferecer uma resolução suficiente com os 3.3 V à saída do sinal PWM. Este circuito permite que o *mosfet* controle a passagem de corrente pelo componente resistivo do aquecedor [63], [64].

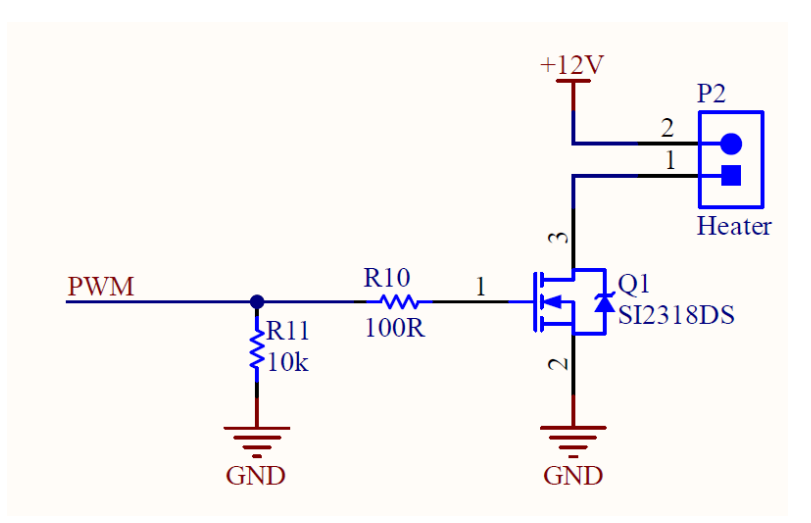

Figura 45: Circuito do sistema de atuação do aquecedor, incluindo o *mosfet*.

O controlo por PWM deste tipo de circuitos com microcontroladores é uma técnica bastante utilizada na atuação de circuitos de qualquer tipo de potência. O *duty-cycle* é ajustado pelo valor do erro, que resulta da comparação do valor da temperatura medido com a temperatura desejada, o qual regula a corrente na *gate* do *mosfet*. Quando a temperatura desejada é atingida, o erro é zero e o *duty cycle* também é zero. Neste caso, o *mosfet* está desligado e não passa corrente pelo microaquecedor.

#### 4.3.2. Microcontrolador

Para a escolha do microcontrolador, foi feito um levantamento dos requisitos do sistema de modo a selecionar microcontroladores com o hardware apropriado.

Analisados os requisitos para o microcontrolador, fez-se um levantamento de alguns microcontroladores que cumprissem os requisitos mínimos, como mostra a tabela 10. Durante a implementação da PCB verificou-se uma escassez mundial de processadores, o que limitou a escolha. Dos microcontroladores disponíveis, foi escolhida a STM32F103RBT6, uma vez que cumpre os requisitos exigidos a um preço acessível para além de apresentar boa resolução. O microcontrolador foi programado para efetuar a leitura e controlar a atuação do aquecedor via controlo PID, gerir as interfaces gráficas e de *input* como o teclado capacitivo.

Tabela 10: Diferentes Controladores analisados

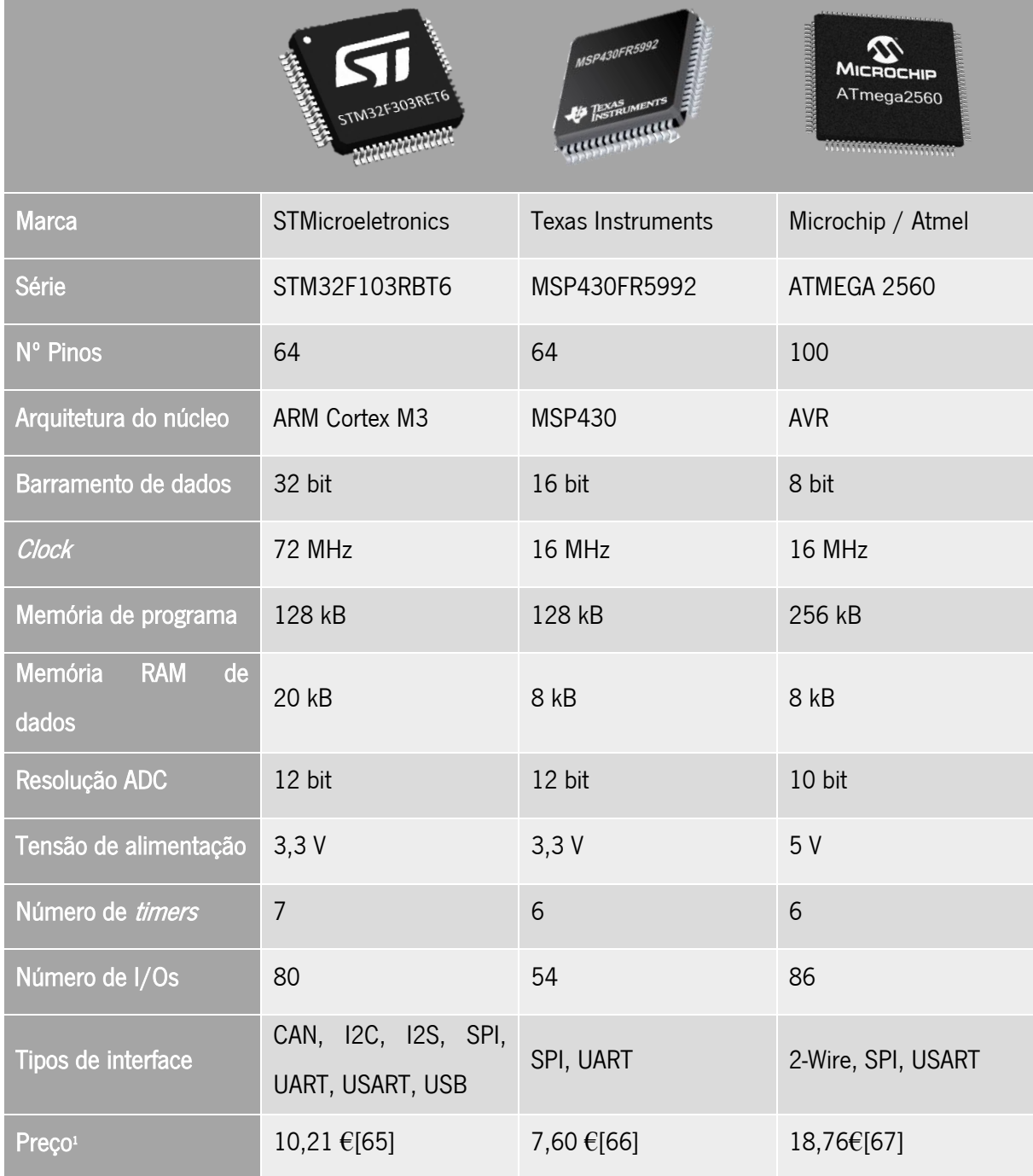

\_\_\_\_\_\_\_\_\_\_\_\_\_\_\_\_\_\_\_\_\_\_\_\_\_\_\_\_\_\_\_\_\_\_\_\_\_\_\_\_\_\_\_\_\_\_\_\_\_\_\_\_\_\_\_\_\_\_\_\_\_\_\_\_\_\_\_\_\_\_\_\_\_\_\_

### 4.3.2.1. Configuração do timer em modo PWM

A configuração do timer no modo PWM inicia-se pela ativação da saída do CH1 (channel 1) do Timer1 de forma a colocar no modo de saída um sinal de onda quadrada, funcionando automaticamente como um contador de 16 bits.

<sup>&</sup>lt;sup>1</sup> Preço obtido através do site do MOUSER [72], estando sujeitos a alterações.

Utilizando o "PWM mode" presente no microcontrolador, a frequência do sinal é definida apenas pelo valor do registo TIM1\_ARR e o *duty-cycle* é definido pelo registo TIM1\_CCRx (Figura 46).

\_\_\_\_\_\_\_\_\_\_\_\_\_\_\_\_\_\_\_\_\_\_\_\_\_\_\_\_\_\_\_\_\_\_\_\_\_\_\_\_\_\_\_\_\_\_\_\_\_\_\_\_\_\_\_\_\_\_\_\_\_\_\_\_\_\_\_\_\_\_\_\_\_\_\_

#### **TIM1 Mode and Configuration**

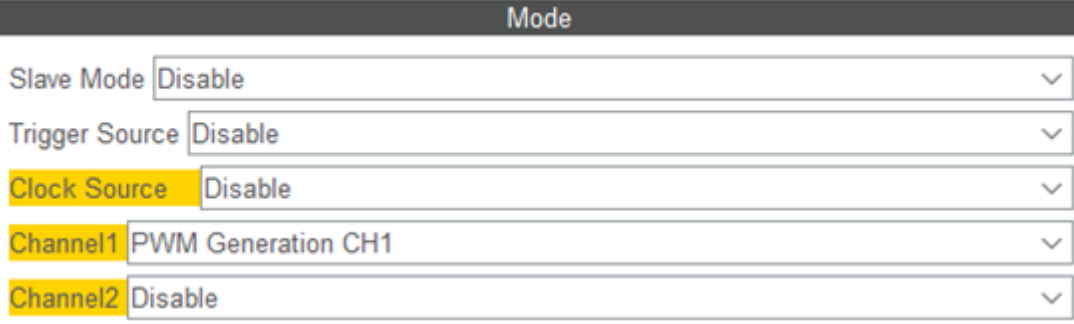

Figura 46: Configuração do CH1 do Timer1.

Um dos primeiros passos para a configuração do Timer1 é definir o valor para o Prescaler (PSC), uma vez que se o valor predefinido for muito alto, origina um valor de *clock* alto, e até um contador de 16 bits se torna insuficiente. Por outro lado, caso seja baixo, a resolução e o *timing* do PWM serão afetados. Para a aplicação pretendida, queremos valores de frequência do PWM baixas, de forma a poder ter a resolução máxima na saída. Uma vez que o valor da frequência do *timer* do microcontrolador é de 8 MHz, definimos um valor de PSC=7 de forma a reduzir para uma frequência de 1 MHz. Com um counter timer de 19, obtemos leituras do sensor a cada cerca de 20 ms, ou seja, com uma frequência de 50 KHz (Figura 47).

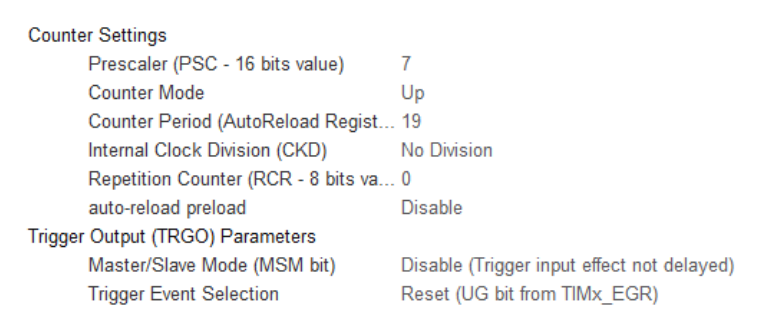

Figura 47: Configuração do contador do Timer1.

Assim, ao testar a circuito de atuação final, com o PWM a 100 %, obtemos na saída aproximadamente 250 mA, com 12 V de diferença de potencial, originando assim uma potência resistiva de 2,04 W transferida para o filme fino de alumínio do microaquecedor.

## 4.3.3. Sistema de medição de temperatura

Com a finalidade do sistema atuar com precisão, são necessários obter *inputs* de temperatura do ambiente para o correto funcionamento do sistema PID. Para tal, foi utilizado um sensor de temperatura baseado em RTD, mais concretamente uma PT1000. Este sensor foi escolhido uma vez que é adequado para a gama de valores de operação, apresenta a precisão e sensibilidade requeridos, mas também pela sua resposta altamente linear e dimensões reduzidas. O sensor foi colocado no poço de PDMS para medir a temperatura dos fluídos, como pode ser visto na Figura 48.

\_\_\_\_\_\_\_\_\_\_\_\_\_\_\_\_\_\_\_\_\_\_\_\_\_\_\_\_\_\_\_\_\_\_\_\_\_\_\_\_\_\_\_\_\_\_\_\_\_\_\_\_\_\_\_\_\_\_\_\_\_\_\_\_\_\_\_\_\_\_\_\_\_\_\_

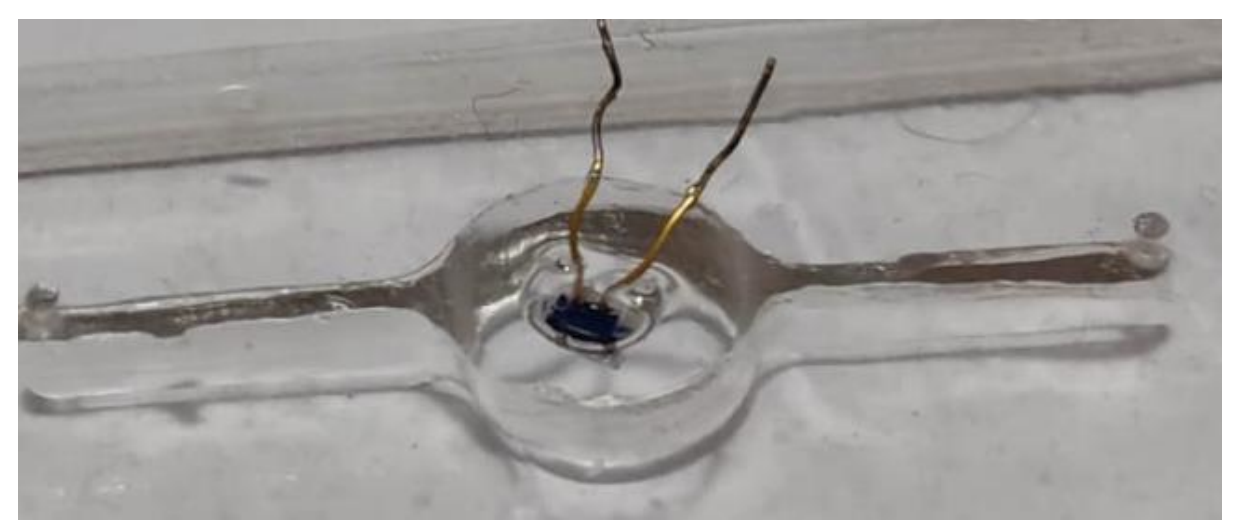

Figura 48: Poço microfluídico com PT1000 embutida com 10 mm de diâmetro.

No entanto, de forma a obter uma leitura precisa do sinal resistivo da PT1000, necessitamos de um circuito de atuação e leitura. Para tal foi escolhido a placa Adafruit PT1000 RTD Temperature Sensor Amplifier 1999. The set of the MAX31865 (Figura 1998). O Max31865 consiste num chip integrado com um ADC (Analogic to Digital Converter) de 15 bits de resolução, com uma resolução de temperatura nominal de 0.03125 °C e com uma precisão combinada em todas as condições de operação de 0.5 °C. Este componente é capaz de realizar a leitura, amplificação e filtragem do sinal, o qual permite obter uma elevada precisão. Este consegue ajustar e compensar os efeitos das resistências dos fios conetores e pode ser conectado à PT1000 com configuração de 2, 3 e 4 contactos. Para além disso, é de baixo custo e compacto.

No sistema implementado serão utilizados dois circuitos Max31865, sendo que o primeiro é responsável por medir a temperatura fora do poço e o outro para medir a temperatura no reservatório.
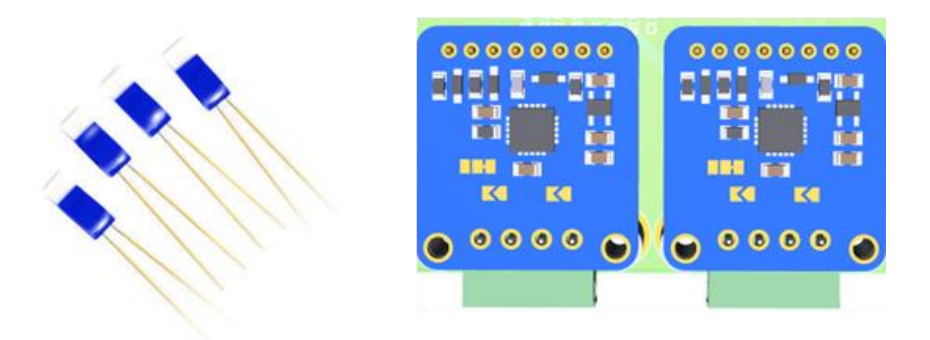

Figura 49: Sensor de temperatura PT1000 e representação gráfica da componente Max31865[68].

\_\_\_\_\_\_\_\_\_\_\_\_\_\_\_\_\_\_\_\_\_\_\_\_\_\_\_\_\_\_\_\_\_\_\_\_\_\_\_\_\_\_\_\_\_\_\_\_\_\_\_\_\_\_\_\_\_\_\_\_\_\_\_\_\_\_\_\_\_\_\_\_\_\_\_

## 4.3.4. Interface de monitorização

A interação com o sistema ao nível da visualização dos parâmetros de temperatura foi implementada em duas abordagens diferentes. A abordagem mais integrada consiste na utilização de um LCD 20x4 que permite observar diretamente vários parâmetros, nomeadamente a temperatura desejada, a temperatura medida no poço com o aquecedor e num reservatório externo, bem como a percentagem do PWM aplicada em tempo real no circuito de atuação (Figura 50).

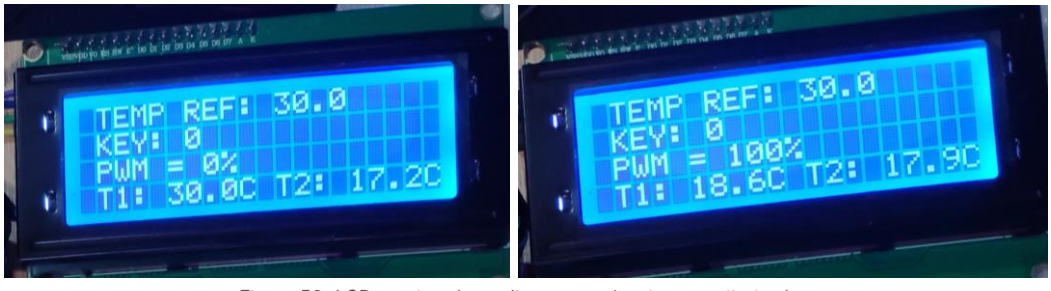

Figura 50: LCD mostrando os diversos parâmetros monitorizados.

A segunda abordagem foi baseada na utilização do software *STMCubeMonitor*, uma vez que este permite estudar a temperatura em períodos de tempo mais prolongados bem como obter um registo dos valores de temperatura ao longo tempo (Figura 51). O Cube Monitor é um software específico para microprocessadores *STMicroelectronics* que interage com o microprocessador da PCB usando uma STLink-V3 e permite visualizar numa interface gráfica e gravar os valores de temperatura em todo o período de medição. Estado de medição de medição de medição de medição de medição de medição de medição de med

Para além disso, este *software* permite estudar a atuação e os parâmetros do PID através da observação da reação do sistema às mudanças de *input*, quer em tempo real quer ao longo do tempo.

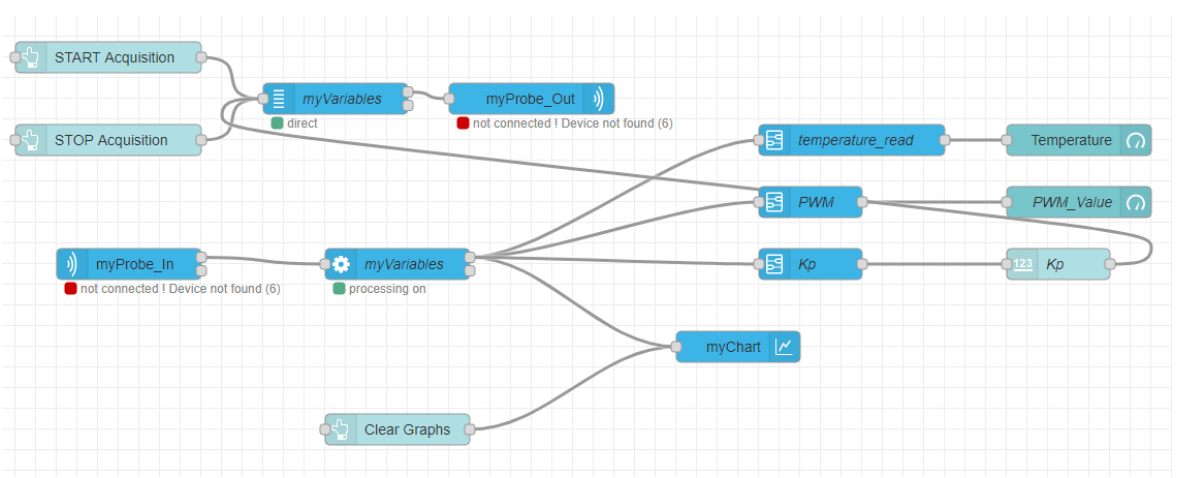

Figura 51: Diagrama de blocos da interface gráfica do software CubeMonitor.

A visualização de dados em tempo real permite um estudo personalizado às necessidades de cada sistema. Tendo em conta que o objetivo da dissertação, consiste em criar um controlo fiável de forma a ser possível manter temperaturas precisas de forma a ser possível a cultura de organoides. Nestes casos é de extrema importância evitar o overshoot, e aí entra a importância de um ajuste corretamente caracterizado. Como podemos ver na Figura 52, o sistema foi dimensionado para ser "brando" no aquecimento, de forma a evitar o fenómeno de overshoot.

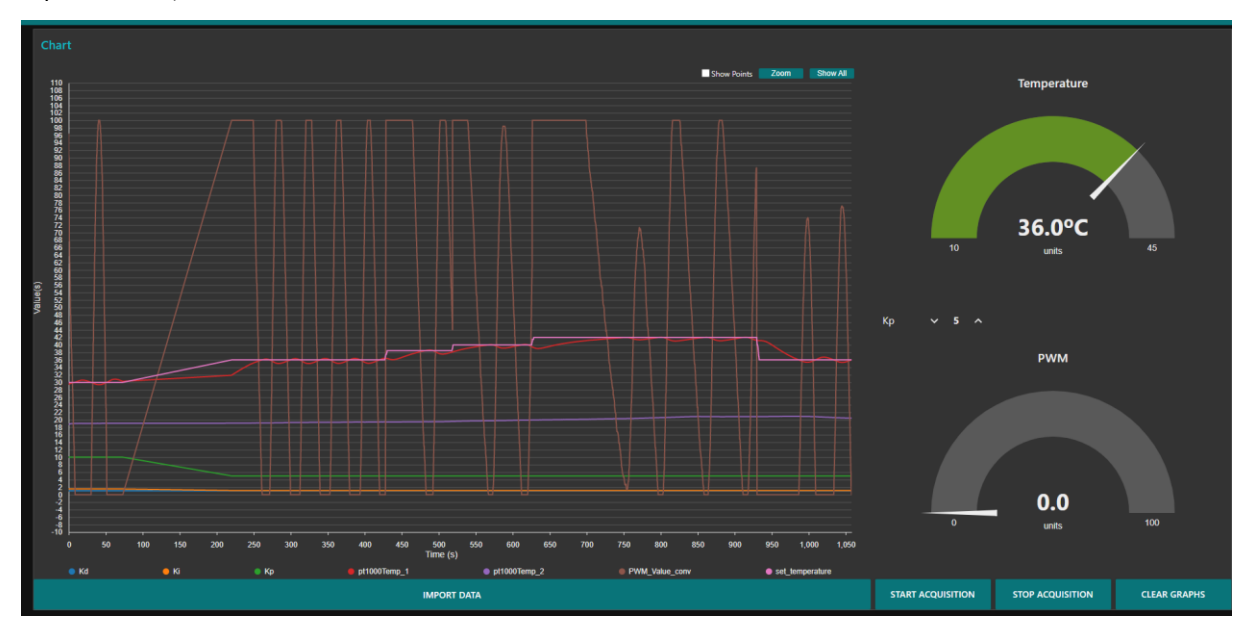

Figura 52: Interface gráfica Cube Monitor com atuação do controlo PID analisando a temperatura no decorrer do tempo e PWM.

## 4.3.5. Teclado Capacitivo

De forma a interagir diretamente com o sistema sem necessidade de recorrer a ferramentas externas, foi desenvolvido um teclado capacitivo embutido na PCB de forma a diminuir o número de componentes e tornar o design mais simples e robusto. A configuração do teclado capacitivo foi implementada através do chip *CAP1298*, possibilitando a entrada de oito *inputs* programáveis e com *debouncing* integrado.

\_\_\_\_\_\_\_\_\_\_\_\_\_\_\_\_\_\_\_\_\_\_\_\_\_\_\_\_\_\_\_\_\_\_\_\_\_\_\_\_\_\_\_\_\_\_\_\_\_\_\_\_\_\_\_\_\_\_\_\_\_\_\_\_\_\_\_\_\_\_\_\_\_\_\_

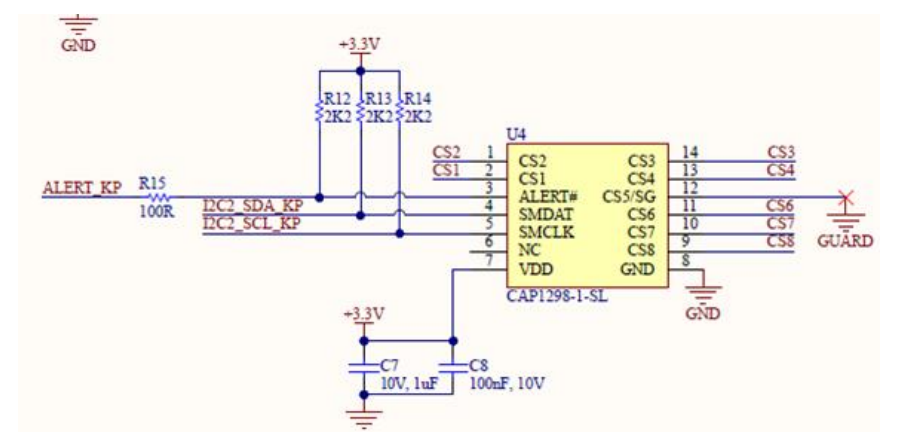

Figura 53:Figura esquemática do IC CAP1298.

Este chip permite configurar a sensibilidade do toque de tal forma que não necessita de contato na tecla para ser atuado, permitindo assim numa fase posterior, facilitar o encapsulamento numa estrutura de proteção e transporte, aumentando a estanquicidade do sistema e aumentar o tempo de vida em qualquer situação a que seja aplicado.

Tendo em vista a aplicação desejada, o sistema pode ser posicionado numa das laterais da incubadora (para controlo de gases e outros parâmetros essenciais para o crescimento dos organoides), permitindo a interação com o dispositivo sem contacto direto. Essa foi a principal razão que levou a colocar os circuitos na parte inferior da PCB em complemento com um teclado capacitivo com sensibilidade ajustável.

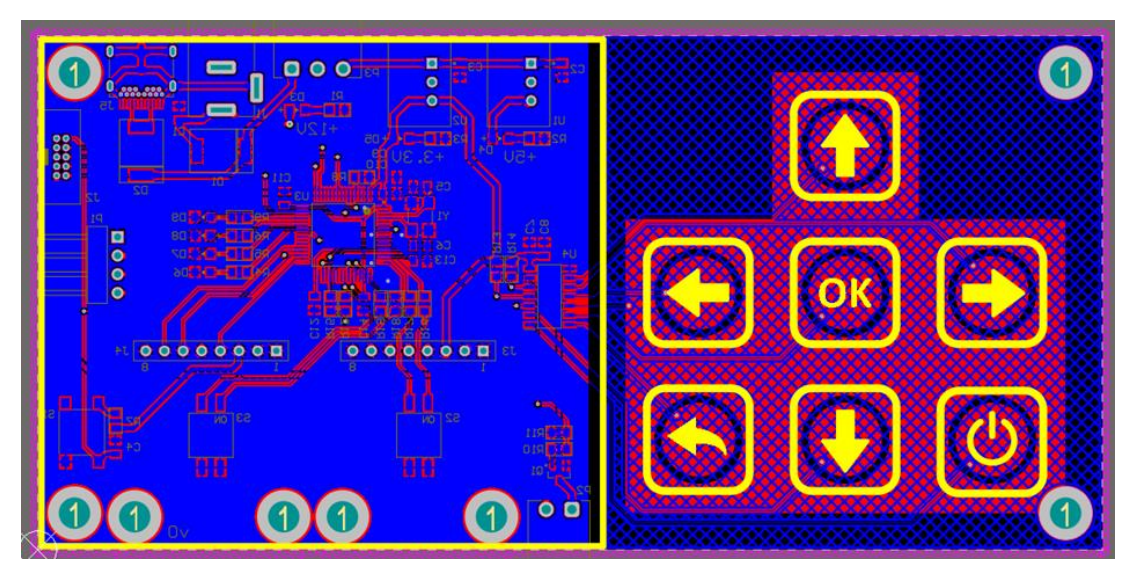

Figura 54: Layout do Teclado Capacitivo na PCB final com os circuitos na parte inferior.

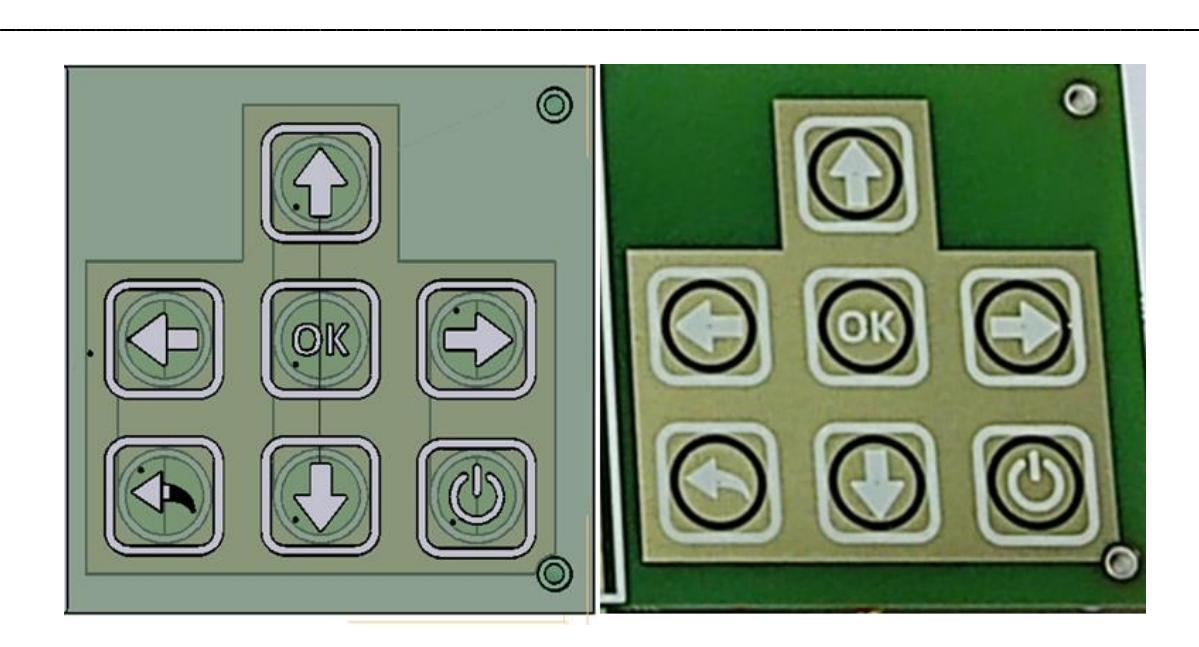

Figura 55: Comparação entre a placa simulada e a real.

## 4.3.6. Sistema de alimentação

A alimentação do sistema consiste num elemento que é responsável por garantir as corretas condições de operação de todos os componentes dos circuitos, neste caso o microcontrolador, os dois MAX31865, o sistema de atuação, e os componentes periféricos como o teclado e o LCD. A alimentação do sistema foi implementada a partir de um carregador de 12 V com possibilidade de utilizar uma entrada type-c ou por um alimentador de 6 mm[69].

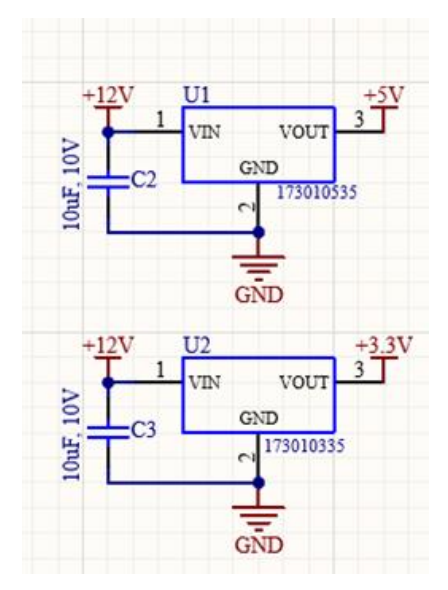

Figura 56: Circuito dos reguladores de tensão 173010335 e 173010535.

<span id="page-75-0"></span>Para a alimentação do sistema total constituído pelo microcontrolador e restantes periféricos, recorreuse a outro regulador de tensão, que, com os 12 V necessários para a atuação do *mosfet*, convertem a tensão para 5 V e 3.3 V de forma a alimentar os restantes componentes do sistema. Pertencem ambos à mesma família de *step down*, que convertem qualquer tensão de entrada de 6 V a 36 V com 94 % de eficácia e limitando a saída a 1 A. A [Figura 56](#page-75-0) apresenta ambos os conversores buck implementados no circuito da PCB. O circuito contém apenas o integrado, a sua respetiva alimentação e um condensador de desacoplamento, com o objetivo de filtrar possíveis ruídos da sua entrada [70], [71].

\_\_\_\_\_\_\_\_\_\_\_\_\_\_\_\_\_\_\_\_\_\_\_\_\_\_\_\_\_\_\_\_\_\_\_\_\_\_\_\_\_\_\_\_\_\_\_\_\_\_\_\_\_\_\_\_\_\_\_\_\_\_\_\_\_\_\_\_\_\_\_\_\_\_\_

### 4.3.7. Software de controlo

Tal como já foi abordado no capítulo 4.2, o controlo é a chave do sistema. De forma sucinta, o sistema está constantemente a ler os valores das variáveis a controlar, neste caso a temperatura, a comparar com o valor anterior de temperatura de forma a entender o comportamento do objeto a controlar, e responde adequadamente atuando. Este processo repete-se continuamente, até intervenção humana, que altere a variável a controlar. Nesse caso o PID, adequará a sua resposta ao estímulo a que for alvo, até que o erro se aproxime de 0. De forma a impedir que certos erros de *software* interfiram, é feita uma constante confirmação se os valores de PWM estão dentro dos valores corretos, sendo este a variável de resposta ao estímulo de correção de erro criado pelo controlo PID. Na [Figura 57,](#page-77-0) está apresentado o fluxograma de controlo implementado para o sistema desenvolvido.

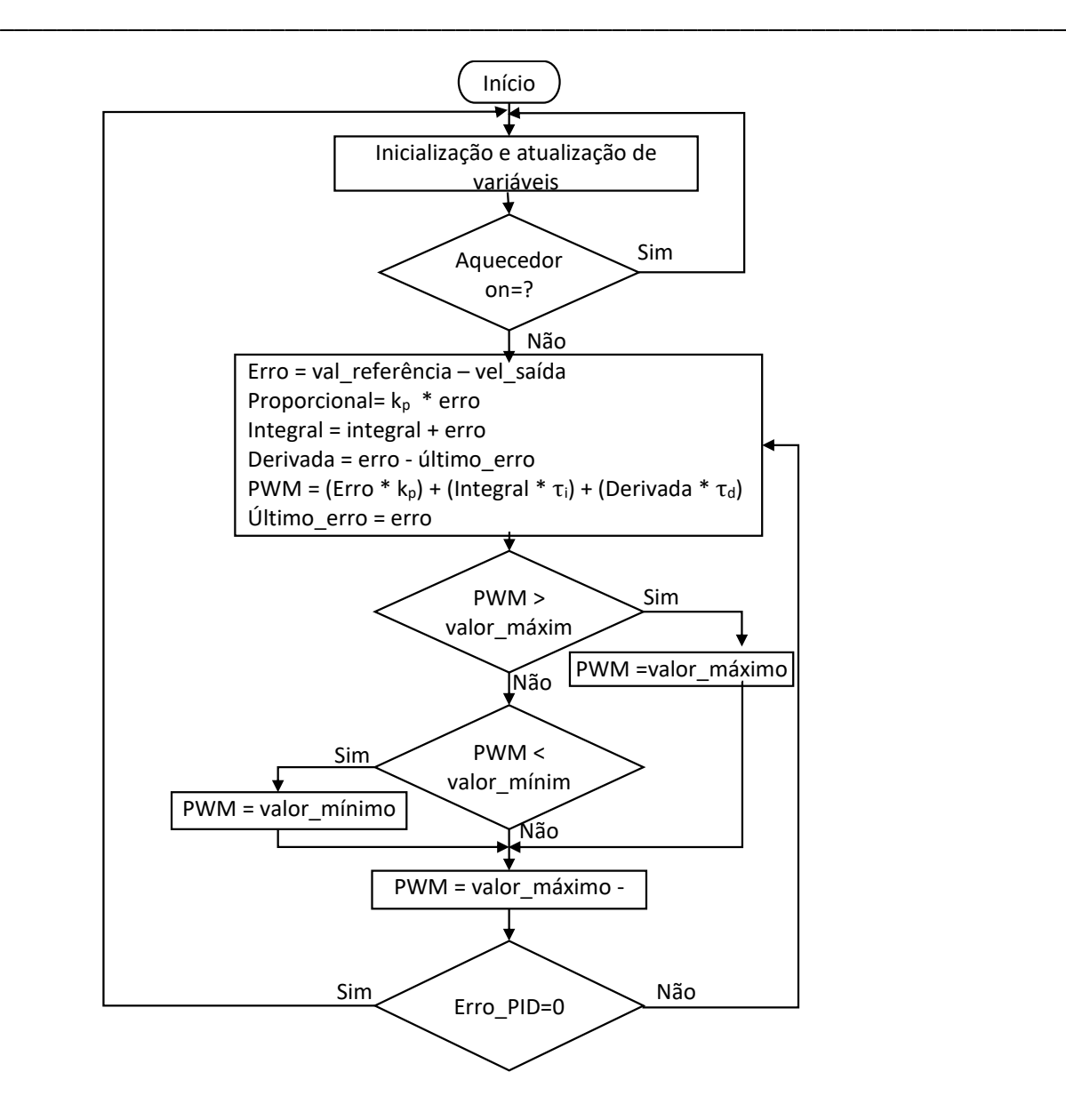

<span id="page-77-0"></span>Figura 57: Fluxograma do algoritmo do sistema.

### 4.3.8. Implementação dos circuitos eletrónicos em PCB

Após validação do sistema em *Breadboard*, procedeu-se ao desenho do circuito utilizando o software Altium PCB Designer [\(Figura 58\)](#page-78-0), onde foram realizados todos os trabalhos que envolvem a PCB, desde os esquemáticos dos circuitos, ao ficheiro com o material utilizado (nos anexos da dissertação) e o desenho tridimensional da montagem dos componentes.

\_\_\_\_\_\_\_\_\_\_\_\_\_\_\_\_\_\_\_\_\_\_\_\_\_\_\_\_\_\_\_\_\_\_\_\_\_\_\_\_\_\_\_\_\_\_\_\_\_\_\_\_\_\_\_\_\_\_\_\_\_\_\_\_\_\_\_\_\_\_\_\_\_\_\_

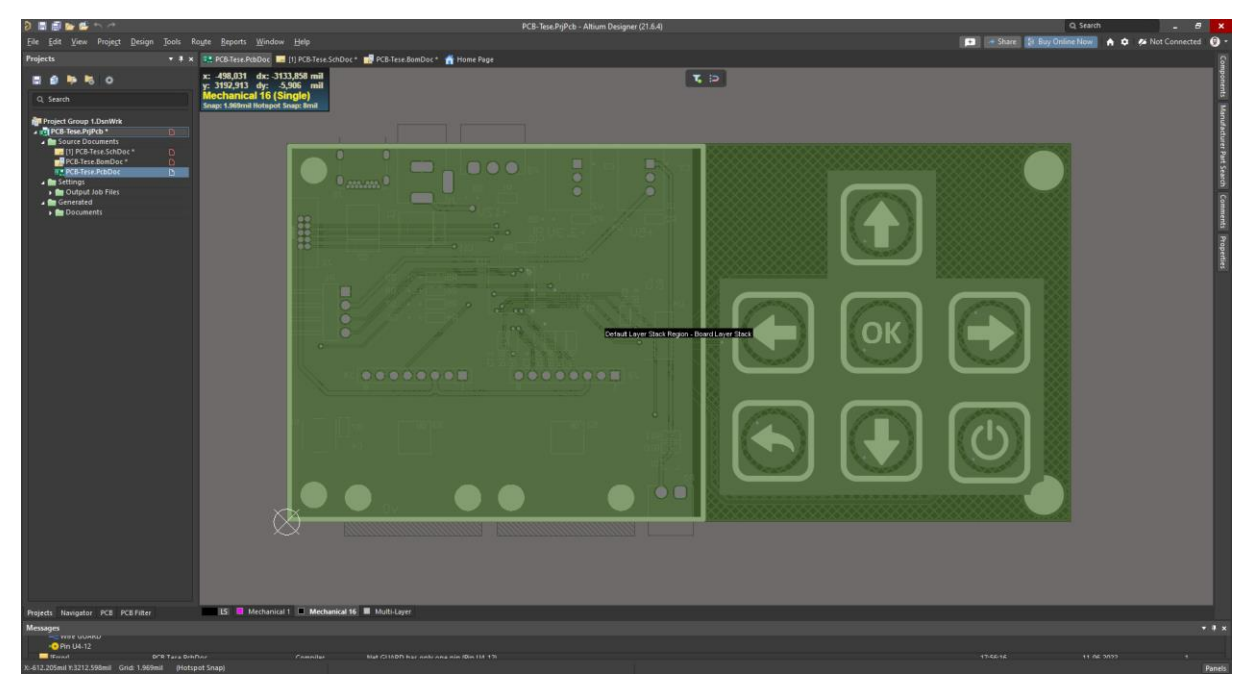

Figura 58: Interface gráfica do Altium PCB Designer utilizado para desenhar as PCBs.

<span id="page-78-0"></span>O layout geral do sistema com todos os componentes pode ser visualizado na [Figura 59-6](#page-78-1)2.

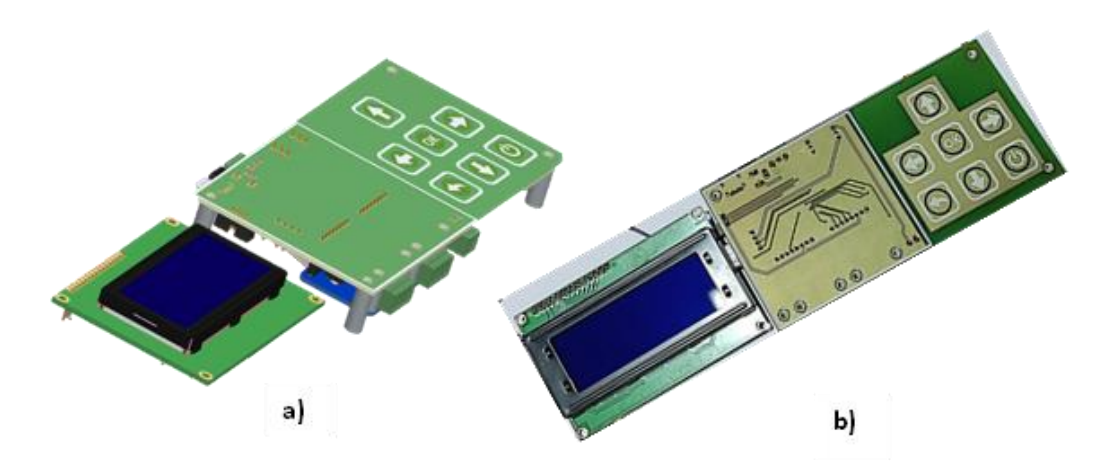

<span id="page-78-1"></span>Figura 59: Vista superior do layout geral da PCB a) simulada e b) montada.

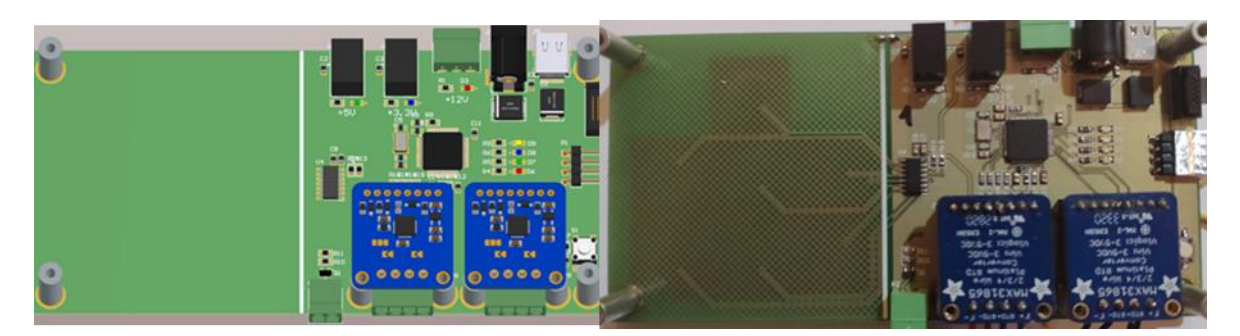

Figura 60: Vista inferior da PCB a) simulada e b) real.

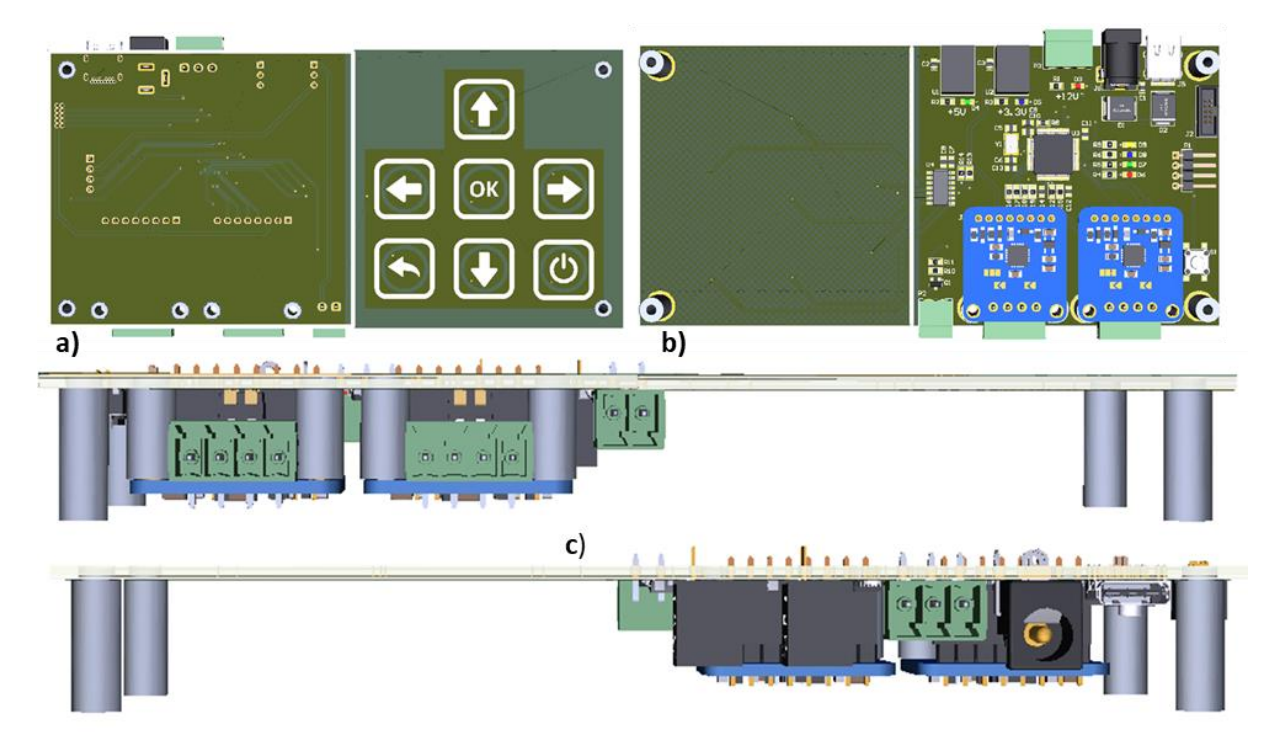

Figura 61: a) Layout frontal. b) Layout traseiro. c) Layouts laterais.

## 4.3.9. Firmware do sistema

Para o controlo do sistema de aquecimento, foi programado o microcontrolador para comandar todo o sistema. Para tal, utilizou-se o *software* de desenvolvimento µVision®5 da KEIL (Figura 62) pelo facto de ser uma ferramenta open source para microcontroladores com uma arquitetura CORTEX-ARM e por ser uma ferramenta com bastante suporte. O *firmware* desenvolvido encontra-se nos anexos.

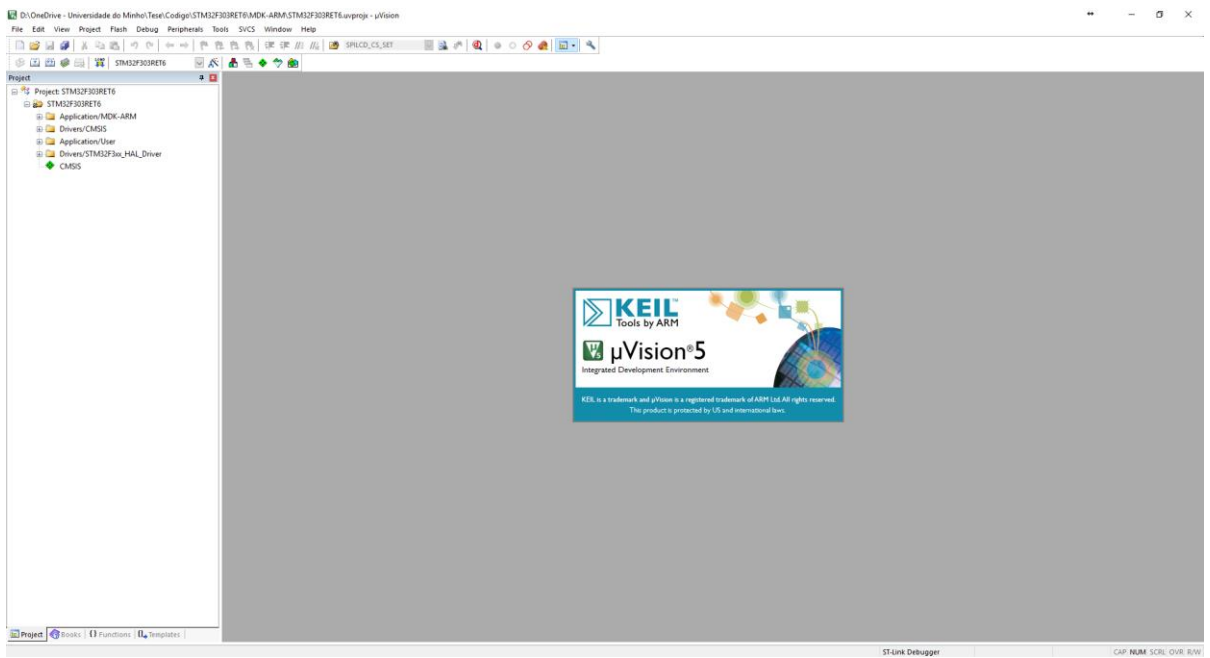

Figura 62: Interface gráfica do software utilizado para programar o microcontrolador.

# 5. Resultados experimentais

Neste capítulo são apresentados os testes e principais resultados experimentais alcançados utilizando o sistema de aquecimento desenvolvido. A utilização de uma câmara IR para aquisição da radiação térmica bem como o seu respetivo software mostrou-se essencial para validação da distribuição de calor e temperatura gerada pelos microaquecedores fabricados.

## 5.1. Caracterização da radiação térmica emitida pelos microaquecedores

Após o fabrico dos microaquecedores, procedeu-se à caracterização da radiação térmica emitida por cada geometria utilizando uma câmara de IR. Nesta fase, foram selecionadas apenas a geometria de Hilbert otimizada bem como a geometria circular com largura variável, uma vez que foram as que mostraram melhor desempenho nas simulações. A montagem experimental utilizada neste teste incluiu o dispositivo microfluídico com o sistema de aquecimento integrado, a fonte de alimentação do microaquecedor, a câmara de infravermelhos e respetivo software de aquisição de imagens térmicas e um PC para apresentação em tempo real dos perfis de temperatura medidos [\(Figura 63\)](#page-81-0).

<span id="page-81-0"></span>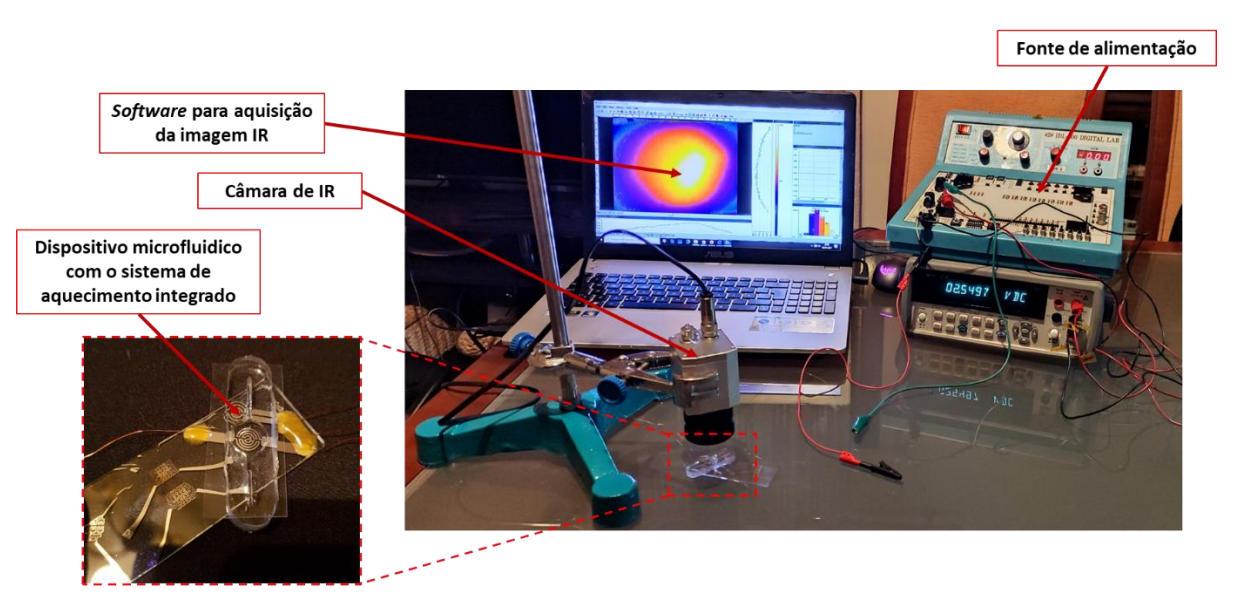

Figura 63: Montagem experimental utilizada para caracterização da emissão térmica dos microaquecedores fabricados.

Os microaquecedores foram alimentados, com o auxílio de uma fonte de alimentação, através incrementos de tensão e corrente, o que se traduziu num aumento da temperatura, como podemos observar pela [Tabela 11,](#page-82-0) o que nos permitiu ter uma ideia da potência necessária, de forma a criar um circuito de atuação adequado. Nas [Figura 64](#page-82-1) e 66 é possível ver a distribuição de calor para a geometria de Hilbert otimizada à medida que se foi aumentando a tensão de alimentação. O mesmo teste foi realizado para a geometria circular com largura variável (Figura 27). Através da análise das imagens isotérmicas, é possível visualizar uma região de maior concentração do calor na zona central, apesar da cor amarela se distribuir por toda a zona do aquecedor, o que sugere que a temperatura apresenta uniformidade.

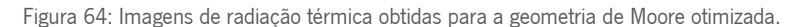

<span id="page-82-1"></span>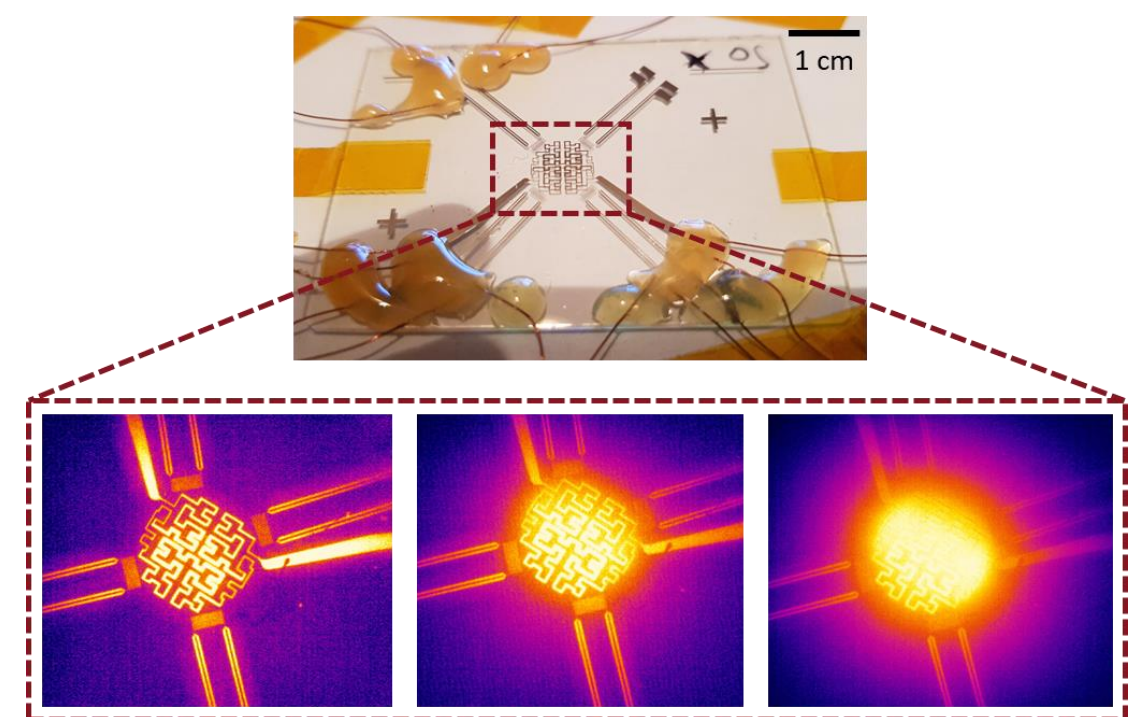

<span id="page-82-0"></span>Tabela 11: Teste de alimentação da melhor geometria de Hilbert

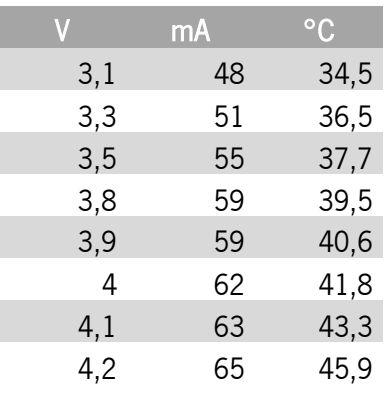

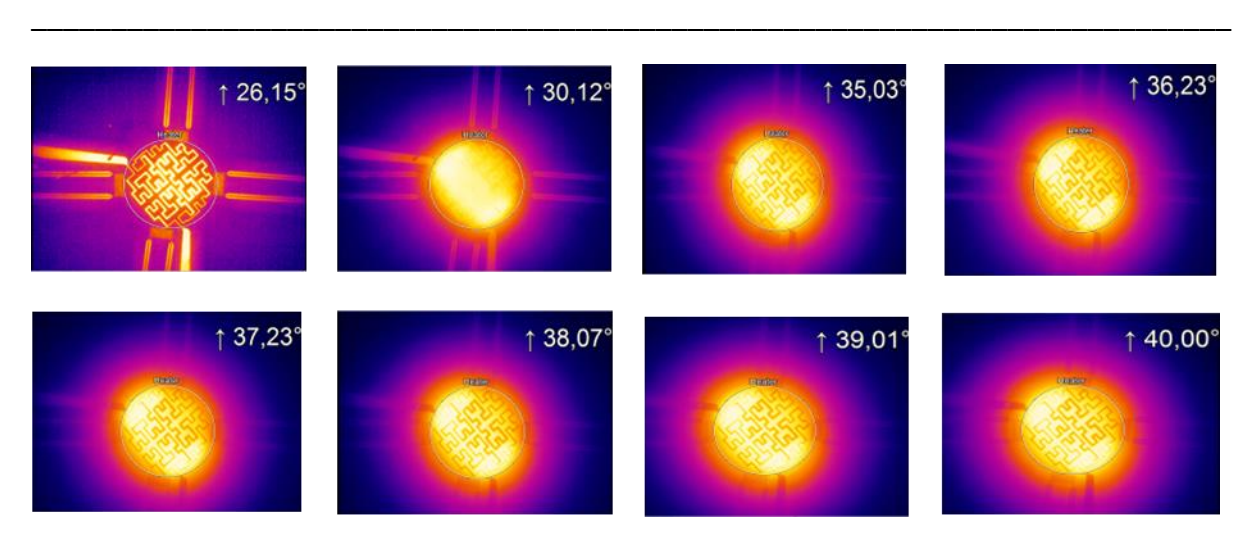

Figura 65:Caracterização do melhor aquecedor com a geometria de Hilbert através da visualização com a câmara térmica.

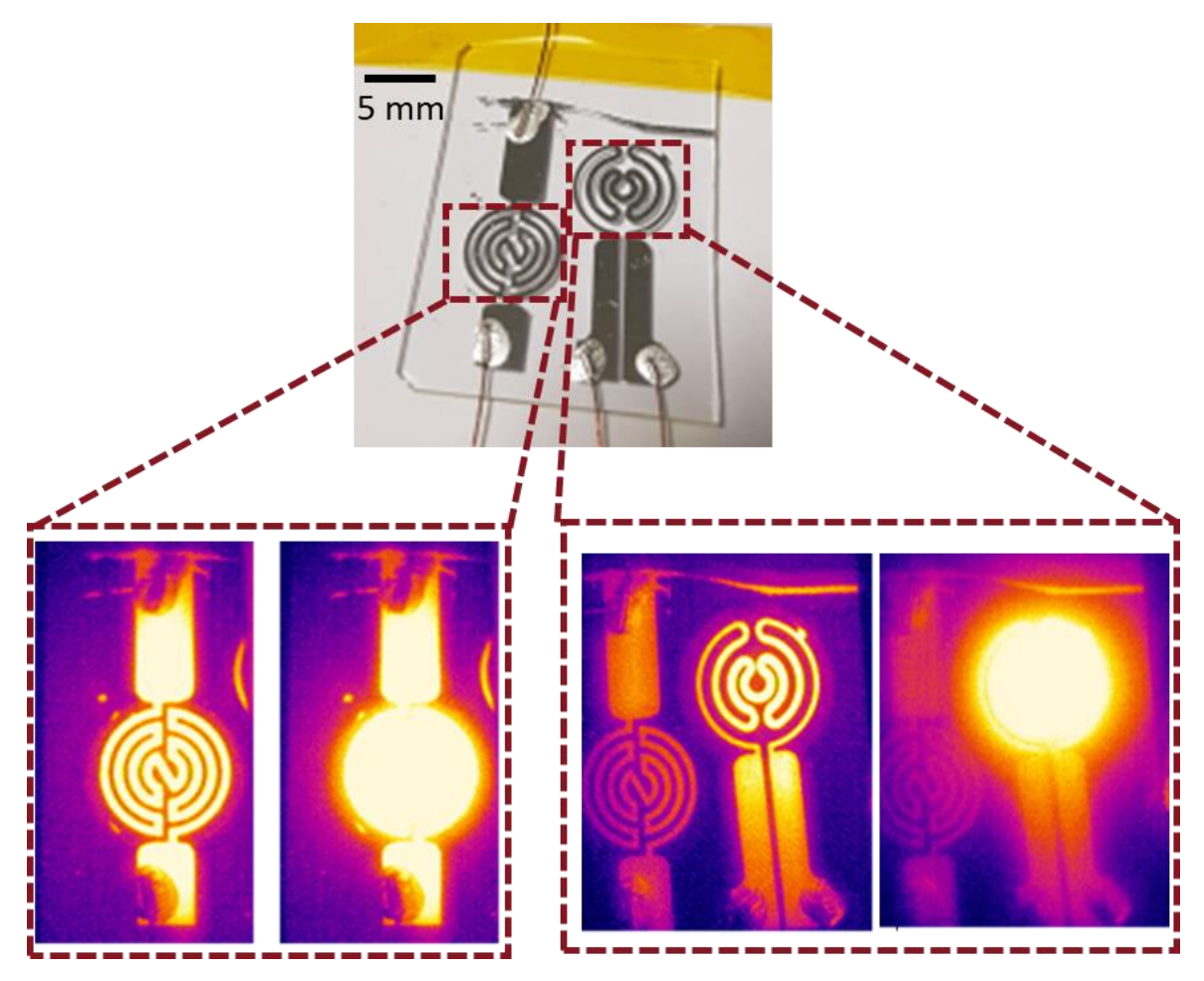

Figura 66: Imagens de radiação térmica obtidas para as geometrias circulares.

Foi ainda realizado um estudo de aquecimento de água dentro de um poço de PDMS para perceber de que forma este era aquecido (Figura 68) quer na base quer na altura. Os testes realizados permitiram confirmar que a distribuição de calor se propaga de uma forma radial sendo que nas laterais e no topo a temperatura é ligeiramente menor (aquecedor tem tamanho ligeiramente inferior ao diâmetro do poço).

Analisando cuidadosamente as imagens podemos traçar diversos paralelismos com a simulação numérica. Em particular nas zonas lateriais é possivel ver o mesmo efeito observado na simulação. Para além disso, os resultados deste estudo permitiram confirmar a viabilidade destes sistemas para serem utilizados com sistemas de aquecimento em dispositivos microfluidicos.

\_\_\_\_\_\_\_\_\_\_\_\_\_\_\_\_\_\_\_\_\_\_\_\_\_\_\_\_\_\_\_\_\_\_\_\_\_\_\_\_\_\_\_\_\_\_\_\_\_\_\_\_\_\_\_\_\_\_\_\_\_\_\_\_\_\_\_\_\_\_\_\_\_\_\_

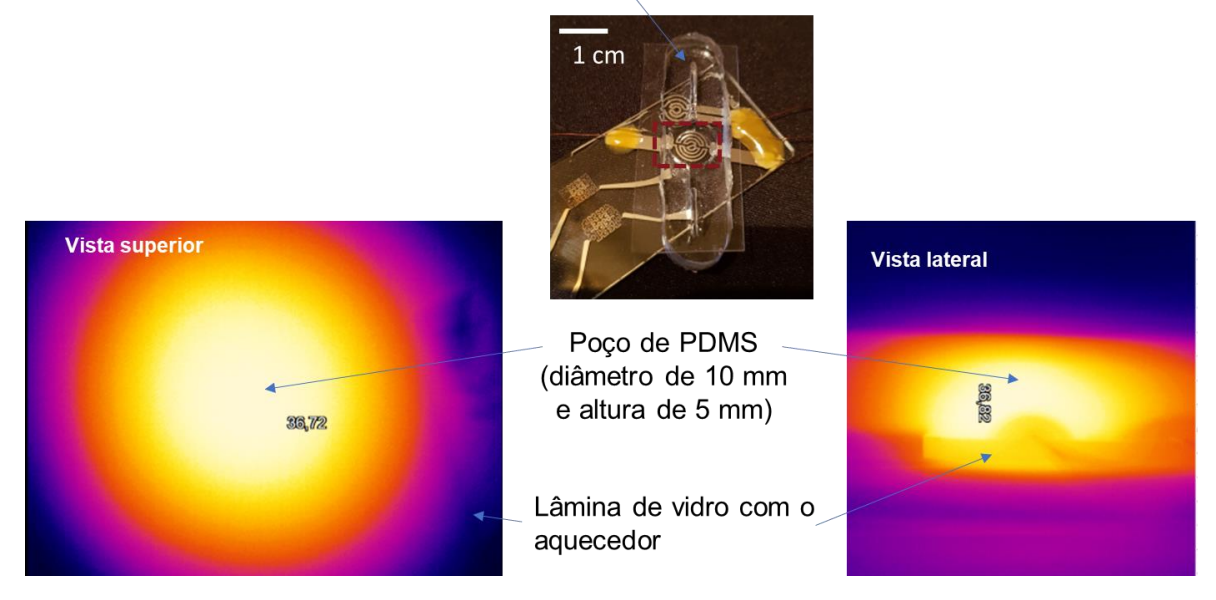

Dispositivo microfluídico

Figura 67: Imagens térmicas obtidas com o aquecimento de água dentro do poço de PDMS mostrando uma distribuição radial.

## 5.2. Validação prévia da alimentação do sistema de aquecimento utilizando um Arduino Uno e termopar

\_\_\_\_\_\_\_\_\_\_\_\_\_\_\_\_\_\_\_\_\_\_\_\_\_\_\_\_\_\_\_\_\_\_\_\_\_\_\_\_\_\_\_\_\_\_\_\_\_\_\_\_\_\_\_\_\_\_\_\_\_\_\_\_\_\_\_\_\_\_\_\_\_\_\_

Os testes experimentais para validação do princípio de atuação foram iniciados com a utilização de um aquecedor resistivo comercial, um termopar para medir os valores de temperatura e um microcontrolador do modelo Arduíno Uno para controlar o sistema (Figura 69). Dado que os microaquecedores e respetiva eletrónica de atuação e controlo apresentada nos capítulos anteriores ainda não estavam implementados nesta fase, foi realizado uma validação prévia com componentes comerciais. Apesar do termopar ter revelado precisão e sensibilidade insuficiente para controlar o sistema, foi possível verificar que o sistema de atuação era suficiente para alimentar o aquecedor à temperatura máxima pretendida de 45 °C.

Nesta fase do projeto validamos o sistema de atuação verificando-se que a saída de PWM é suficiente para atuar o IRLZ44N, que com 12 V aplicados na *gate*, permite a passagem de uma corrente até 500 mA, limitada por *software* e pela fonte de alimentação. Com esta validação, prosseguiu-se para o desenvolvimento de um sistema de leitura com melhor precisão.

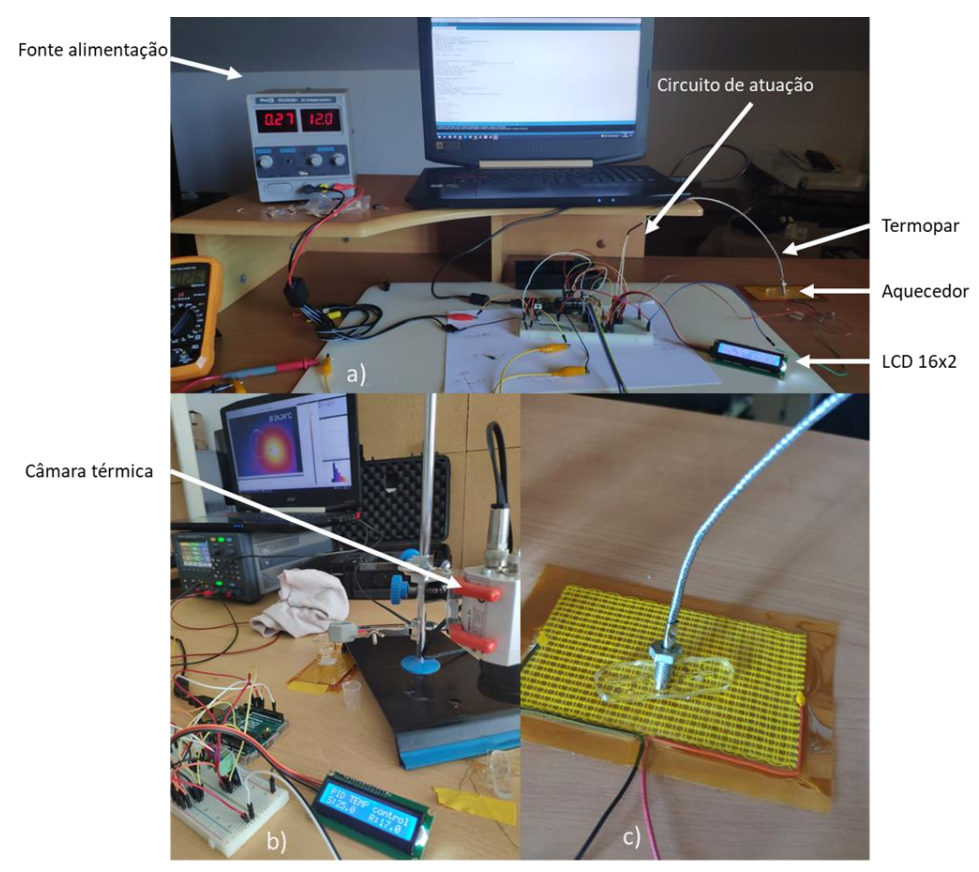

Figura 68: a) Primeiro teste realizado; b) Teste com câmara térmica; c) Aquecedor com o termopar no poço com água.

## 5.3. Validação do sistema de atuação e controlo implementado

\_\_\_\_\_\_\_\_\_\_\_\_\_\_\_\_\_\_\_\_\_\_\_\_\_\_\_\_\_\_\_\_\_\_\_\_\_\_\_\_\_\_\_\_\_\_\_\_\_\_\_\_\_\_\_\_\_\_\_\_\_\_\_\_\_\_\_\_\_\_\_\_\_\_\_

Com o objetivo de verificar se o controlo PID estava a responder de forma dinâmica, autónoma e com precisão, foram realizados testes experimentais com diversas temperaturas enquanto se analisava a onda de PWM gerada em resposta à entrada do sistema, recorrendo a um osciloscópio. Neste teste, os circuitos eletrónicos utilizados foram montados em *Breadboard* para validação antes de se proceder ao fabrico e montagem das PCBs. Na Figura 69, podemos ver dois exemplos da variação da saída do PWM de acordo com os valores lidos pelo sistema de leitura, demonstrando que o sistema funciona de forma adequada. O circuito de leitura demonstrou uma rápida variação mantendo uma precisão bastante elevada. A atuação funcionou como esperado, mantendo e atingindo as temperaturas desejadas com facilidade.

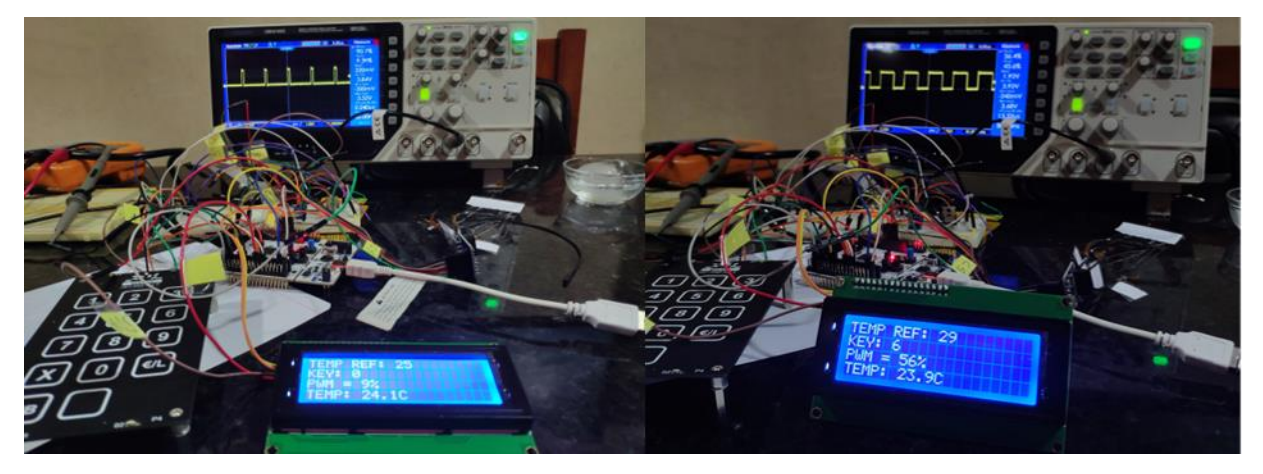

Figura 69: Montagem experimental para validação do sistema de controlo utilizando a STM32, teclado capacitivo e Sistema de Leitura e Atuação.

Com o objetivo de confirmar a fiabilidade do sistema também foram adquiridas imagens térmicas para comparar a temperatura medida pela câmara térmica com a temperatura registada pela Pt1000 integrada no poço microfluídico, atuando o microaquecedor para atingir diversas temperaturas. Na [Figura](#page-87-0)  [70](#page-87-0) podemos observar o sistema de aquecimento em funcionamento, onde é possível verificar que com um PWM de 17 %, o aquecedor atinge a temperatura de 35,3 segundo o sensor Pt1000 e 35,22 °C na câmara térmica, o que demonstra uma pequena discrepância entre os dois sistemas. Para além disso, a câmara térmica foi útil para verificar a distribuição espacial dos gradientes de temperatura (Figuras 71 e 72). Com os resultados obtidos, foram atingidos os requisitos de potência e precisão exigidos para atingir e manter as temperaturas desejadas, durante longos períodos de tempos, o que permitiu avançar para o fabrico da PCB.

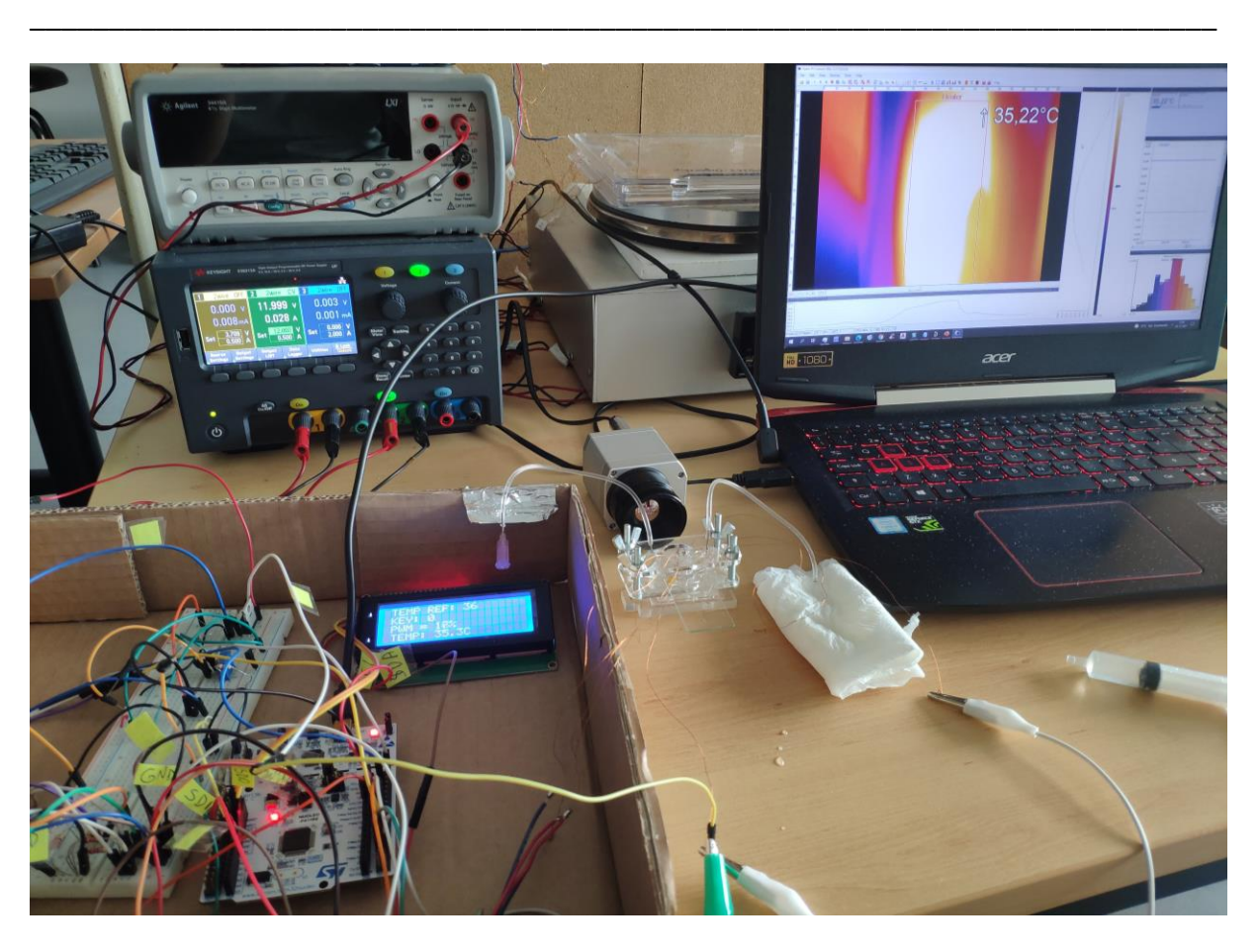

Figura 70: Sistema de aquecimento em funcionamento demonstrando a comparação com a câmara térmica utilizada para validação do sistema

<span id="page-87-0"></span>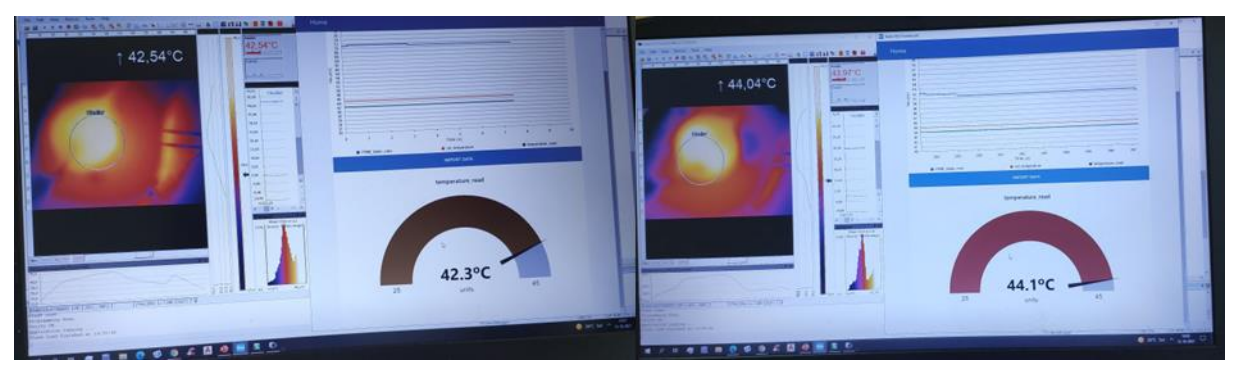

Figura 71: Imagem do sistema em atuação com registo com câmara térmica e software CubeMonitor.

## 5.4. Teste do sistema integrado em PCB com sistema de bombeamento

\_\_\_\_\_\_\_\_\_\_\_\_\_\_\_\_\_\_\_\_\_\_\_\_\_\_\_\_\_\_\_\_\_\_\_\_\_\_\_\_\_\_\_\_\_\_\_\_\_\_\_\_\_\_\_\_\_\_\_\_\_\_\_\_\_\_\_\_\_\_\_\_\_\_\_

Tendo sido obtida uma leitura com boa precisão e sensibilidade do sistema implementado em PCB, prosseguiu-se para testes em fluxo recorrendo-se a uma bomba microfluídica para verificar se o sistema era capaz de suportar um pequeno caudal de água. Para esta finalidade, utilizou-se um canal microfluídico com uma entrada e uma saída e um poço, o qual estava ligado a um sistema de bombeamento capaz de permitir a passagem de água pelo poço posicionado por cima do microaquecedor, como podemos ver na [Figura 72.](#page-88-0) A montagem experimental utilizada para este teste encontra-se na Figura 74, mostrando um sistema autónomo e portátil. Inicialmente foi feita uma calibração da microbomba para diferentes tensões de alimentação (Tabela 11). Posteriormente foi definido como valor de alimentação da bomba de 2,5 V, de forma a obter resultados coerentes, tendo assim um fluxo constante de 310 μL/s.

<span id="page-88-0"></span>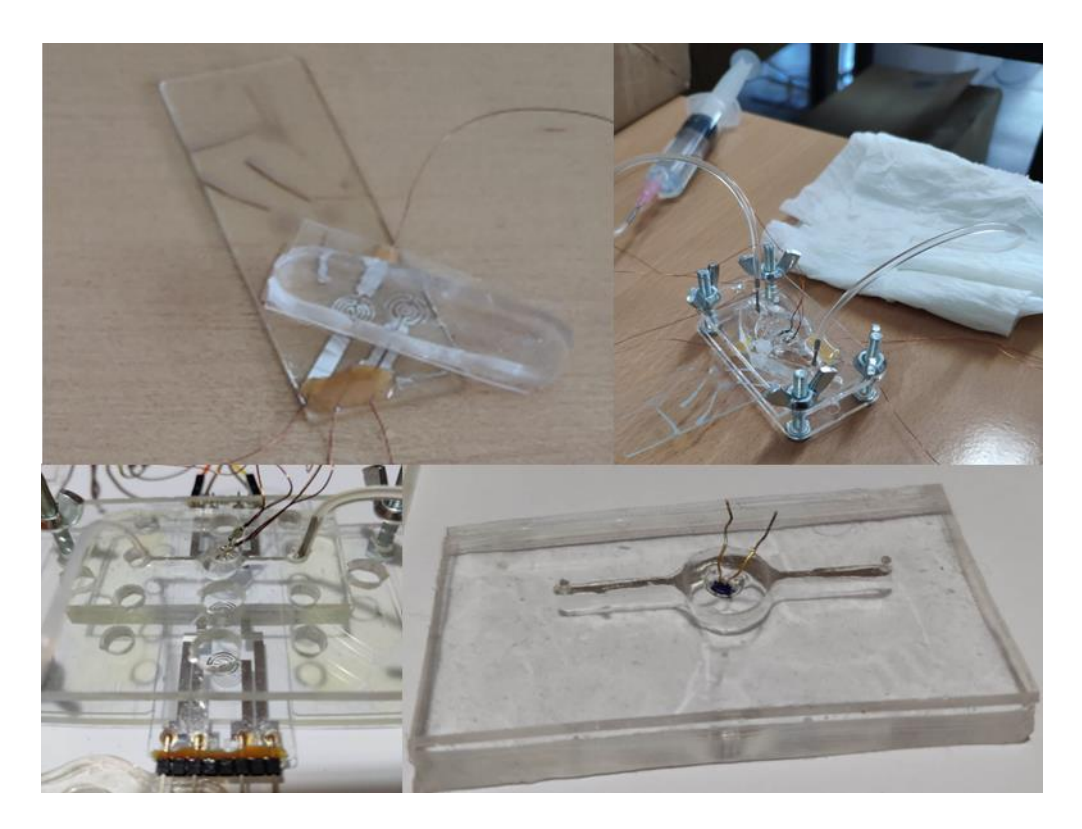

Figura 72: Diversos poços em PDMS utilizados para validação do sistema de aquecimento desenvolvido.

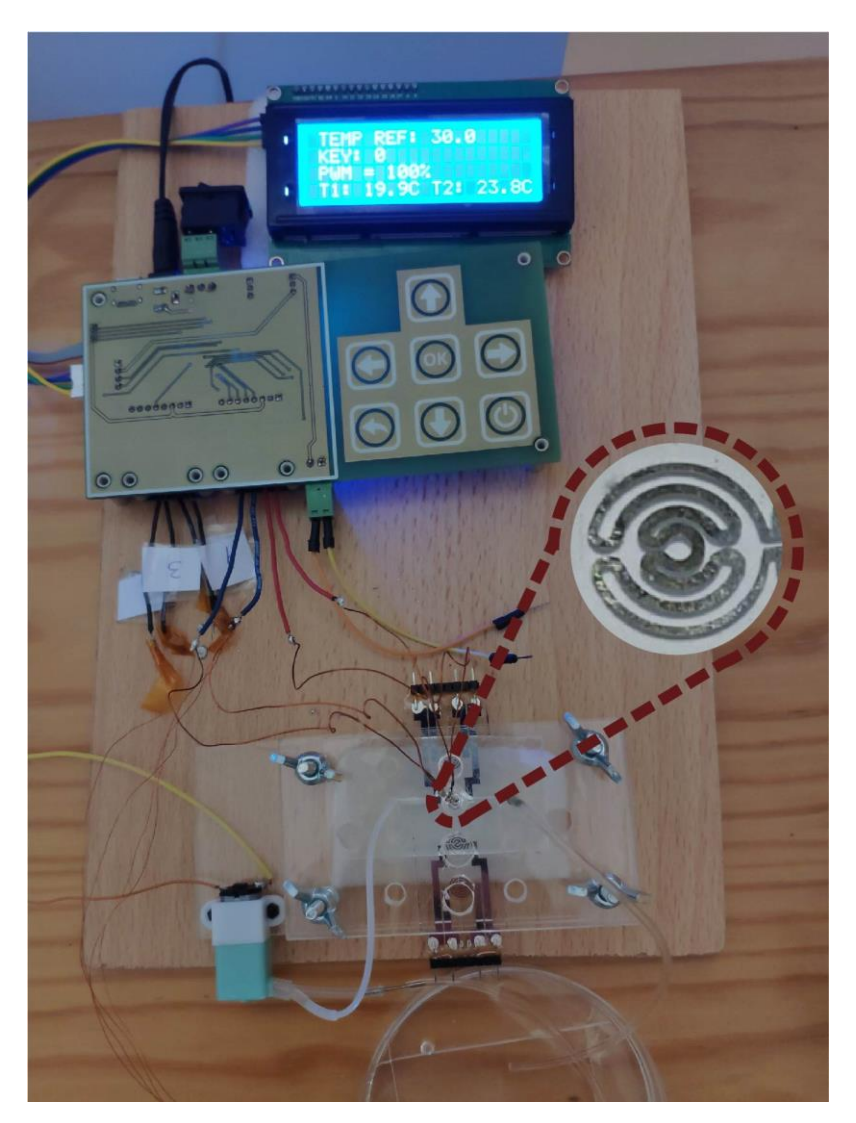

Figura 73: Montagem experimental da configuração final com o sistema de bombeamento e PCB com sensores e atuadores. Tabela 12: Taxa de fluxo da microbomba utilizada em função da tensão de alimentação.

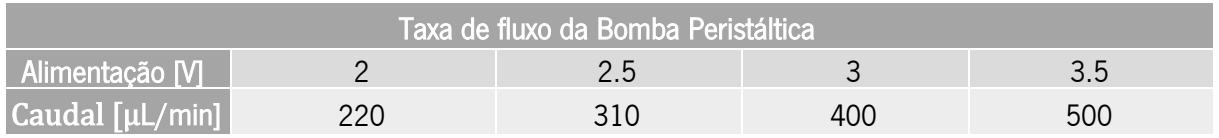

De forma a monitorizar o sistema em testes mais prolongados, foi utilizado o software Cube Monitor para otimizar os parâmetros do ajuste PID.

Como podemos observar na [Figura 74,](#page-90-0) quando estamos prestes a atingir o valor da temperatura máxima, o PWM como resposta do sistema reage muito rapidamente, revelando a capacidade de adaptação do controlo desenvolvido. Podemos também observar que o sistema demorou 140 segundos a aquecer o líquido de 28 a 34 °C, e uns adicionais 360 segundos para chegar aos 40 °C.

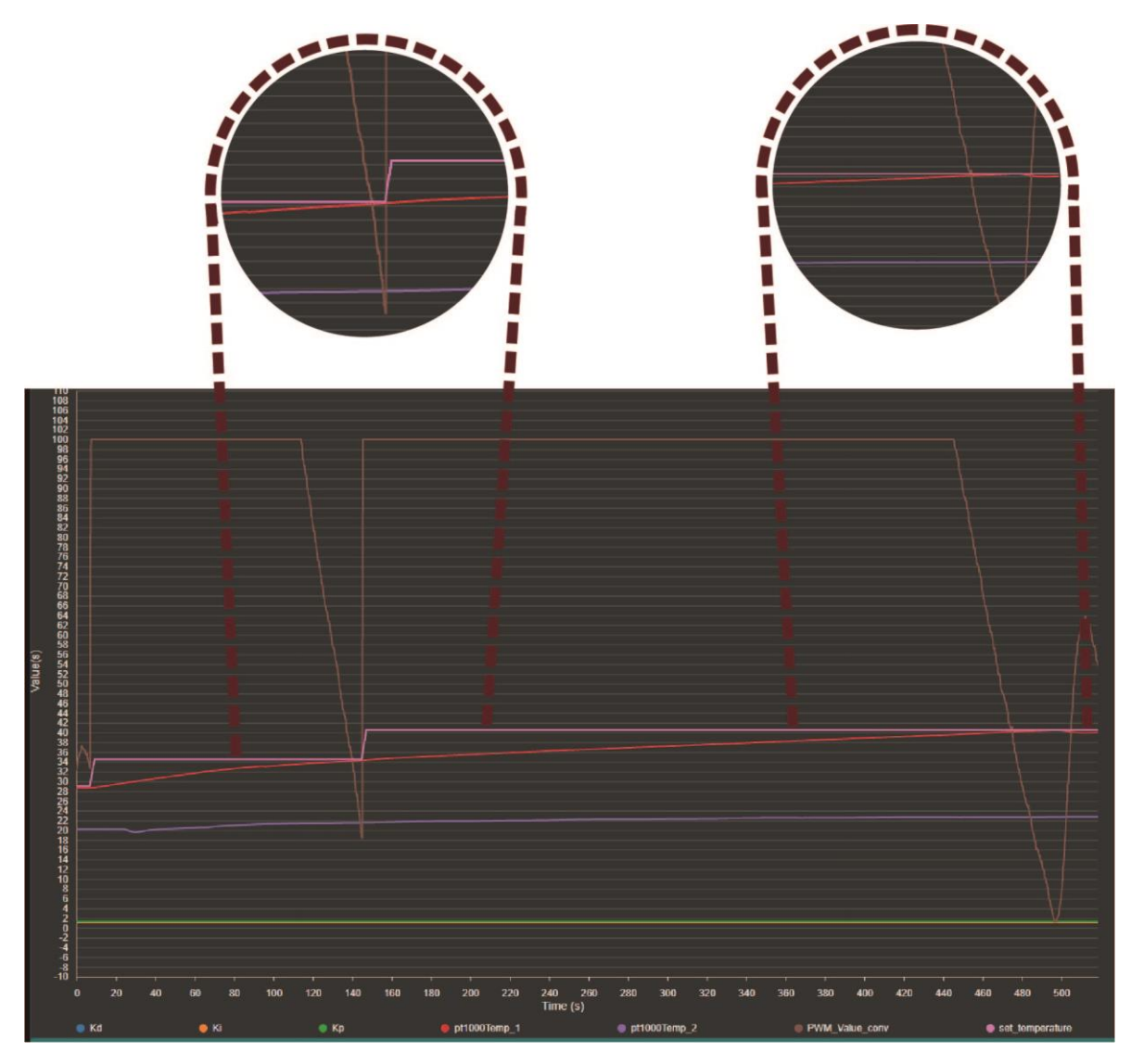

<span id="page-90-0"></span>Figura 74: Atuação do sistema final com o sistema de bombeamento alimentado a 2,5 V, ilustrada pelo software CubeMonitor.

Os resultados mostram que o sistema não tem problemas em atingir as temperaturas desejadas, no entanto, devido a ser um sistema de baixa potência, demora algum tempo. Apesar desta limitação, em muitas aplicações biológicas, são desejadas variações progressivas e não abruptas, e rapidez de aquecimento não foi um dos requisitos deste trabalho.

Na [Figura 75,](#page-91-0) podemos observar o comportamento em arrefecimento seguido de um aquecimento e vice-versa. É possível observar a forma como a temperatura varia dependendo das variáveis definidas pelo utilizador.

A configuração definida desde o início foi obter o mínimo overshoot possível de forma a garantir que a temperatura não ultrapasse o limite estabelecido pelo utilizador. Como podemos ver na [Figura 75,](#page-91-0) a temperatura a vermelho representa a temperatura momentânea, e a lilás a temperatura desejada. A

temperatura atual, devido a um ajuste "brando" dos parâmetros PID, praticamente não ultrapassa a temperatura desejada, de forma a proteger o sistema de picos de aquecimentos abruptos e repentinos. A partir dos resultados obtidos, podemos afirmar que o sistema desenvolvido no âmbito desta dissertação cumpre os requisitos inicialmente definidos e confirma a sua viabilidade para utilização em sistema de cultura de células.

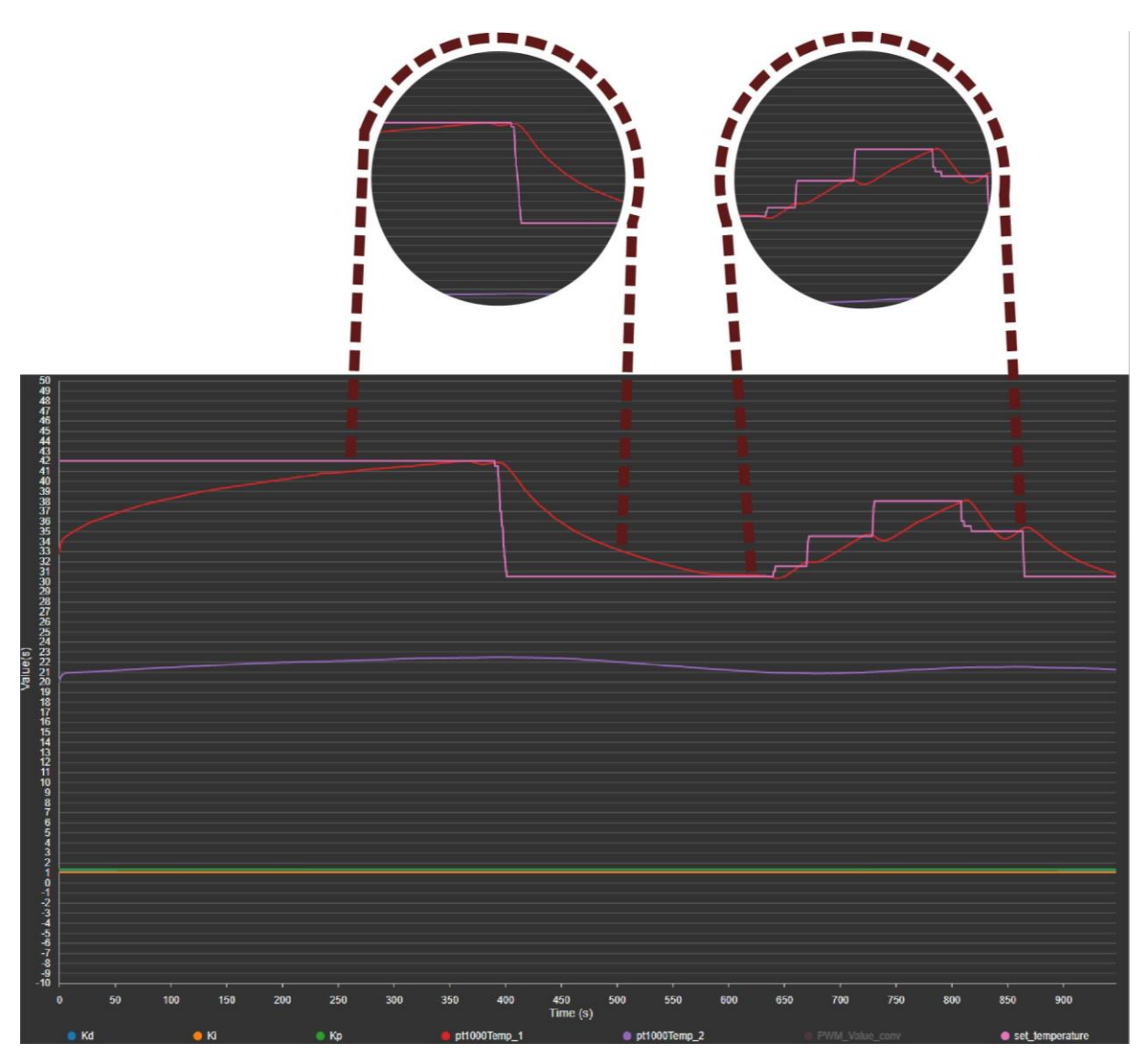

<span id="page-91-0"></span>Figura 75: Atuação do sistema final com o sistema de bombeamento alimentado a 2,5 V, ilustrada pelo Software CubeMonitor, a mostrar arrefecimento seguido de um aquecimento e vice-vers

# 6. Conclusões e trabalhos futuros

Este capítulo apresenta as principais conclusões do trabalho desenvolvido, assim como algumas propostas de trabalho futuro.

## 6.1. Conclusões

Nesta dissertação foi proposto o desenvolvimento de um sistema de aquecimento miniaturizado com capacidade de ser integrado em dispositivos OOC. Para a obtenção do resultado final, foi necessário desenvolver um conjunto de etapas envolvendo várias áreas do saber, i.e., simulação numérica, instrumentação eletrónica, controlo, microfabricação, aquisição de dados e programação de microcontroladores. Inicialmente efetuaram-se simulações numéricas de forma a encontrar a melhor geometria para o microaquecedor capacitando-o com o fornecimento de uma distribuição de temperatura o mais homogénea possível, com variações inferiores a 2 °C. A partir dos resultados da simulação foi possível indicar duas geometrias ótimas, uma baseada numa configuração circular, que foi otimizada a partir de estudos anteriores, e uma segunda baseada nas curvas de *Hilbert*, sendo esta última o melhor resultado, que foi posteriormente fabricado, testado e implementado.

Em simultâneo foi desenvolvido o sistema eletrónico de atuação e leitura que, em conjunto com o controlo PID devidamente parametrizado, permitiu reduzir o valor do erro de forma a atingir a temperatura desejada. Com os sistemas previamente validados em *Breadboard*, procedeu-se ao fabrico da PCB de forma a melhorar a durabilidade, reduzir quer os ruídos parasitas quer a quantidade de fios e melhorar a portabilidade do sistema. Após validação da operação utilizando a PCB, o trabalho focou-se no melhoramento dos parâmetros de controlo para se obter o melhor resultado possível, utilizando quer o método de Ziegler, quer o método de tentativa e erro. Com os testes finais do sistema foi possível afirmar que o mesmo é capaz de controlar facilmente a temperatura do poço até aos 42 °C, com uma variação inferior a 1 °C, e em temperaturas abaixo dos 38 °C com incerteza de ~0,5 °C. O sistema é também capaz de funcionar adequadamente durante longos períodos de tempo ( $\tilde{C}$ 12h), sem perda de desempenho ou sobreaquecimento. Assim, após análise dos dados fornecidos pelos diferentes testes efetuados ao longo deste projeto de dissertação, os objetivos propostos para esta dissertação foram alcançados. Resumidamente foi desenvolvido um sistema que é facilmente integrável noutras geometrias de aquecimento, com uma parametrização que permite ser adaptável a diferentes aquecedores (que possam ser desenvolvidos futuramente), e com capacidades de expansão, quer a nível de número de aquecedores a controlar, quer no tamanho do volume a ser aquecido.

## 6.2. Trabalhos futuros

No seguimento do trabalho realizado na presente dissertação e para que o sistema possa ser futuramente utilizado para a cultura de células em dispositivos OOC, existem algumas melhorias no presente trabalho que poderão ser implementadas, nomeadamente:

- Expandir o sistema de forma a controlar a temperatura de vários poços microfluídicos quer de forma independentemente, quer em simultâneo. Nesta fase já é possível controlar a temperatura de vários poços em simultâneo, colocando múltiplos aquecedores em série. No entanto, ao aumentar o volume de líquido, aumentamos também o tempo necessário para atingir a temperatura desejada. Desta forma, a solução seria um controlador com um número superior de saídas de PWM, e com entradas suficientes para desenvolver um sistema semelhante.
- A adição de um módulo *wireless* permitiria a comunicação remota com o dispositivo e a leitura de dados em tempo real através de uma aplicação (app), o que seria vantajoso uma vez que muita das vezes o dispositivo será usado em diferentes sistemas fechados, e assim, elimina a necessidade de estar constantemente a destabilizar os testes para fazer alterações nos parâmetros. Melhora-se, assim, a forma de interação com os sistemas OOC.

# **Referências**

[1] H. Fangohr, D. S. Chernyshenko, M. Franchin, T. Fischbacher, and G. Meier, "Joule heating in nanowires," Phys. Rev. B - Condens. Matter Mater. Phys., vol. 84, no. 5, 2011, doi: 10.1103/PhysRevB.84.054437.

[2] S. N. Bhatia and D. E. Ingber, "Microfluidic organs-on-chips," Nature Biotechnology. 2014, doi: 10.1038/nbt.2989. [3] "472696fcc7266a0448eb41968c04f36b592b9de7 @ wyss.harvard.edu." [Online]. Available:

[4] Y. S. Zhang *et al.*, "Multisensor-integrated organs-on-chips platform for automated and continual in situ monitoring of organoid behaviors," Proc. Natl. Acad. Sci. U. S. A., vol. 114, no. 12, 2017, doi: 10.1073/pnas.1612906114.

https://wyss.harvard.edu/news/harvards-wyss-institute-creates-living-human-gut-on-a-chip/.

[5] F. Cantoni, G. Werr, L. Barbe, A. M. Porras, and M. Tenje, "A microfluidic chip carrier including temperature control and perfusion system for long-term cell imaging," HardwareX, p. e00245, Nov. 2021, doi: 10.1016/J.OHX.2021.E00245.

[6] "684215e5eca796b78e27a5f7855a060eb4e63f94 @ www.biometricsinstitute.org." [Online]. Available: https://www.biometricsinstitute.org/what-is-biometrics/types-of-biometrics/.

[7] Y. S. Zhang et al., "Multisensor-integrated organs-on-chips platform for automated and continual in situ monitoring of organoid behaviors," Proc. Natl. Acad. Sci. U. S. A., vol. 114, no. 12, pp. E2293–E2302, 2017, doi: 10.1073/pnas.1612906114.

[8] T. Kilic, F. Navaee, F. Stradolini, P. Renaud, and S. Carrara, "Organs-on-chip monitoring: sensors and other strategies," Microphysiological Syst., vol. 1, 2018, doi: 10.21037/mps.2018.01.01.

[9] R. Zhong, X. Pan, L. Jiang, Z. Dai, J. Qin, and B. Lin, "Simply and reliably integrating micro heaters/sensors in a monolithic PCR-CE microfluidic genetic analysis system," *Electrophoresis*, vol. 30, no. 8, 2009, doi: 10.1002/elps.200800491.

[10] J. P. Bentley, "Temperature sensor characteristics and measurement system design," J. Phys. E., vol. 17, no. 6, 1984, doi: 10.1088/0022-3735/17/6/002.

[11] M. Baker, "A living system on a chip," Nature, vol. 471, no. 7340, 2011, doi: 10.1038/471661a.

[12] S. N. Bhatia and D. E. Ingber, "Microfluidic organs-on-chips," Nat. Biotechnol., vol. 32, no. 8, pp. 760–772, 2014, doi: 10.1038/nbt.2989.

[13] G. Luka et al., "Microfluidics integrated biosensors: A leading technology towards lab-on-A-chip and sensing applications," Sensors (Switzerland). 2015, doi: 10.3390/s151229783.

[14] P. J. Lee, P. J. Hung, and L. P. Lee, "An artificial liver sinusoid with a microfluidic endothelial-like barrier for primary hepatocyte culture," Biotechnol. Bioeng., 2007, doi: 10.1002/bit.21360.

[15] J. Meng et al., "Microfluidics Temperature Compensating and Monitoring Based on Liquid Metal Heat Transfer," Micromachines, vol. 13, no. 5, p. 792, May 2022, doi: 10.3390/mi13050792.

[16] T. Markovic et al., "Uniplanar microwave heater for digital microfluidics," 2017 1st IEEE MTT-S Int. Microw. Bio Conf. IMBioC 2017, pp. 18-21, 2017, doi: 10.1109/IMBIOC.2017.7965803.

[17] D. Mark, S. Haeberle, G. Roth, F. Von Stetten, and R. Zengerle, "Microfluidic lab-on-a-chip platforms: Requirements, characteristics and applications," Chem. Soc. Rev., vol. 39, no. 3, pp. 1153-1182, 2010, doi: 10.1039/b820557b.

[18] B. Davaij and C. H. Lee, "A paper-based calorimetric microfluidics platform for bio-chemical sensing," Biosens. Bioelectron., 2014, doi: 10.1016/j.bios.2014.03.022.

\_\_\_\_\_\_\_\_\_\_\_\_\_\_\_\_\_\_\_\_\_\_\_\_\_\_\_\_\_\_\_\_\_\_\_\_\_\_\_\_\_\_\_\_\_\_\_\_\_\_\_\_\_\_\_\_\_\_\_\_\_\_\_\_\_\_\_\_\_\_\_\_\_\_\_

[19] T. N. D. Trinh and N. Y. Lee, "Advances in Nucleic Acid Amplification-Based Microfluidic Devices for Clinical Microbial Detection," Chemosensors, vol. 10, no. 4, 2022, doi: 10.3390/chemosensors10040123.

[20] J. M. Wages, "Polymerase Chain Reaction," Encycl. Anal. Sci. Second Ed., pp. 243-250, 2004, doi: 10.1016/B0-12-369397-7/00475-1.

[21] S. H. Song, B. S. Kwak, J. S. Park, W. Kim, and H. IL Jung, "Novel application of Joule heating to maintain biocompatible temperatures in a fully integrated electromagnetic cell sorting system," Sensors Actuators A Phys., vol. 151, no. 1, pp. 64–70, Apr. 2009, doi: 10.1016/J.SNA.2009.02.006.

[22] J. Zhang et al., "Design of PID temperature control system based on STM32," IOP Conf. Ser. Mater. Sci. Eng., vol. 322, no. 7, 2018, doi: 10.1088/1757-899X/322/7/072020.

[23] M. R. de Saint Vincent, R. Wunenburger, and J. P. Delville, "Laser switching and sorting for high speed digital microfluidics," Appl. Phys. Lett., vol. 92, p. 154105, 2008.

[24] P. H. Dannenberg et al., "Laser particle activated cell sorting in microfluidics," Lab Chip, pp. 2343–2351, 2022, doi: 10.1039/d2lc00235c.

[25] A. T. Ohta, A. Jamshidi, J. K. Valley, H. Y. Hsu, and M. C. Wu, "Optically actuated thermocapillary movement of gas bubbles on an absorbing substrate," Appl. Phys. Lett., vol. 91, no. 7, 2007, doi: 10.1063/1.2771091.

[26] G. Velve-Casquillas, J. Costa, F. Carlier-Grynkorn, A. Mayeux, and P. T. Tran, "A fast microfluidic temperature control device for studying microtubule dynamics in fission yeast.," Methods Cell Biol., vol. 97, pp. 185-201, 2010, doi: 10.1016/S0091-679X(10)97011-8.

[27] V. Miralles, A. Huerre, F. Malloggi, and M.-C. Jullien, "A Review of Heating and Temperature Control in Microfluidic Systems: Techniques and Applications," Diagnostics, vol. 3, no. 1, pp. 33-67, Jan. 2013, doi: 10.3390/diagnostics3010033.

[28] N. E. Leadbeater, "Organic Synthesis Using Microwave Heating," Compr. Org. Synth. Second Ed., vol. 9, pp. 234– 286, 2014, doi: 10.1016/B978-0-08-097742-3.00920-4.

[29] H. Mao, T. Yang, and P. S. Cremer, "A microfluidic device with a linear temperature gradient for parallel and combinatorial measurements," J. Am. Chem. Soc., vol. 124, no. 16, pp. 4432-4435, 2002, doi: 10.1021/ja017625x.

[30] R. M. Guijt, A. Dodge, G. W. K. van Dedem, N. F. de Rooij, and E. Verpoorte, "Chemical and physical processes for integrated temperature control in microfluidic devices," Lab Chip, vol. 3, no. 1, pp. 1–4, 2003, doi: 10.1039/B210629A.

[31] J. Singleton, C. Zentner, J. Buser, P. Yager, P. LaBarre, and B. H. Weigl, "Instrument-free exothermic heating with phase change temperature control for paper microfluidic devices," Microfluid. BioMEMS, Med. Microsystems XI, vol. 8615, no. March, p. 86150R, 2013, doi: 10.1117/12.2005928.

[32] V. Miralles, A. Huerre, F. Malloggi, and M.-C. Jullien, A Review of Heating and Temperature Control in Microfluidic Systems: Techniques and Applications, vol. 3, no. 1. 2013.

[33] R. N. Pereira, R. M. Rodrigues, and J. A. Teixeira, "Aquecimento Óhmico : uma ferramenta ao serviço da biotecnologia," pp. 41–43, 2015.

[34] "microwave-heating @ www.sciencedirect.com." [Online]. Available: https://www.sciencedirect.com/topics/chemistry/microwave-heating.

[35] J. Tang and F. P. Resurreccion, "Electromagnetic basis of microwave heating," Dev. Packag. Prod. Use Microw. Ovens, pp. 3-38e, Jan. 2009, doi: 10.1533/9781845696573.1.3.

\_\_\_\_\_\_\_\_\_\_\_\_\_\_\_\_\_\_\_\_\_\_\_\_\_\_\_\_\_\_\_\_\_\_\_\_\_\_\_\_\_\_\_\_\_\_\_\_\_\_\_\_\_\_\_\_\_\_\_\_\_\_\_\_\_\_\_\_\_\_\_\_\_\_\_

[36] A. Kempitiya, D. A. Borca-Tasciuc, H. S. Mohamed, and M. M. Hella, "Localized microwave heating in microwells for parallel DNA amplification applications," Appl. Phys. Lett., vol. 94, no. 6, pp. 94-96, 2009, doi: 10.1063/1.3078273.

[37] K. Orrling, P. Nilsson, M. Gullberg, and M. Larhed, "An efficient method to perform milliliter-scale PCR utilizing highly controlled microwave thermocycling.," Chem. Commun. (Camb)., no. 7, pp. 790–791, Apr. 2004, doi: 10.1039/b317049g. [38] T. Bin Song et al., "Nanoscale joule heating and electromigration enhanced ripening of silver nanowire contacts,"

ACS Nano, vol. 8, no. 3, pp. 2804-2811, 2014, doi: 10.1021/nn4065567.

[39] T. M. Hsieh, C. H. Luo, F. C. Huang, J. H. Wang, L. J. Chien, and G. Bin Lee, "Enhancement of thermal uniformity for a microthermal cycler and its application for polymerase chain reaction," Sensors Actuators, B Chem., vol. 130, no. 2, pp. 848–856, 2008, doi: 10.1016/j.snb.2007.10.063.

[40] Y. F. Yap, S. H. Tan, N. T. Nguyen, S. M. S. Murshed, T. N. Wong, and L. Yobas, "Thermally mediated control of liquid microdroplets at a bifurcation," J. Phys. D. Appl. Phys., vol. 42, no. 6, 2009, doi: 10.1088/0022-3727/42/6/065503. [41] Z. Jiao, X. Huang, N. T. Nguyen, and P. Abgrall, "Thermocapillary actuation of droplet in a planar microchannel," Microfluid. Nanofluidics, vol. 5, no. 2, pp. 205–214, 2008, doi: 10.1007/s10404-007-0235-7.

[42] M. Afridi, C. Montgomery, E. Cooper-Balis, S. Semancik, K. G. Kreider, and J. Geist, "Microhotplate temperature sensor calibration and BIST," J. Res. Natl. Inst. Stand. Technol., vol. 116, no. 6, pp. 827-838, 2011, doi: 10.6028/jres.116.025.

[43] K. S. C. Karnati, S. R. Nagireddy, R. B. Mishra, and A. M. Hussain, "Design of Micro-heaters Inspired by Space Filling Fractal Curves," Proc. 2019 IEEE Reg. 10 Symp. TENSYMP 2019, vol. 7, pp. 231-236, 2019, doi: 10.1109/TENSYMP46218.2019.8971334.

[44] K. Uehara and C. Silveira, "Curvas de preenchimento de espa ¸ co," pp. 1–12, 1891.

[45] U. N. De Julho, B. Mandelbrot, G. Fractal, and B. Mandelbrot, "Fractais: padrões complexos de incrível beleza."

[46] "README @ cran.r-project.org." [Online]. Available: https://cran.rproject.org/web/packages/gghilbertstrings/readme/README.html.

[47] "Temperature-Sensor-Types @ Www.Ametherm.Com." [Online]. Available: https://www.ametherm.com/blog/thermistors/temperature-sensor-types.

[48] J. P. Bentley, "Temperature sensor characteristics and measurement system design," J. Phys. E., vol. 17, no. 6, pp. 430–439, 1984, doi: 10.1088/0022-3735/17/6/002.

[49] "Termorresistência @ pt.wikipedia.org." [Online]. Available: https://pt.wikipedia.org/wiki/Termorresistência.

[50] "cd2dba94052373e2407266a1f0a64c137efc5bc5 @ www.prelectronics.com." [Online]. Available: https://www.prelectronics.com/the-fundamentals-of-rtd-temperature-sensors/.

[51] "integrated-circuit-sensors @ www.omega.com." [Online]. Available: https://www.omega.com/enus/resources/integrated-circuit-sensors.

[52] Analog Devices Inc., "RTD Interfacing and Linearization Using an ADuC8xx MicroConverter," pp. 1–12, 2004.

[53] S. D. E. Controle, "Introdução," pp. 1–13.

[54] National Instruments, "PID Theory Explained - National Instruments," *Mar 29*, 2011. .

[55] Kong Wai Weng, "PID for Embedded Design - Tutorial by Cytron." .

[56] Umich.edu, "Index @ Ctms.Engin.Umich.Edu." 2004, [Online]. Available: http://ctms.engin.umich.edu/CTMS/index.php?example=MotorSpeed&section=SimulinkModeling.

\_\_\_\_\_\_\_\_\_\_\_\_\_\_\_\_\_\_\_\_\_\_\_\_\_\_\_\_\_\_\_\_\_\_\_\_\_\_\_\_\_\_\_\_\_\_\_\_\_\_\_\_\_\_\_\_\_\_\_\_\_\_\_\_\_\_\_\_\_\_\_\_\_\_\_

[57] V. J. VanDoren, "Basics of proportional-integral-derivative control," Control Eng., vol. 45, no. 3, pp. 135–136, 139, 141, 1998.

[58] V. Kumar, B. C. Nakra, and A. P. Mittal, "A review of classical and fuzzy PID controllers," Int. J. Intell. Control Syst., vol. 16, no. 3, pp. 170–181, 2011, [Online]. Available: http://www.ezconf.net/newfiles/IJICS/232/IJICS-2011-03-02-Final-1.pdf.

[59] D. Shi, G. Gao, Z. Gao, and P. Xiao, "Application of expert fuzzy PID method for temperature control of heating furnace," Procedia Eng., vol. 29, pp. 257–261, 2012, doi: 10.1016/j.proeng.2011.12.703.

[60] "Controlador\_proporcional\_integral\_derivativo @ pt.wikipedia.org." [Online]. Available: https://pt.wikipedia.org/wiki/Controlador\_proporcional\_integral\_derivativo#/media/Ficheiro:PID\_varyingP.jpg.

[61] B. Alves, F. Soares, and C. Leão, "Controlo Digital: da Teoria à Simulação Numérica," 2011.

[62] "SI2318DS-T1-E3 @ pt.mouser.com." [Online]. Available: https://pt.mouser.com/ProductDetail/Vishay-Semiconductors/SI2318DS-T1-E3?qs=jcx%252B0HVgj2Z%252BHqZ7%252BcFIkw%3D%3D.

[63] "position-control-of-dc-motor-with-stm32f4-pwm-and-pid @ thecodeprogram.com." [Online]. Available: https://thecodeprogram.com/position-control-of-dc-motor-with-stm32f4-pwm-and-pid.

[64] "stm32f4-timers-and-pwm-generation-with-std-periph @ thecodeprogram.com." [Online]. Available: https://thecodeprogram.com/stm32f4-timers-and-pwm-generation-with-std-periph.

[65] "STM32F103RBT6 @ pt.mouser.com." [Online]. Available: https://pt.mouser.com/ProductDetail/STMicroelectronics/STM32F103RBT6?qs=bhCVus9SdFv12dJRZaBmJg%3D%3D.

[66] "MSP430FR5992IPNR @ pt.mouser.com." [Online]. Available: https://pt.mouser.com/ProductDetail/Texas-Instruments/MSP430FR5992IPNR?qs=6BVwEky2YVzuT6eMqJWP8g%3D%3D.

[67] "ATMEGA2560V-8AU @ pt.mouser.com." [Online]. Available: https://pt.mouser.com/ProductDetail/Microchip-Technology-Atmel/ATMEGA2560V-8AU?qs=aqrrBurbvGeVfzKgvym4Gw%3D%3D.

[68] "product-56931-1688575 @ www.directindustry.com." [Online]. Available: https://www.directindustry.com/pt/prod/tewa-sensors/product-56931-1688575.html.

[69] "694106301002 @ pt.mouser.com." [Online]. Available: https://pt.mouser.com/ProductDetail/Wurth-Elektronik/694106301002?qs=a9WhcLg8qCwOEkcI62k5mA%3D%3D.

[70] "173010535 @ pt.mouser.com." [Online]. Available: https://pt.mouser.com/ProductDetail/Wurth-Elektronik/173010535?qs=OlC7AqGiEDkL%2FyIS3GFeJA%3D%3D.

[71] "173010335 @ pt.mouser.com." [Online]. Available: https://pt.mouser.com/ProductDetail/Wurth-Elektronik/173010335?qs=OlC7AqGiEDmCTJ4F8FX3Gg%3D%3D.

[72] "Mouser Electronics Portugal - Electronic Components Distributor." .

# Anexos

Código C

MAIN.C:

/\* Includes ------------------------------------------------------------------\*/

#include "main.h"

/\* Private includes ----------------------------------------------------------\*/

/\* USER CODE BEGIN Includes \*/

#include "heatingPID.h"

#include "CAP1298.h"

#include "lcd\_i2cModule.h"

/\* USER CODE END Includes \*/

/\* Private typedef -----------------------------------------------------------\*/

/\* USER CODE BEGIN PTD \*/

/\* USER CODE END PTD \*/

/\* Private define ------------------------------------------------------------\*/

/\* USER CODE BEGIN PD \*/

/\* USER CODE END PD \*/

/\* Private macro -------------------------------------------------------------\*/

/\* USER CODE BEGIN PM \*/

/\* USER CODE END PM \*/

/\* Private variables ---------------------------------------------------------\*/

I2C\_HandleTypeDef hi2c1;

I2C\_HandleTypeDef hi2c2;

SPI\_HandleTypeDef hspi1;

SPI\_HandleTypeDef hspi2;

TIM\_HandleTypeDef htim1;

TIM\_HandleTypeDef htim3;

/\* USER CODE BEGIN PV \*/

uint8\_t Timer\_ $1s = 0$ , Timer\_ $5s = 0$ , Timer\_ $10s = 0$ ;

uint8\_t Timer\_Read\_Temp = 0;

uint8\_t CAP\_Detected = 0;

int16\_t PWM\_Value = 0; float PID\_Value = 0; float PWM\_Value\_conv = 0;

float temp $_1 = 0$ ; float temp $_2 = 0$ ; /\* USER CODE END PV \*/

```
___________________________________________________________________________
/* Private function prototypes -----------------------------------------------*/
void SystemClock_Config(void);
static void MX_GPIO_Init(void);
static void MX_I2C1_Init(void);
static void MX_I2C2_Init(void);
static void MX_SPI1_Init(void);
static void MX_SPI2_Init(void);
static void MX_TIM1_Init(void);
static void MX_TIM3_Init(void);
/* USER CODE BEGIN PFP */
/* USER CODE END PFP */
/* Private user code ---------------------------------------------------------*/
/* USER CODE BEGIN 0 */
void HAL_GPIO_EXTI_Callback(uint16_t GPIO_Pin)
{
  if (GPIO_Pin == ALERT_KP_Pin)
  {
   CAP_Detected = 1;
  }
}
void HAL_TIM_PeriodElapsedCallback(TIM_HandleTypeDef *htim) //100ms
{
  Timer_1s++;
         Timer_5s++;
         Timer_10s++;
  Timer_LCD_Blink_Fast++;
  Timer_LCD_Blink_Slow++;
  if (Timer_1s >= 10) //1s
```

```
 {
   LED_GREEN_TOGGLE;
  Time_1s = 0; }
         if(Timer_5s > 50)
         {
                   CAP1298_Calibrate(CAP_1);
                   Time_5 = 0;}
         if(Timer_10s > 100)
         {
                   CAP1298_init(CAP_1);
                   Timer_10s = 0;}
  Timer_Read_Temp++;
}
/* USER CODE END 0 */
/**
  * @brief The application entry point.
  * @retval int
  */
int main(void)
{
  /* USER CODE BEGIN 1 */
  /* USER CODE END 1 */
  /* MCU Configuration--------------------------------------------------------*/
 \prime^* Reset of all peripherals, Initializes the Flash interface and the Systick. \prime\prime HAL_Init();
  /* USER CODE BEGIN Init */
  /* USER CODE END Init */
```
 $\prime$ \* Configure the system clock  $\prime$ / SystemClock\_Config();

/\* USER CODE BEGIN SysInit \*/

/\* USER CODE END SysInit \*/

 /\* Initialize all configured peripherals \*/ MX\_GPIO\_Init(); MX\_I2C1\_Init(); MX\_I2C2\_Init(); MX\_SPI1\_Init(); MX\_SPI2\_Init(); MX\_TIM1\_Init(); MX\_TIM3\_Init(); /\* USER CODE BEGIN 2 \*/

HAL\_TIM\_Base\_Start\_IT(&htim3);

HAL\_TIM\_PWM\_Start(&htim1, TIM\_CHANNEL\_1);

Max31865\_init(&pt1000\_1, &hspi1, SPI1\_CS\_GPIO\_Port, SPI1\_CS\_Pin, 4, 50); Max31865\_init(&pt1000\_2, &hspi2, SPI2\_CS\_GPIO\_Port, SPI2\_CS\_Pin, 4, 50);

\_\_\_\_\_\_\_\_\_\_\_\_\_\_\_\_\_\_\_\_\_\_\_\_\_\_\_\_\_\_\_\_\_\_\_\_\_\_\_\_\_\_\_\_\_\_\_\_\_\_\_\_\_\_\_\_\_\_\_\_\_\_\_\_\_\_\_\_\_\_\_\_\_\_\_

LCD\_i2cDeviceCheck();

LCD\_Init();

LCD\_BackLight(LCD\_BL\_ON);

CAP1298\_init(1);

PWM\_Value = 200;

/\* USER CODE END 2 \*/

/\* Infinite loop \*/

/\* USER CODE BEGIN WHILE \*/

while (1)

```
 {
                 if (CAP_Detected)
   {
    if (CAP1298_CheckTouch(CAP_Detected))
    {
      Key_Pressed = CAP1298_ReadTouch(CAP_Detected);
      Process_Key_Pressed(Key_Pressed);
    }
    LCD_SetCursor(2, 1);
   LCD_Print("KEY: %.f ", Key_Pressed);
    CAP_Detected = 0;
   Key\_Pressed = 0; }
   PID_Value = PWM_PID_Calculate();
   LCD_SetCursor(1, 1);
   LCD_Print("TEMP REF: %.1f ", set_temperature);
   PWM_Value = PID_Value * 255;
  if (PWM_Value \ge = 255)
   {
    PWM_Value = 255;
   }
   else if (PWM_Value <= 0)
   {
    PWM_Value = 0;
   }
   TIM1->CCR1 = PWM_Value;
   PWM_Value_conv = (float)PWM_Value * (100.0 / 255.0);
   LCD_SetCursor(3, 1);
   LCD_Print("PWM = %.f%% ", PWM_Value_conv);
// temp2 = Read_Temp();
   /* USER CODE END WHILE */
```

```
 /* USER CODE BEGIN 3 */
```

```
 }
  /* USER CODE END 3 */
}
/**
  * @brief System Clock Configuration
  * @retval None
  */
void SystemClock_Config(void)
{
  RCC_OscInitTypeDef RCC_OscInitStruct = {0};
  RCC_ClkInitTypeDef RCC_ClkInitStruct = {0};
 /** Initializes the RCC Oscillators according to the specified parameters
  * in the RCC_OscInitTypeDef structure.
  */
  RCC_OscInitStruct.OscillatorType = RCC_OSCILLATORTYPE_HSI;
  RCC_OscInitStruct.HSIState = RCC_HSI_ON;
  RCC_OscInitStruct.HSICalibrationValue = RCC_HSICALIBRATION_DEFAULT;
  RCC_OscInitStruct.PLL.PLLState = RCC_PLL_NONE;
  if (HAL_RCC_OscConfig(&RCC_OscInitStruct) != HAL_OK)
  {
   Error_Handler();
  }
 /** Initializes the CPU, AHB and APB buses clocks
  */
  RCC_ClkInitStruct.ClockType = RCC_CLOCKTYPE_HCLK|RCC_CLOCKTYPE_SYSCLK
                    |RCC_CLOCKTYPE_PCLK1|RCC_CLOCKTYPE_PCLK2;
  RCC_ClkInitStruct.SYSCLKSource = RCC_SYSCLKSOURCE_HSI;
  RCC_ClkInitStruct.AHBCLKDivider = RCC_SYSCLK_DIV1;
  RCC_ClkInitStruct.APB1CLKDivider = RCC_HCLK_DIV1;
  RCC_ClkInitStruct.APB2CLKDivider = RCC_HCLK_DIV1;
  if (HAL_RCC_ClockConfig(&RCC_ClkInitStruct, FLASH_LATENCY_0) != HAL_OK)
  {
   Error_Handler();
  }
}
```

```
/**
  * @brief I2C1 Initialization Function
  * @param None
  * @retval None
  */
static void MX_I2C1_Init(void)
{
  /* USER CODE BEGIN I2C1_Init 0 */
```

```
 /* USER CODE END I2C1_Init 0 */
```

```
 /* USER CODE BEGIN I2C1_Init 1 */
```

```
 /* USER CODE END I2C1_Init 1 */
hi2c1.Instance = I2C1;
```

```
 hi2c1.Init.ClockSpeed = 100000;
```

```
 hi2c1.Init.DutyCycle = I2C_DUTYCYCLE_2;
```

```
hi2c1.Init.OwnAddress1 = 0;
```

```
 hi2c1.Init.AddressingMode = I2C_ADDRESSINGMODE_7BIT;
```

```
 hi2c1.Init.DualAddressMode = I2C_DUALADDRESS_DISABLE;
```

```
 hi2c1.Init.OwnAddress2 = 0;
```

```
 hi2c1.Init.GeneralCallMode = I2C_GENERALCALL_DISABLE;
```

```
 hi2c1.Init.NoStretchMode = I2C_NOSTRETCH_DISABLE;
```

```
 if (HAL_I2C_Init(&hi2c1) != HAL_OK)
```

```
 {
```

```
 Error_Handler();
```

```
 }
```

```
 /* USER CODE BEGIN I2C1_Init 2 */
```

```
 /* USER CODE END I2C1_Init 2 */
```

```
}
```
/\*\*

```
 * @brief I2C2 Initialization Function
```

```
 * @param None
```

```
 * @retval None
  */
static void MX_I2C2_Init(void)
{
  /* USER CODE BEGIN I2C2_Init 0 */
  /* USER CODE END I2C2_Init 0 */
  /* USER CODE BEGIN I2C2_Init 1 */
  /* USER CODE END I2C2_Init 1 */
 hi2c2.Instance = I2C2;
  hi2c2.Init.ClockSpeed = 100000;
  hi2c2.Init.DutyCycle = I2C_DUTYCYCLE_2;
 hi2c2.Init.OwnAddress1 = 0;
  hi2c2.Init.AddressingMode = I2C_ADDRESSINGMODE_7BIT;
  hi2c2.Init.DualAddressMode = I2C_DUALADDRESS_DISABLE;
  hi2c2.Init.OwnAddress2 = 0;
  hi2c2.Init.GeneralCallMode = I2C_GENERALCALL_DISABLE;
  hi2c2.Init.NoStretchMode = I2C_NOSTRETCH_DISABLE;
  if (HAL_I2C_Init(&hi2c2) != HAL_OK)
  {
   Error_Handler();
  }
  /* USER CODE BEGIN I2C2_Init 2 */
  /* USER CODE END I2C2_Init 2 */
}
```

```
/**
```
\* @brief SPI1 Initialization Function

\* @param None

\* @retval None

\*/

static void MX\_SPI1\_Init(void)

{

/\* USER CODE BEGIN SPI1\_Init 0 \*/

/\* USER CODE END SPI1\_Init 0 \*/

/\* USER CODE BEGIN SPI1\_Init 1 \*/

/\* USER CODE END SPI1\_Init 1 \*/

/\* SPI1 parameter configuration\*/

hspi1.Instance = SPI1;

hspi1.Init.Mode = SPI\_MODE\_MASTER;

hspi1.Init.Direction = SPI\_DIRECTION\_2LINES;

hspi1.Init.DataSize = SPI\_DATASIZE\_8BIT;

hspi1.Init.CLKPolarity = SPI\_POLARITY\_LOW;

```
 hspi1.Init.CLKPhase = SPI_PHASE_2EDGE;
```
hspi1.Init.NSS = SPI\_NSS\_SOFT;

hspi1.Init.BaudRatePrescaler = SPI\_BAUDRATEPRESCALER\_128;

hspi1.Init.FirstBit = SPI\_FIRSTBIT\_MSB;

hspi1.Init.TIMode = SPI\_TIMODE\_DISABLE;

hspi1.Init.CRCCalculation = SPI\_CRCCALCULATION\_DISABLE;

hspi1.Init.CRCPolynomial = 10;

if (HAL\_SPI\_Init(&hspi1) != HAL\_OK)

#### {

Error\_Handler();

#### }

/\* USER CODE BEGIN SPI1\_Init 2 \*/

/\* USER CODE END SPI1\_Init 2 \*/

#### }

### /\*\*

\* @brief SPI2 Initialization Function

\* @param None

\* @retval None

\*/

static void MX\_SPI2\_Init(void)

{

```
 /* USER CODE BEGIN SPI2_Init 0 */
  /* USER CODE END SPI2_Init 0 */
  /* USER CODE BEGIN SPI2_Init 1 */
  /* USER CODE END SPI2_Init 1 */
  /* SPI2 parameter configuration*/
  hspi2.Instance = SPI2;
  hspi2.Init.Mode = SPI_MODE_MASTER;
  hspi2.Init.Direction = SPI_DIRECTION_2LINES;
  hspi2.Init.DataSize = SPI_DATASIZE_8BIT;
  hspi2.Init.CLKPolarity = SPI_POLARITY_LOW;
  hspi2.Init.CLKPhase = SPI_PHASE_2EDGE;
  hspi2.Init.NSS = SPI_NSS_SOFT;
  hspi2.Init.BaudRatePrescaler = SPI_BAUDRATEPRESCALER_128;
  hspi2.Init.FirstBit = SPI_FIRSTBIT_MSB;
  hspi2.Init.TIMode = SPI_TIMODE_DISABLE;
  hspi2.Init.CRCCalculation = SPI_CRCCALCULATION_DISABLE;
  hspi2.Init.CRCPolynomial = 10;
  if (HAL_SPI_Init(&hspi2) != HAL_OK)
  {
   Error_Handler();
  }
  /* USER CODE BEGIN SPI2_Init 2 */
  /* USER CODE END SPI2_Init 2 */
}
/**
  * @brief TIM1 Initialization Function
  * @param None
  * @retval None
  */
static void MX_TIM1_Init(void)
{
  /* USER CODE BEGIN TIM1_Init 0 */
  /* USER CODE END TIM1_Init 0 */
  TIM_MasterConfigTypeDef sMasterConfig = {0};
  TIM_OC_InitTypeDef sConfigOC = {0};
  TIM_BreakDeadTimeConfigTypeDef sBreakDeadTimeConfig = {0};
```

```
 /* USER CODE BEGIN TIM1_Init 1 */
```
```
 /* USER CODE END TIM1_Init 1 */
 htim1.Instance = TIM1;
htim1.Init.Prescaler = 7;
 htim1.Init.CounterMode = TIM_COUNTERMODE_UP;
htim1.Init.Period = 19;
 htim1.Init.ClockDivision = TIM_CLOCKDIVISION_DIV1;
 htim1.Init.RepetitionCounter = 0;
 htim1.Init.AutoReloadPreload = TIM_AUTORELOAD_PRELOAD_DISABLE;
 if (HAL_TIM_PWM_Init(&htim1) != HAL_OK)
 {
  Error_Handler();
 }
 sMasterConfig.MasterOutputTrigger = TIM_TRGO_RESET;
 sMasterConfig.MasterSlaveMode = TIM_MASTERSLAVEMODE_DISABLE;
 if (HAL_TIMEx_MasterConfigSynchronization(&htim1, &sMasterConfig) != HAL_OK)
 {
  Error_Handler();
 }
 sConfigOC.OCMode = TIM_OCMODE_PWM1;
 sConfigOC.Pulse = 0;
 sConfigOC.OCPolarity = TIM_OCPOLARITY_HIGH;
 sConfigOC.OCNPolarity = TIM_OCNPOLARITY_HIGH;
 sConfigOC.OCFastMode = TIM_OCFAST_DISABLE;
 sConfigOC.OCIdleState = TIM_OCIDLESTATE_RESET;
 sConfigOC.OCNIdleState = TIM_OCNIDLESTATE_RESET;
 if (HAL_TIM_PWM_ConfigChannel(&htim1, &sConfigOC, TIM_CHANNEL_1) != HAL_OK)
 {
 Error_Handler();
 }
 sBreakDeadTimeConfig.OffStateRunMode = TIM_OSSR_DISABLE;
 sBreakDeadTimeConfig.OffStateIDLEMode = TIM_OSSI_DISABLE;
 sBreakDeadTimeConfig.LockLevel = TIM_LOCKLEVEL_OFF;
 sBreakDeadTimeConfig.DeadTime = 0;
 sBreakDeadTimeConfig.BreakState = TIM_BREAK_DISABLE;
sBreakDeadTimeConfig.BreakPolarity = TIM_BREAKPOLARITY_HIGH;
 sBreakDeadTimeConfig.AutomaticOutput = TIM_AUTOMATICOUTPUT_DISABLE;
 if (HAL_TIMEx_ConfigBreakDeadTime(&htim1, &sBreakDeadTimeConfig) != HAL_OK)
 {
```

```
 Error_Handler();
  }
  /* USER CODE BEGIN TIM1_Init 2 */
  /* USER CODE END TIM1_Init 2 */
  HAL_TIM_MspPostInit(&htim1);
}
/**
  * @brief TIM3 Initialization Function
  * @param None
  * @retval None
  */
static void MX_TIM3_Init(void)
{
  /* USER CODE BEGIN TIM3_Init 0 */
  /* USER CODE END TIM3_Init 0 */
  TIM_ClockConfigTypeDef sClockSourceConfig = {0};
  TIM_MasterConfigTypeDef sMasterConfig = {0};
  /* USER CODE BEGIN TIM3_Init 1 */
  /* USER CODE END TIM3_Init 1 */
  htim3.Instance = TIM3;
  htim3.Init.Prescaler = 999;
  htim3.Init.CounterMode = TIM_COUNTERMODE_UP;
 htim3.Init.Period = 799;
  htim3.Init.ClockDivision = TIM_CLOCKDIVISION_DIV1;
  htim3.Init.AutoReloadPreload = TIM_AUTORELOAD_PRELOAD_DISABLE;
  if (HAL_TIM_Base_Init(&htim3) != HAL_OK)
  {
   Error_Handler();
  }
  sClockSourceConfig.ClockSource = TIM_CLOCKSOURCE_INTERNAL;
  if (HAL_TIM_ConfigClockSource(&htim3, &sClockSourceConfig) != HAL_OK)
  {
   Error_Handler();
  }
  sMasterConfig.MasterOutputTrigger = TIM_TRGO_RESET;
  sMasterConfig.MasterSlaveMode = TIM_MASTERSLAVEMODE_DISABLE;
  if (HAL_TIMEx_MasterConfigSynchronization(&htim3, &sMasterConfig) != HAL_OK)
```

```
 {
   Error_Handler();
  }
  /* USER CODE BEGIN TIM3_Init 2 */
  /* USER CODE END TIM3_Init 2 */
}
/**
  * @brief GPIO Initialization Function
  * @param None
  * @retval None
  */
static void MX_GPIO_Init(void)
{
  GPIO_InitTypeDef GPIO_InitStruct = {0};
  /* GPIO Ports Clock Enable */
  __HAL_RCC_GPIOC_CLK_ENABLE();
  __HAL_RCC_GPIOD_CLK_ENABLE();
  __HAL_RCC_GPIOA_CLK_ENABLE();
  __HAL_RCC_GPIOB_CLK_ENABLE();
  /*Configure GPIO pin Output Level */
  HAL_GPIO_WritePin(GPIOC, SPI1_CS_Pin|SPI2_CS_Pin, GPIO_PIN_RESET)
  /*Configure GPIO pin Output Level */
  HAL_GPIO_WritePin(GPIOA, LED_RED_Pin|LED_GREEN_Pin|LED_BLUE_Pin|LED_YELLOW_Pin, GPIO_PIN_RESET);
  /*Configure GPIO pins : DIPS_1_Pin DIPS_2_Pin DIPS_3_Pin DIPS_4_Pin */
  GPIO_InitStruct.Pin = DIPS_1_Pin|DIPS_2_Pin|DIPS_3_Pin|DIPS_4_Pin;
  GPIO_InitStruct.Mode = GPIO_MODE_INPUT;
  GPIO_InitStruct.Pull = GPIO_PULLUP;
  HAL_GPIO_Init(GPIOA, &GPIO_InitStruct);
  /*Configure GPIO pins : SPI1_CS_Pin SPI2_CS_Pin */
  GPIO_InitStruct.Pin = SPI1_CS_Pin|SPI2_CS_Pin;
  GPIO_InitStruct.Mode = GPIO_MODE_OUTPUT_PP;
  GPIO_InitStruct.Pull = GPIO_NOPULL;
  GPIO_InitStruct.Speed = GPIO_SPEED_FREQ_LOW;
  HAL_GPIO_Init(GPIOC, &GPIO_InitStruct);
```
/\*Configure GPIO pin : ALERT\_KP\_Pin \*/

```
___________________________________________________________________________
  GPIO_InitStruct.Pin = ALERT_KP_Pin;
  GPIO_InitStruct.Mode = GPIO_MODE_IT_FALLING;
  GPIO_InitStruct.Pull = GPIO_NOPULL;
  HAL_GPIO_Init(ALERT_KP_GPIO_Port, &GPIO_InitStruct);
  /*Configure GPIO pins : LED_RED_Pin LED_GREEN_Pin LED_BLUE_Pin */
  GPIO_InitStruct.Pin = LED_RED_Pin|LED_GREEN_Pin|LED_BLUE_Pin;
  GPIO_InitStruct.Mode = GPIO_MODE_OUTPUT_PP;
  GPIO_InitStruct.Pull = GPIO_PULLDOWN;
  GPIO_InitStruct.Speed = GPIO_SPEED_FREQ_LOW;
  HAL_GPIO_Init(GPIOA, &GPIO_InitStruct);
  /*Configure GPIO pin : LED_YELLOW_Pin */
  GPIO_InitStruct.Pin = LED_YELLOW_Pin;
  GPIO_InitStruct.Mode = GPIO_MODE_OUTPUT_PP;
  GPIO_InitStruct.Pull = GPIO_NOPULL;
  GPIO_InitStruct.Speed = GPIO_SPEED_FREQ_LOW;
  HAL_GPIO_Init(LED_YELLOW_GPIO_Port, &GPIO_InitStruct);
  /* EXTI interrupt init*/
  HAL_NVIC_SetPriority(EXTI2_IRQn, 0, 0);
  HAL_NVIC_EnableIRQ(EXTI2_IRQn);
}
/* USER CODE BEGIN 4 */
/* USER CODE END 4 */
/**
  * @brief This function is executed in case of error occurrence.
  * @retval None
  */
void Error_Handler(void)
{
  /* USER CODE BEGIN Error_Handler_Debug */
 \prime^* User can add his own implementation to report the HAL error return state \prime __disable_irq();
  while (1)
  {
  }
  /* USER CODE END Error_Handler_Debug */
}
#ifdef USE_FULL_ASSERT
/**
```

```
 * @brief Reports the name of the source file and the source line number
```
where the assert param error has occurred.

\* @param file: pointer to the source file name

\* @param line: assert\_param error line source number

```
 * @retval None
```
\*/

void assert\_failed(uint8\_t \*file, uint32\_t line)

{

```
 /* USER CODE BEGIN 6 */
```
 $\prime^*$  User can add his own implementation to report the file name and line number,

```
ex: printf("Wrong parameters value: file %s on line %d\r\n", file, line) */
```

```
 /* USER CODE END 6 */
```
## }

```
#endif /* USE_FULL_ASSERT */
```
## HEATING.C

#include "heatingPID.h"

uint8\_t Key\_Pressed = 0;

Max31865\_t pt1000\_1;

Max31865\_t pt1000\_2;

float t;

//bool pt1000isOK;

float pt1000Temp\_1;

float pt1000Temp\_2;

float PID\_error = 0;

```
float previous_error = 0;
```
float elapsedTime, Time, TimePrev;

```
float PID_value = 0;
```
float set\_temperature = 26;

```
float temperature_read = 0.0;
```
float Kp = PID\_KP\_DEFAULT; float Ki = PID\_KI\_DEFAULT; float Kd = PID\_KD\_DEFAULT;

float  $PID_P = 0$ ; float  $PID_l = 0$ ; float  $PID\_D = 0$ ;

```
volatile uint32_t counter = 0;
void Process_Key_Pressed(uint8_t key)
{
   switch (key)
   {
   case 3:
   {
                           LED_YELLOW_ON;
      PWM_Value++;
      if (PWM_Value >= 255)
      {
        PWM_Value = 255;
      }
      break;
   }
   case 4:
   {
                           LED_YELLOW_ON;
     PWM_Value-;
     if (PWM_Value \leq = 0)
      {
        PWM_Value = 0;
      }
      break;
   }
   case 5:
   {
                           LED_YELLOW_ON;
      PWM_Value = 255;
      break;
   }
   case 2:
   {
                  LED_YELLOW_ON;
     set_temperature -= 0.5;
      if (set_temperature <= 0)
      {
       set_temperature = 0;
```

```
___________________________________________________________________________
     }
     break;
   }
   case 1:
   { LED_YELLOW_ON;
     set_temperature += 0.5;
     if (set_temperature >= 45)
     {
        set_temperature = 45;
     }
     break;
   }
   case 6:
   {
                        LED_YELLOW_ON;
     set_temperature = 30;
     break;
   }
                case 7:
   {
                        LED_YELLOW_ON;
    LCD_BackLight(1); //TOGGLE Backlight
     break;
   }
                case 0:
   {
                        LED_YELLOW_OFF;
     break;
   }
   default:
                        LED_RED_ON;
     break;
   }
}
float PWM_PID_Calculate(void)
{
   // First we read the real value of temperature
   temperature_read = Read_Temp(1);
```
Read\_Temp(2);

 //Next we calculate the error between the setpoint and the real value PID\_error = set\_temperature - temperature\_read ;  $// + 3$ ; //Calculate the P value  $PID_P = 0.01 * Kp * PID_error;$  //Calculate the I value in a range on +-3  $PID_l = 0.01 * PID_l + (Ki * PID_error)$ ;

\_\_\_\_\_\_\_\_\_\_\_\_\_\_\_\_\_\_\_\_\_\_\_\_\_\_\_\_\_\_\_\_\_\_\_\_\_\_\_\_\_\_\_\_\_\_\_\_\_\_\_\_\_\_\_\_\_\_\_\_\_\_\_\_\_\_\_\_\_\_\_\_\_\_\_

//For derivative we need real time to calculate speed change rate

TimePrev = Time;  $\frac{1}{1}$  the previous time is stored before the actual time read

Time = HAL\_GetTick(); // actual time read

elapsedTime = (Time - TimePrev) / 1000;

//Now we can calculate the D calue

PID\_D = 0.01 \* Kd \* ((PID\_error - previous\_error) / elapsedTime);

//Final total PID value is the sum of  $P + I + D$ 

```
 PID_value = PID_P + PID_I + PID_D;
```

```
 //We define PWM range between 0 and 255
 if (PID_value < 0)
```

```
 {
   PID_value = 0; }
```

```
if (PID_value > 255)
```

```
 {
```

```
PID_value = 255;
```
}

//Now we can write the PWM signal to the mosfet on digital pin D3

//Since we activate the MOSFET with a 0 to the base of the BJT, we write 255-PID value (inverted)

```
 //=========================>analogWrite(PWM_pin,PID_value);
```
// analogWrite(PWM\_pin,255-PID\_value);

previous\_error = PID\_error; //Remember to store the previous error for next loop.

```
 return PID_value;
```
}

```
float Read_Temp(uint8_t sensor)
```
{

bool pt1000isOK;

LCD\_SetCursor(4, 1);

```
___________________________________________________________________________
       LCD_Send_String("T1:", STR_NOSLIDE);
       LCD_SetCursor(4, 11);
       LCD_Send_String("T2:", STR_NOSLIDE);
       if(sensor == 1)
       {
               pt1000isOK = Max31865_readTempC(&pt1000_1, &t);
  if (pt1000isOK)
  {
    pt1000Temp_1 = Max31865_Filter(t, pt1000Temp_1, 0.1); // << For Smoothing data
    LCD_SetCursor(4, 5);
    LCD_Print("%.1fC ", pt1000Temp_1);
 }
  else
  {
    LCD_SetCursor(4, 5);
    LCD_Send_String_Blink("ERROR ", BLINK_SLOW);
 }
  return pt1000Temp_1;
       }
       else if(sensor == 2)
       {
               pt1000isOK = Max31865_readTempC(&pt1000_2, &t);
                if (pt1000isOK)
  {
    pt1000Temp_2 = Max31865_Filter(t, pt1000Temp_2, 0.1); // << For Smoothing data
    LCD_SetCursor(4, 15);
    LCD_Print("%.1fC ", pt1000Temp_2);
 }
  else
  {
   LCD_SetCursor(4, 15);
                        LCD_Send_String_Blink("ERROR ", BLINK_SLOW);
  }
  return pt1000Temp_2;
       }
       else
```

```
{
              LCD_SetCursor(4, 1);
 LCD_Send_String_Blink(" ERROR SENSOR ADD ", BLINK_SLOW);
              return 0;
      }
```

```
}
```

```
HEATING.H
```
#ifndef heatingPID\_h #define heatingPID\_ #include "main.h" #include "lcd\_i2cModule.h" #include "max31865.h" #define PID\_KP\_DEFAULT 1.3 #define PID\_KI\_DEFAULT 1.05 #define PID\_KD\_DEFAULT 1.1 #define SENSOR\_1 1 #define SENSOR\_2 2

extern uint8\_t Key\_Pressed; extern Max31865\_t pt1000\_1; extern Max31865\_t pt1000\_2; extern float set\_temperature;

void Process\_Key\_Pressed(uint8\_t key); float PWM\_PID\_Calculate(void); float Read\_Temp(uint8\_t sensor);

#endif

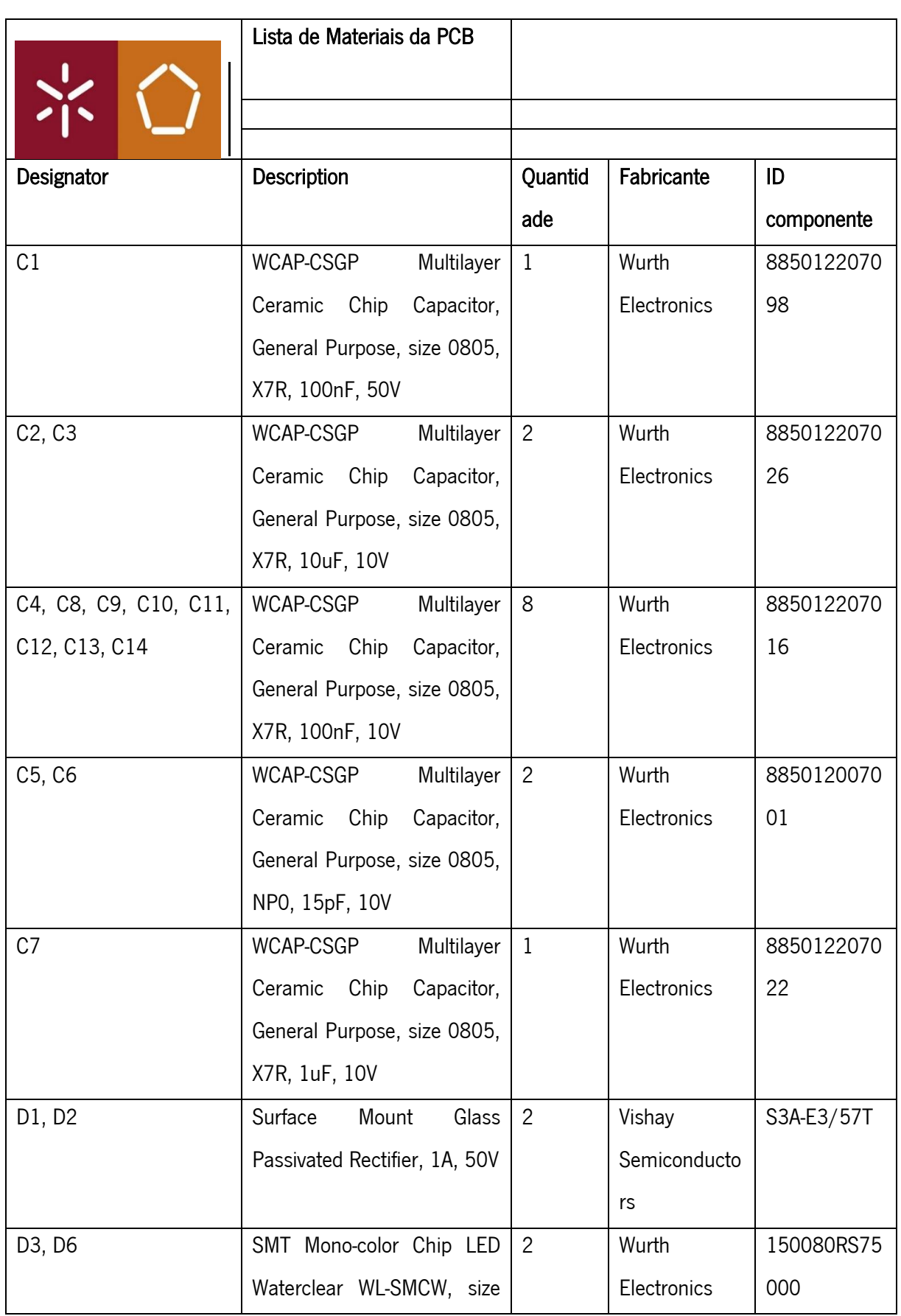

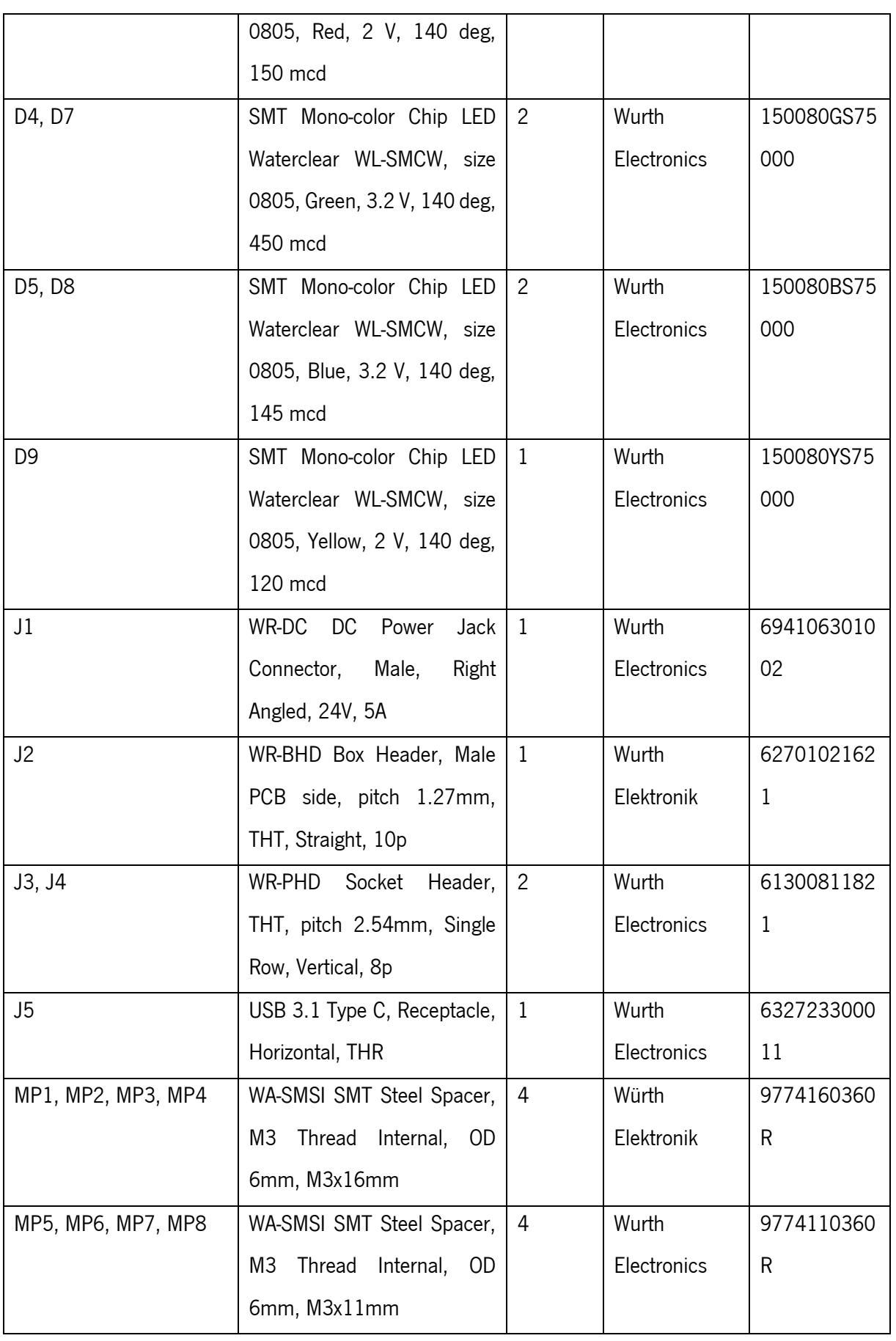

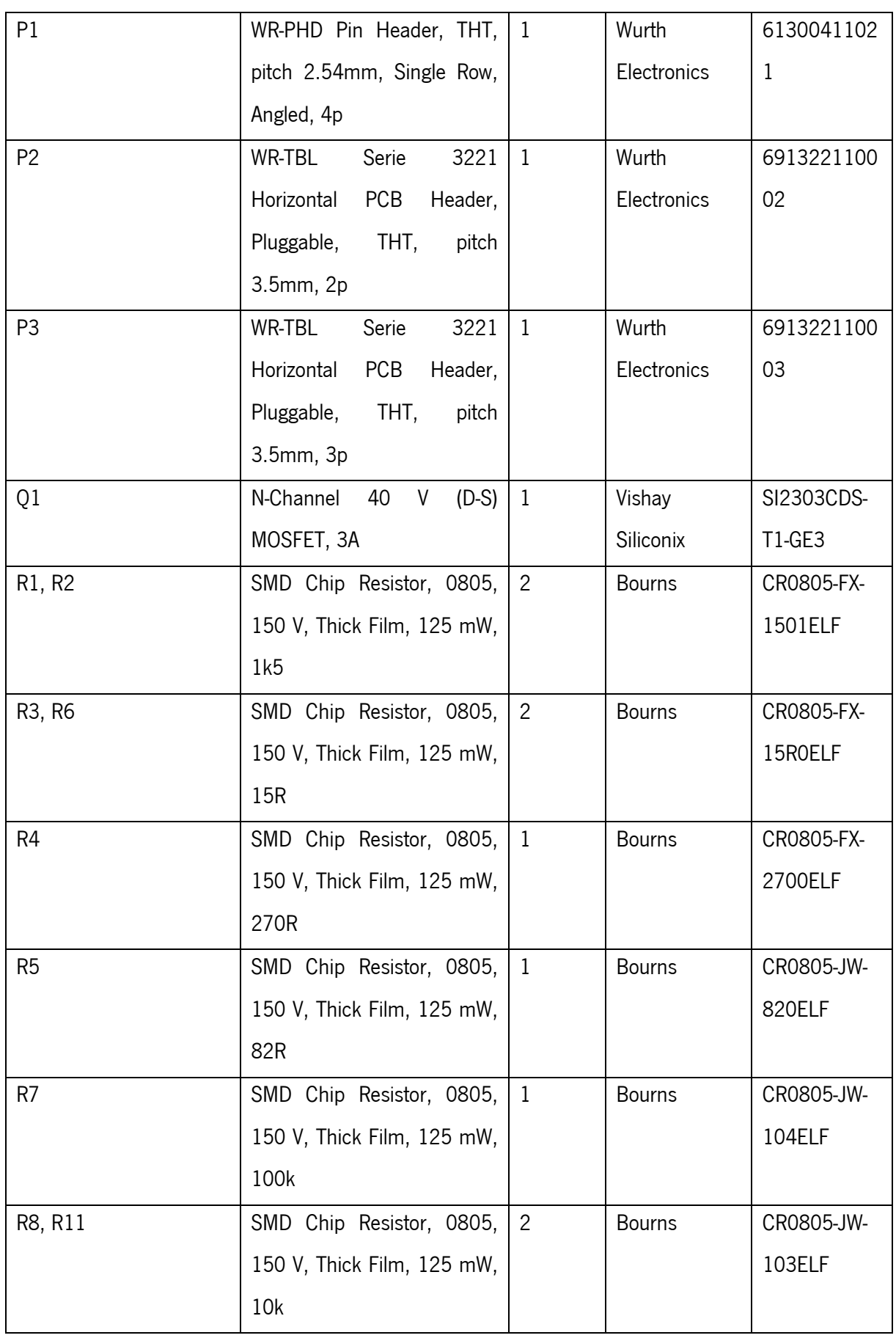

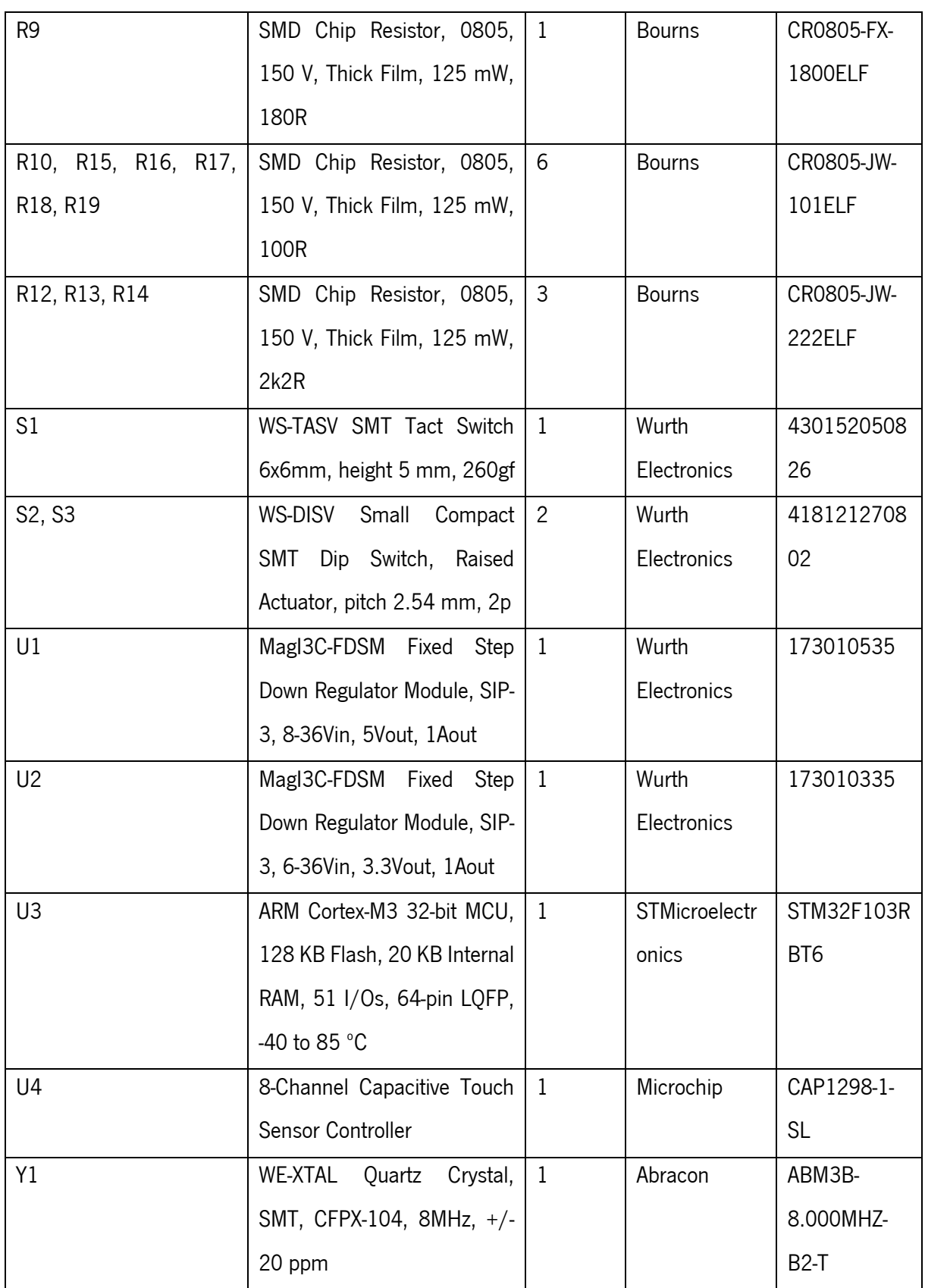